# **UNIVERSIDADE DE CAXIAS DO SUL ÁREA DO CONHECIMENTO DE CIÊNCIAS EXATAS E ENGENHARIAS**

**RAFAEL FABRO CHINELATTO**

**COMPARAÇÃO ENTRE MODELOS MATEMÁTICOS/SIMULAÇÕES E A PRÁTICA NO DOBRAMENTO DE PEÇAS DE AÇO LNE 280 E ALUMÍNIO 1100 H14**

> **CAXIAS DO SUL 2021**

# **RAFAEL FABRO CHINELATTO**

# **COMPARAÇÃO ENTRE MODELOS MATEMÁTICOS/SIMULAÇÕES, ANÁLISE ANALÍTICA E A PRÁTICA NO DOBRAMENTO DE PEÇAS DE AÇO LNE 280 E ALUMÍNIO 1100 H14**

Trabalho da disciplina de Trabalho de Conclusão de Curso II (MEC0291AF) apresentado à Universidade de Caxias do Sul como requisito parcial à obtenção de grau de Engenheiro Mecânico. Área de concentração: Processos e Fabricação.

Orientador: Prof. Dr. Alexandre Fassini Michels

# **CAXIAS DO SUL 2021**

#### **RESUMO**

Os processos de conformação mecânica vêm evoluindo ao longo do tempo e se tornaram um processo essencial na obtenção de componentes simples como uma dobra em "V" até os complexos como a estrutura lateral de um carro. Entretanto devido ao fenômeno do retorno elástico, cujo o comportamento é não linear, é imprescindível que o mesmo seja avaliado no desenvolvimento de componentes e ferramentas. Desta forma o foco deste trabalho consiste em gerar uma comparação entre os métodos para prever o retorno elástico, com o intuito de auxiliar o projetista, seja no projeto do componente ou da ferramenta de conformação. Para gerar essa comparação foi utilizada análise numérica no *software Abaqus*, a análise analítica com os métodos de Leu (2018) e Gardiner (1957) e a análise experimental com dois materiais diferentes, o aço LNE 280 e o alumínio 1100 H14. Obteve-se boa concordância com estudos anteriores referente a anisotropia média ( $r_m = 0.94$ ;  $r_m =$ 0,53) e anisotropia planar ( $\Delta r = -0.03$ ;  $\Delta r = 0.46$ ) para o aço LNE 280 e para o alumínio 1100 H14 respectivamente. Entretanto, para o alumínio, o índice de encruamento ficou bem abaixo ao reportado por outros estudos, podendo indicar variações entre o material analisado e o avaliado na literatura. Já para as comparações entre os diversos métodos em relação ao retorno elástico embora os resultados sejam diferentes para cada método, dentro das incertezas, para uma dobra em "V" é válido utilizar qualquer um dos métodos apresentados.

**Palavras-chave:** Conformação. Método de Elementos Finitos. Método Analítico. Aço LNE 280. Alumínio 1100.

# **ABSTRACT**

Mechanical forming process have evolved over time and have become an essential process for obtaining simple components such as a "V" bend to complex ones such as the side structure of a car. However, due to the phenomenon of springback, whose behavior is non-linear, it is essential that it be evaluated in the development of components and tools. Thus, the focus of this work is to generate a comparison between the methods to predict the springback, in order to help the designer, whether in the design of the component or the forming tool. To generate this comparison, numerical analysis was used in Abaqus software, analytical analysis with the methods of Leu (2018) and Gardiner (1957) and experimental analysis with two different materials, LNE 280 steel and 1100 H14 aluminum. Good agreement was obtained with previous studies regarding mean anisotropy  $(r_m = 0.94; r_m = 0.53)$  and planar anisotropy ( $\Delta r = -0.03$ ;  $\Delta r = 0.46$ ) for LNE 280 steel and 1100 H14 aluminum respectively. However, for aluminum, the hardening index was well below the reported by other studies, which may indicate variations between the material analyzed and that evaluated in the literature. As for the comparisons between the different methods in relation to the springback, although the results are different for each method, within the uncertainties, for a "V" bend it is valid to use any of the presented methods.

**Keywords:** Mechanical forming. Finite Elements Method. Analytical Method. LNE 280 Steel. Aluminum 1100.

# **LISTA DE FIGURAS**

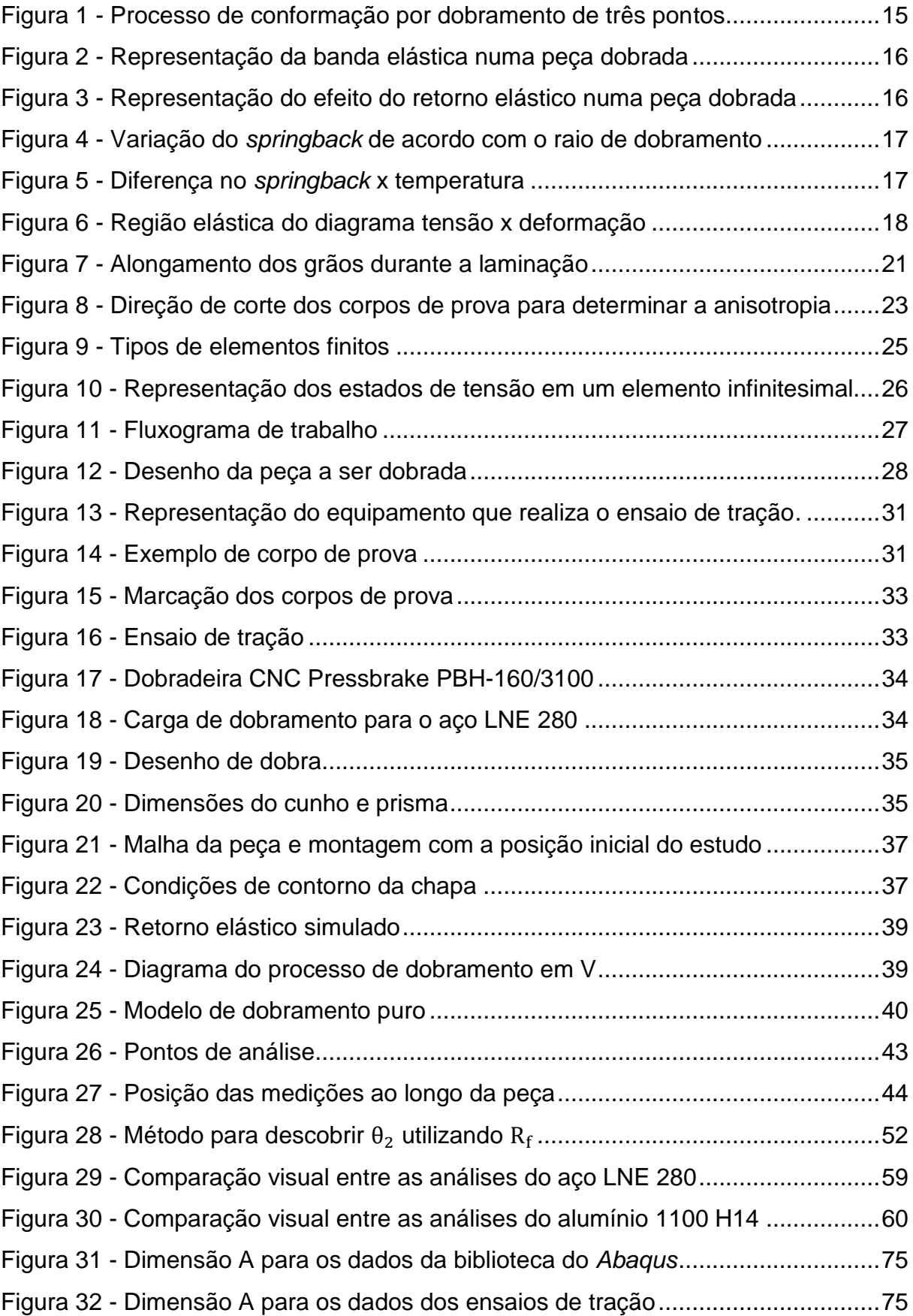

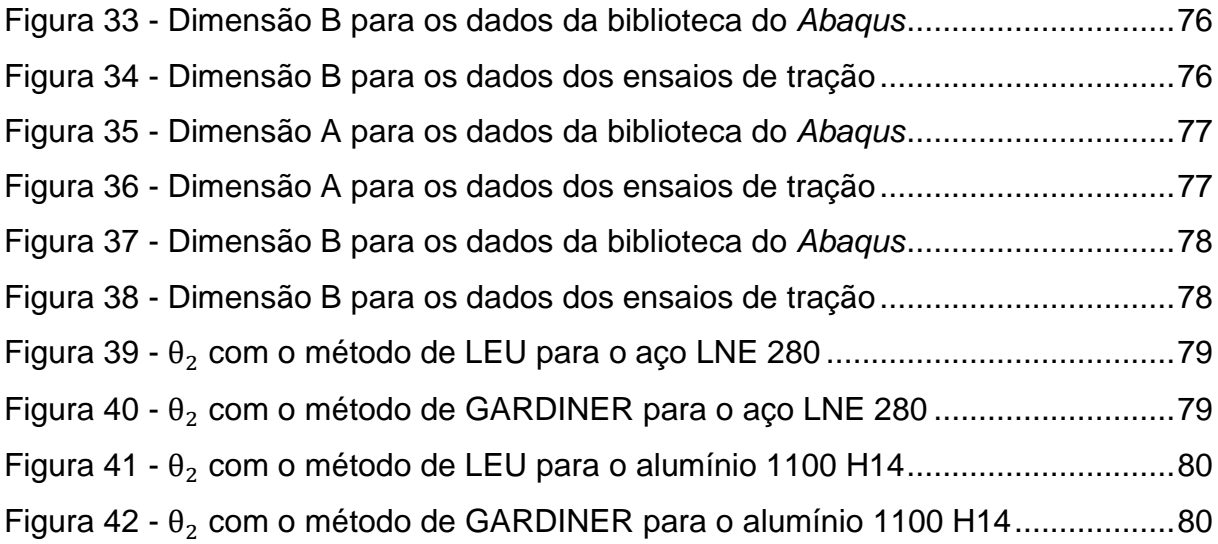

# **LISTA DE QUADROS**

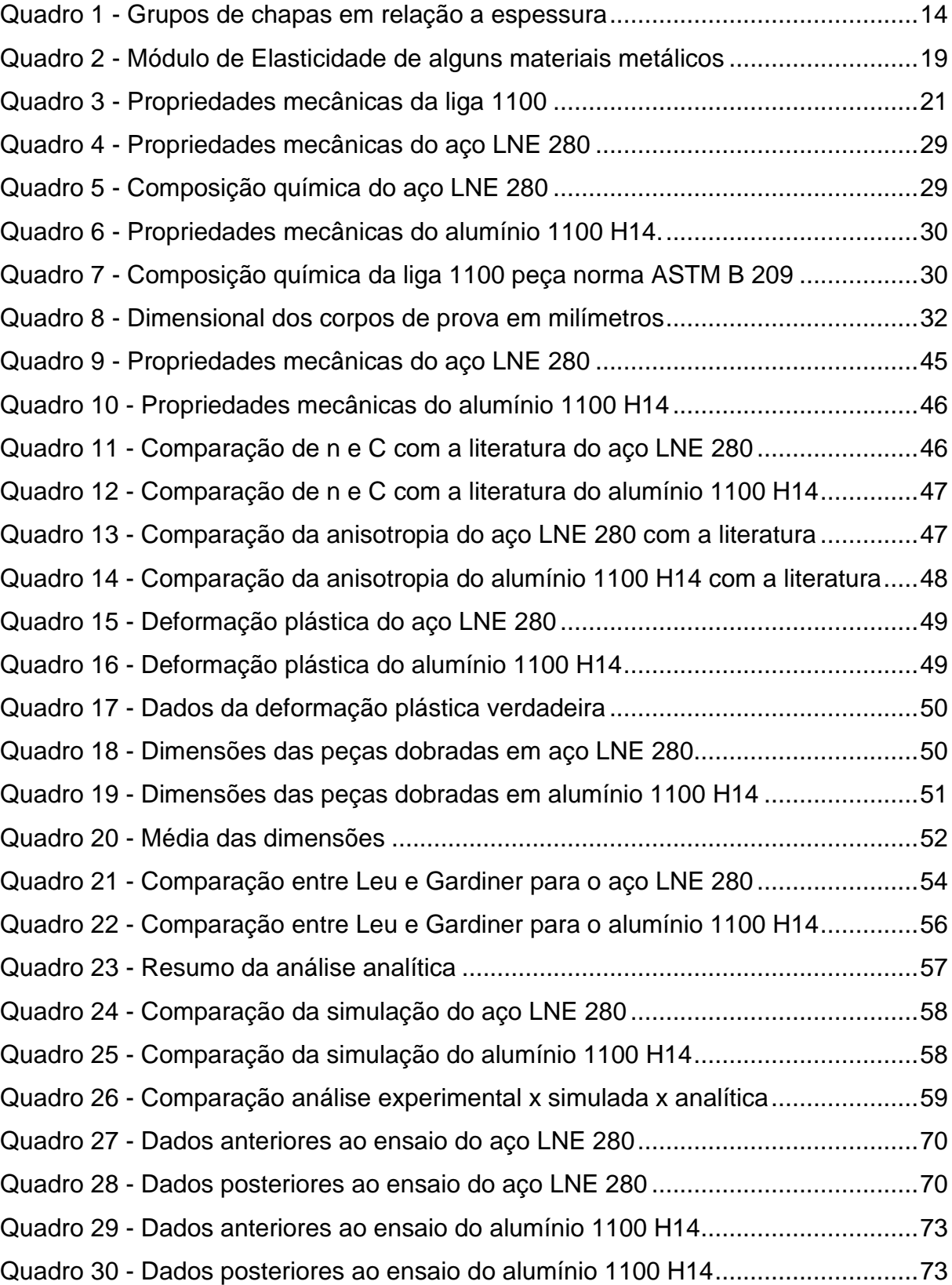

# **LISTA DE ABREVIATURAS E SIGLAS**

- ARBL Alta Resistência e Baixa Liga
- IACS Padrão Internacional de Cobre Recozido (sigla em inglês)
- ASTM Sociedade Americana para Ensaios de Material (sigla em inglês)
- ABNT Associação Brasileiras de Normas Técnicas
- NBR Norma Brasileira
- CAD *Computer Aided Design*
- CAE *Computer Aided Engineering*
- MEF Método de Elementos Finitos
- FEM Método de Elementos Finitos (sigla em inglês)
- CNC Controle Numérico Computadorizado
- SAE Sociedade dos Engenheiro Automotivos (sigla em inglês)

# **LISTA DE SÍMBOLOS**

- e Espessura
- σ Tensão
- *E* Módulo de elasticidade
- $\varepsilon$  Deformação
- *P* Carga de tração
- $A_0$  Seção inicial do corpo de prova
- ∆ Variação do comprimento do corpo de prova
- $l_0$  Comprimento inicial do corpo de prova
- $l_f$  Comprimento final do corpo de prova
- $\theta_1$  Ângulo de dobra do punção
- $\theta_2$  Ângulo após o retorno elástico
- A Abertura na parte superior após o retorno elástico
- B Abertura na parte inferior após o retorno elástico
- $r$  Coeficiente de anisotropia
- $r_m$  Anisotropia média
- $\Delta r$  Anisotropia planar
- $r_0$  Anisotropia para o corpo de prova a 0° em relação o sentido de laminação
- $r_{45}$  Anisotropia para o corpo de prova a 45° em relação o sentido de laminação
- $r_{90}$  Anisotropia para o corpo de prova a 90° em relação o sentido de laminação
- a Espessura do corpo de prova
- b Largura do corpo de prova
- $b<sub>0</sub>$  Largura inicial do corpo de prova
- $b_f$  Largura final do corpo de prova
- $l_c$  Comprimento das garras
- $l_t$  Comprimento total
- F Força instantânea no ensaio de tração
- $\delta$  Alongamento no ensaio de tração
- $\varphi$  Deformação verdadeira
- $\varphi_n$  Deformação plástica verdadeira
- $\varphi_{\sigma e}$  Deformação verdadeira no limite de escoamento
- $kf$  Tensão de escoamento verdadeira
- C Constante do material
- $n$  **Índice de encruamento**
- $R_m$  Limite de resistência
- $\sigma_e$  Limite de escoamento
- $\tau$  Tensão de cisalhamento
- $M$  Momento de dobramento
- $\sigma_{\theta}$  Tensão circunferencial
- $\varphi_{\theta}$  Deformação na circunferência
- $\rho$  Raio interno da peça
- $\rho_f$  Raio interno da peça após da descarga
- y Raio da linha neutra
- $v$  Coeficiente de Poisson
- I Inércia
- $R_0$  Raio de dobra / Raio do cunho
- $R_f$  Raio de dobramento após a descarga
- Y Tensão de dobramento

# **SUMÁRIO**

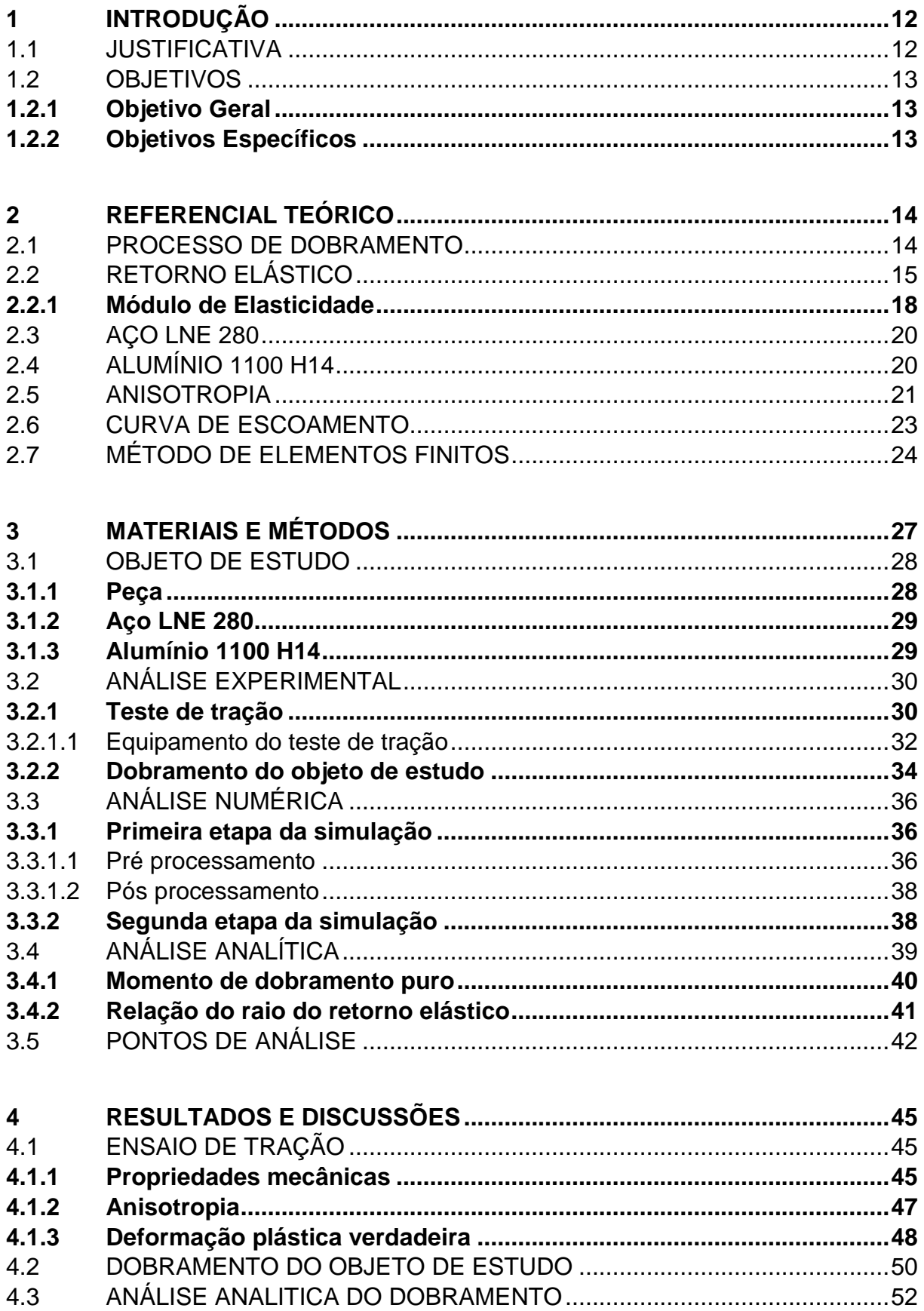

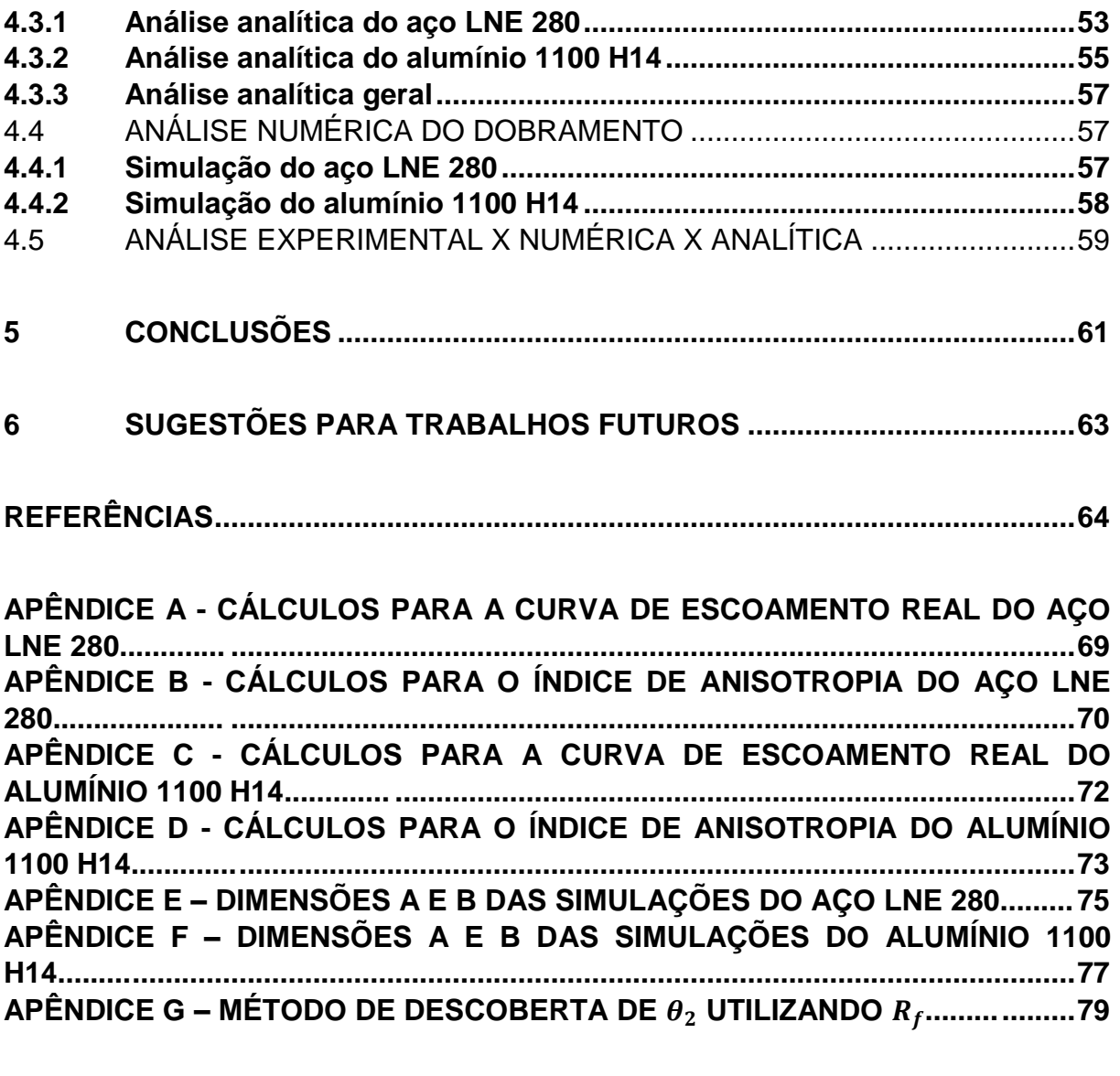

<span id="page-11-0"></span>**ANEXO A - RELATÓRIOS DOS ENSAIOS DE TRAÇÃO............. ..........................81**

# **1 INTRODUÇÃO**

A produção de aço no Brasil subiu de 5,4 milhões de toneladas em 1970 para 32,5 milhões de toneladas em 2019 (INSTITUTO AÇO BRASIL, 2020). Junto com esse acréscimo de produção também é aumentada a quantidade de peças estampadas ou dobradas, principalmente na indústria automotiva que usa dos benefícios desses processos para reduzir o peso e ao mesmo tempo aumentar a resistência das peças.

Todo estampo ou dobramento é afetado pelo fenômeno do retorno elástico, quanto mais complexa a peça, mais complexo de prever o seu retorno elástico. Portanto, o que acontece normalmente é que essa previsão é feita baseada no conhecimento do projetista e dessa forma todo equipamento novo é submetido a vários testes e ajustes até estar apto a entregar um produto que atenda as expectativas.

Muitas vezes em peças mais simples o retorno elástico também pode ser difícil de prever por conta da direção de laminação do material ou da prensa que essa peça vai dobrada, entre outros fatores que serão abordados mais adiante. Então seria muito importante ter um estudo de comparação entre a análise prática, analítica e numérica que servisse de base para prever o retorno elástico.

#### <span id="page-12-0"></span>1.1 JUSTIFICATIVA

O presente trabalho busca uma relação entre a simulação de dobramento realizada em *software*, uma análise analítica e o que acontece na realidade. Com isso o foco é desenvolver uma base comparativa para auxiliar o projetista na previsão do retorno elástico de um processo de dobramento em V com base no material.

O estudo dos processos de conformação plástica dos metais é de suma importância porque quase todos os produtos metálicos produzidos são submetidos a tais processos (BRESCIANI FILHO et al., 2011).

Ao buscar soluções de padronização, o resultado costuma ser uma diminuição no tempo de projeto, no tempo dos testes e no retrabalho. Com isso a assertividade no projeto é aumentada, o tempo de entrega é reduzido gerando menos custos e mais lucro para a empresa.

O trabalho será feito utilizando uma chapa média de 3 mm com o intuito de gerar mais conteúdo na área de dobramento de chapas médias, pois segundo Araújo (2007) a maior parte dos estudos de casos e pesquisas se aplica à chapas finas, em grande parte devido ao incentivo do setor automotivo, que busca o uso de chapas cada vez mais finas e com projetos cada vez mais arrojados em seus carros.

# <span id="page-13-0"></span>1.2 OBJETIVOS

## <span id="page-13-1"></span>**1.2.1 Objetivo Geral**

Comparar o retorno elástico de duas peças dobradas na mesma dobradeira, uma peça em LNE 280 e outra em alumínio 1100 H14, em relação aos resultados das simulações em *software* e da análise analítica.

### <span id="page-13-2"></span>**1.2.2 Objetivos Específicos**

Os objetivos específicos do trabalho são:

- a) Com base na literatura, comparar ensaios experimentais com a simulação obtida em *software* e com a análise analítica;
- b) Analisar os resultados obtidos nos testes experimentais em relação ao efeito do retorno elástico nas peças dobradas previsto pelo *software* e pela análise analítica;
- c) Intercomparar os resultados simulados com os dados de entrada da biblioteca do *software* e os obtidos via experimental;
- d) Concluir uma análise e comparação dos resultados obtidos nos testes.

### **2 REFERENCIAL TEÓRICO**

#### 2.1 PROCESSO DE DOBRAMENTO

O dobramento é um processo de conformação muito simples que consiste em realizar uma dobra linear em uma chapa, onde a deformação plástica irá ocorrer apenas na região da dobra e o restante do material não sofrerá deformação (Altan, Oh e Gegel, 1999).

O dobramento pode ser definido como um caso particular de conformação por flexão, e é compreendido como a mudança de forma por meio da aplicação de esforços em direções opostas para provocar a flexão e a consequente deformação plástica, mudando a forma de uma superfície plana para duas concorrentes em ângulo, e formando na junção, um raio de concordância (BRESCIANI FILHO et al., 2011).

Ainda segundo Bresciani Filho et al. (2011) os esforços aplicados nesse tipo de operação se concentram na região de concordância das duas superfícies. Na parte interna dessa região de concordância surgem esforços de compressão e na parte externa, de tração. O possível enrugamento da peça ocorre na parte interna e a eventual fratura ocorre normalmente na parte externa.

Algo que é levado em consideração no processo de dobramento de chapas é a espessura. Schaeffer (2004) classificou as chapas em diferentes grupos levando em consideração somente a espessura, vide Tabela 1.

| Espessura (e)                            | Denominação  |
|------------------------------------------|--------------|
| $e < 3$ mm                               | Chapa fina   |
| $3 \text{ mm} \le e \le 4.76 \text{ mm}$ | Chapa Média  |
| 4,76 mm $\leq$ e                         | Chapa Grossa |

Quadro 1 – Grupos de chapas em relação a espessura

Fonte: Adaptado de SCHAEFFER (2004)

O dobramento é caracterizado pelo baixo tempo de processamento, pela alta produtividade, pelo controle dimensional simplificado e pelo consumo relativamente baixo de energia se comparado a outras operações envolvendo deformação plástica (DIETER, 1988; BRESCIANI FILHO, et al., 2011).

Sofuoğlu et al. (2017) afirma que o dobramento é amplamente utilizado como uma operação de fabricação na indústria, onde existem diferentes tipos de operações de dobramento, como dobra em "V", dobra em "U", dobra em flexão e dobra rotativa, sendo aplicado até mesmo a perfis, como tubos e vigas, por exemplo.

Neste trabalho será abordado o dobramento em "V", onde ainda segundo Sofuoğlu et al. (2017) uma chapa pode ser disposta sobre um prisma, sendo apoiada em suas duas extremidades. A carga de conformação é aplicada por um cunho, sendo empregado no centro do material. Na Figura 1, é possível observar a realização de um dobramento de três pontos em uma amostra de chapa.

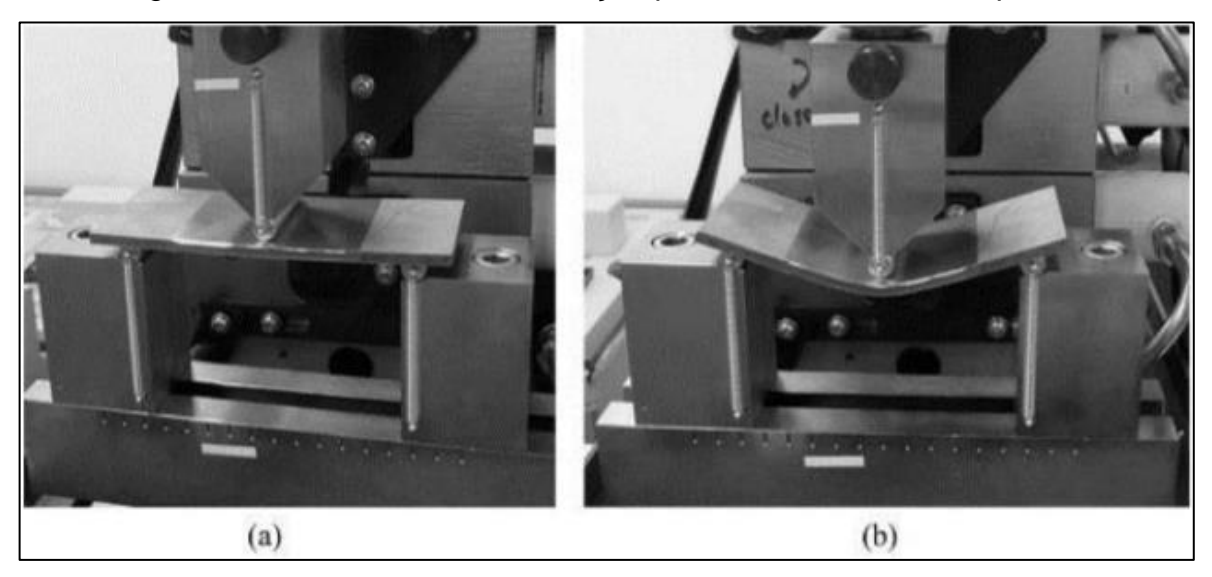

Figura 1 – Processo de conformação por dobramento de três pontos

Fonte: Adaptado de CORNELIUS (2020)

# 2.2 RETORNO ELÁSTICO

De acordo com Thipprakmas (2010) na teoria da deformação plástica, o material é geralmente dividido em duas zonas: a zona elástica e plástica. A propriedade elástica força que o material se mantenha em sua geometria inicial, enquanto a propriedade plástica força para que o material se mantenha na geometria deformada.

No processo de dobramento de chapa de metal, a carga de dobra aumenta até que o limite elástico do material seja excedido e então o estado do material entra na zona de deformação plástica. Durante esse processo a superfície externa do material fica submetida a tensão de tração e a superfície interna do material fica submetida a

tensão compressiva. Por causa dessas distribuições de tensão, o dobramento causa a formação de uma pequena faixa elástica em volta do plano neutro, como mostrado na Figura 2.

À medida que a força de dobra é removida no final do curso de dobramento, a tensão compressiva presente na superfície interna força uma ampliação da peça e a tensão de tração presente na superfície externa força um encolhimento da peça. Em contraste, a banda elástica permanece nas partes dobradas tentando manter sua forma original, resultando em uma recuperação parcial em direção a sua forma inicial.

Essa recuperação elástica é chamada de "retorno elástico" ou *"springback"*. Assim, a peça de trabalho retorna elasticamente e a parte dobrada ligeiramente se abre, como mostrado na Figura 3.  $\theta$ 

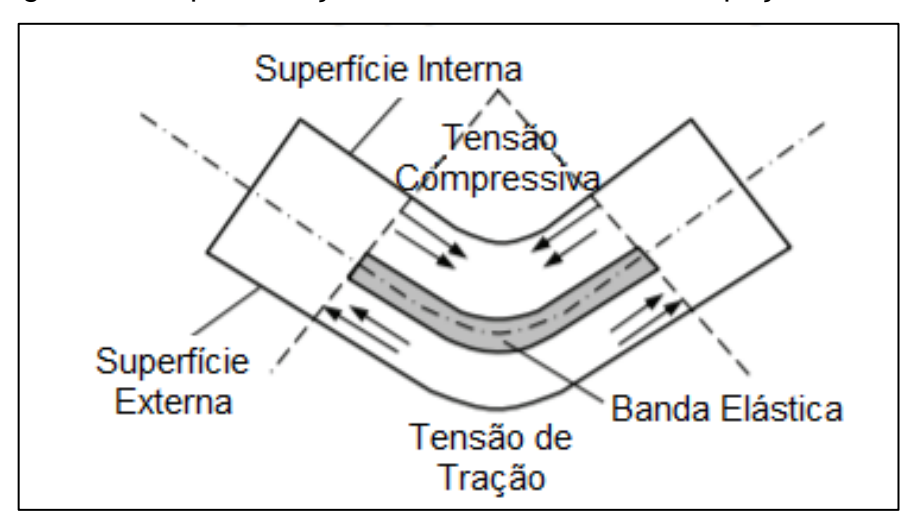

Figura 2 – Representação da banda elástica numa peça dobrada

Fonte: adaptado de THIPPRAKMAS (2010)

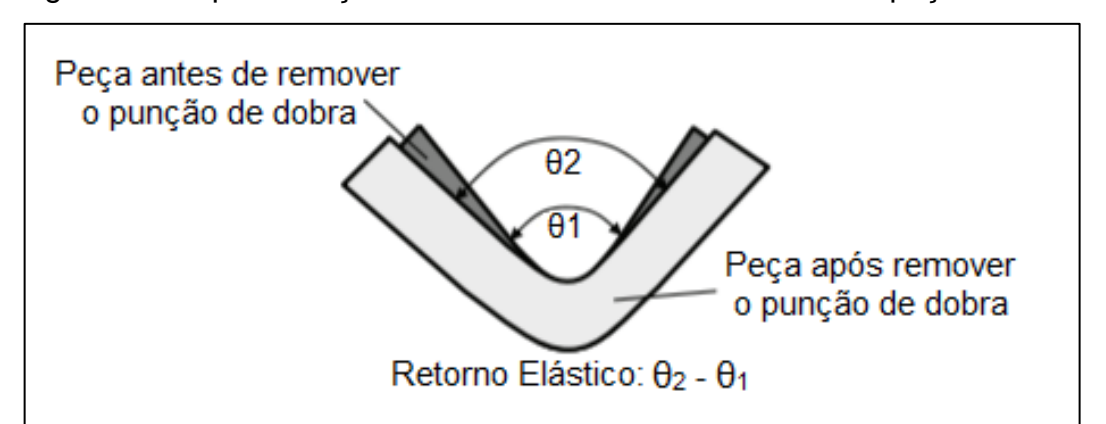

Figura 3 – Representação do efeito do retorno elástico numa peça dobrada

Fonte: adaptado de THIPPRAKMAS (2010)

Vários pesquisadores já estudaram o comportamento do retorno elástico no dobramento de uma peça. Seja por meio de experimentos ou simulações. Alguns deles estão listados a seguir ao lado de suas ideias.

Valinezhad et al. (2019) reportaram que o retorno elástico diminui com a diminuição do raio de dobra. Em seu estudo foi utilizado uma chapa de duas camadas, sendo uma camada de Cobre UNS C10100 e outra de alumínio 1100. A espessura total da chapa foi de 1,5 mm, com 0,5 mm de cobre e 1 mm de alumínio.

Os resultados da diminuição do *springback* baseado na diminuição do raio podem ser observados na Figura 4.

Figura 4 - Variação do *springback* de acordo com o raio de dobramento

|                                           | Variações do raio de dobramento (L=60mm; C=0,2mm) |      |                     |            |               |
|-------------------------------------------|---------------------------------------------------|------|---------------------|------------|---------------|
| Simulação MEF                             | Teste experimental                                |      |                     |            |               |
|                                           |                                                   | Raio | Retorno<br>elástico |            | Erro          |
|                                           |                                                   | R    | <b>FEM</b>          | <b>EXP</b> | $\frac{0}{0}$ |
| $94.7^{\circ} - 90^{\circ} = 4.7^{\circ}$ | 95°-90°= 5°                                       |      | 1.55                | 1.5        | 3.33          |
|                                           |                                                   | 5    | 3.7                 | 3.8        | 2.63          |
|                                           |                                                   |      | 4.7                 | 5          | 6.00          |

Fonte: adaptado VALINEZHAD et al. (2019)

Por sua vez, Karaağaç, Önel e Uluer (2019) afirmaram que o aquecimento na área de dobra em diferentes temperaturas causa mudanças significativas na microestrutura da área que foi exposta ao calor e isso afeta a conformabilidade e consequentemente o retorno elástico da peça, mostrado na Figura 5.

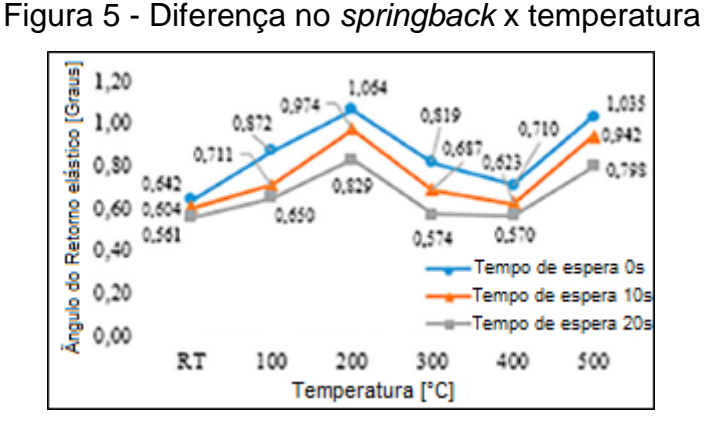

Fonte: adaptado de KARAAĞAÇ, ÖNEL e ULUER (2019)

Comparando o processo de dobramento em temperatura ambiente e o processo a 500°C para o aço DP600 galvanizado, essa diferença pode ser de quase 40%, aumentando de 0,642° para 1,035° de *springback*.

Outros fatores que podem afetar a quantidade de retorno elástico sofrido por um material incluem variações nos processos de fabricação e nas propriedades físicas deles, tais como: condições de atrito, geometria da ferramenta, propriedades mecânicas, espessura da chapa, bem como as condições físicas (temperatura, por exemplo). Assim, o controle destes fatores torna complexa a missão de minimizar os efeitos deste fenômeno no processo produtivo (AZRAQ, 2006).

#### **2.2.1 Módulo de Elasticidade**

A parte inicial da curva tensão-deformação (Figura 6) é o que caracteriza o módulo de elasticidade (E), também conhecido por módulo de Young. O módulo de elasticidade é a medida da rigidez do material e é determinado pelas forças de ligação entre os átomos (DIETER, 1988).

Segundo Souza (1982) o módulo de elasticidade (E) pode ser considerado como uma medida da rigidez ou uma resistência do material à deformação elástica. A inclinação da reta na região elástica no gráfico tensão x deformação indica a força necessária para afastar os átomos e produzir deformação elástica. Quanto maior é o módulo, mais rígido é o material e menor será a deformação elástica resultante da aplicação de tensão.

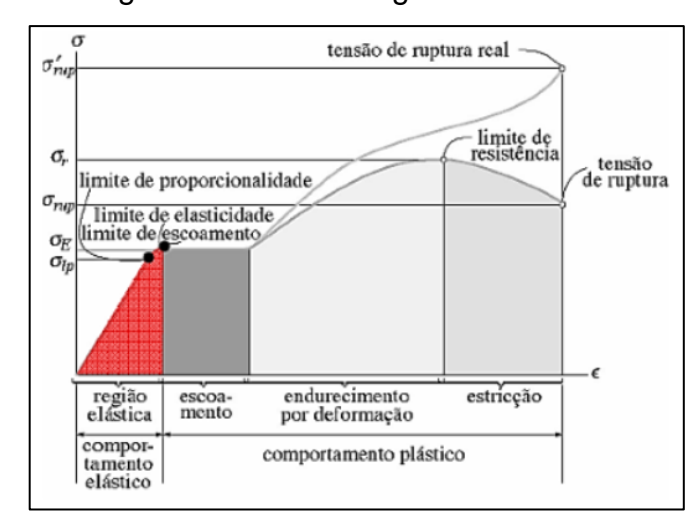

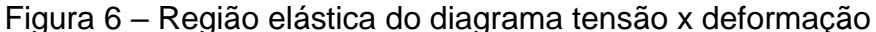

Fonte: HIBBELER (2000)

A região elástica pode ser calculada utilizando a Lei de Hooke, conforme a equação 1:

$$
\sigma = E \ldotp \varepsilon \tag{1}
$$

Onde:

σ Tensão (Pa)

*E* Módulo de elasticidade (Pa)

 $\varepsilon$  Deformação (-)

A deformação  $\varepsilon$  pode ser calculada pela equação 2:

$$
\varepsilon = \frac{\Delta l}{l_0} \tag{2}
$$

Onde:

∆ Variação do comprimento do corpo de prova do ensaio de tração (mm)

 $l_0$  Comprimento inicial (mm)

Portanto a Equação 1 pode ser descrita pela Equação 3:

$$
E = \frac{P \cdot l_0}{A_0 \cdot \Delta l} \tag{3}
$$

Onde:

*P* Carga de tração (N)

 $A_0$  Seção inicial do corpo de prova (mm<sup>2</sup>)

No Quadro 2, apresentam-se os módulos de elasticidade de alguns materiais. Percebe-se que o aço é cerca de três vezes mais rígido que a liga de alumínio, isto é, a deformação do aço é cerca de 1/3 da deformação da liga para a mesma zona de tensão elástica (SOUZA, 1982).

Quadro 2 – Módulo de Elasticidade de alguns materiais metálicos

| Liga Metálica | Módulo de Elasticidade (GPa) |
|---------------|------------------------------|
| Alumínio      | 69                           |
| Latão         | 97                           |
| Cobre         | 110                          |
| Aço           | 207                          |
| Tungstênio    | 407                          |

Fonte: adaptado de HIBBELER (2000)

#### 2.3 AÇO LNE 280

O aço LNE 280 se encaixa na categoria de aços de Alta Resistência e Baixa Liga (ARBL), os quais apresentam resistência mecânica entre 300 e 700 MPa e foram desenvolvidos para elevar a relação entre resistência e peso com melhoria da tenacidade e soldabilidade. A soma de elementos de liga geralmente não ultrapassa 2%, e o teor de carbono situa-se abaixo de 0,3% (GLADMAN, 1997).

Segundo Siciliano e Ono (2006) a alta resistência dos aços ARBL se deve às variações microestruturais obtidas nestes aços, principalmente, com relação a redução do tamanho de grão. O efeito refinador de grão dos elementos de liga está relacionado com o efeito em retardar a recristalização da austenita por solução sólida e, principalmente, pela precipitação de carbonetos, nitretos e/ou carbonitretos durante a laminação a quente. A precipitação retarda a recristalização da austenita nos estágios finais da laminação, promovendo a formação de grãos alongados, que darão origem a grãos ferríticos muito refinados após transformação.

De acordo com Manufacturing Terms (2021) os aços ARBL são comumente usados em carros, caminhões, guindastes, pontes, montanhas russas e outras estruturas que são projetados para lidar com grandes quantidades de tensão ou que precisam de uma boa relação de força-peso, pois os aços ARBL são geralmente 20 a 30% mais leves que uma liga de aço carbono com a mesma resistência mecânica e além disso os aços ARBL também são mais resistentes à oxidação do que a maioria dos aços carbono.

# 2.4 ALUMÍNIO 1100 H14

O alumínio 1100 H14 se caracteriza pela alta resistência à corrosão, boa conformabilidade, soldabilidade e baixa resistência mecânica. As aplicações mais comuns desta liga são: painéis decorativos, etiquetas metálicas, utensílios eletrodomésticos, refletores, aletas, entre outros (Coppermetal, 2020).

Segundo Qualinox (2021), a liga 1100 não é tratável termicamente, no entanto, suas características de resistência mecânica podem ser alteradas através do trabalho mecânico a frio. Trabalho esse denominado encruamento, obtido pelos processos de relaminação e recozimento. A liga 1100 é um alumínio não ligado de pureza mínima de 99,0% (conforme normas ABNT e ASTM).

A liga 1100 engloba cinco divisões em relação às propriedades mecânicas do material, dentre essas a abordada neste trabalho será a H14. Essas propriedades mecânicas são mostradas no Quadro 3.

|                | PROPRIEDADES MECÂNICAS               |               |  |  |  |  |
|----------------|--------------------------------------|---------------|--|--|--|--|
| <b>NOMINAL</b> | LIMITE DE RESISTÊNCIA À TRAÇÃO (MPa) |               |  |  |  |  |
|                | <b>MÍNIMO</b>                        | <b>MÁXIMO</b> |  |  |  |  |
|                | 75                                   | 105           |  |  |  |  |
| H 12           | 95                                   | 130           |  |  |  |  |
| H 14           | 110                                  | 130           |  |  |  |  |
| H 16           | 130                                  | 145           |  |  |  |  |
| H 18           | 150                                  |               |  |  |  |  |

Quadro 3 - Propriedades mecânicas da liga 1100

Fonte: adaptado de QUALINOX (2021)

# 2.5 ANISOTROPIA

Durante o processo de laminação de chapas metálicas ocorre a deformação da microestrutura e originam grãos mais alongados na direção da laminação conforme Figura 7. Essas características provocam uma heterogeneidade nas propriedades das chapas.

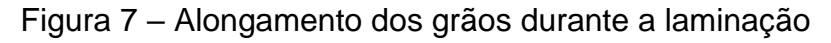

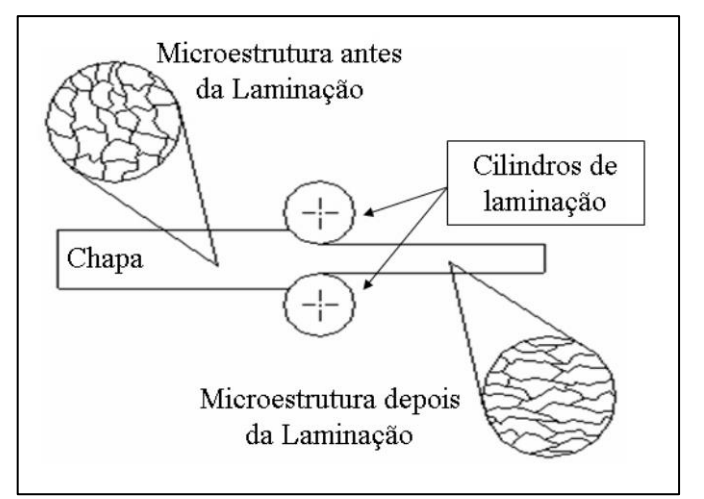

Fonte: SHAEFFER (2004)

Usualmente as peças laminadas possuem dois tipos de anisotropia: anisotropia planar, resultante das propriedades mecânicas no plano da chapa que mudam com a direção em que são medidas; e anisotropia normal, onde as propriedades segundo a espessura são diferentes daquelas obtidas no plano da chapa (SHAEFFER, 2004).

De acordo com Schaeffer (1999), o índice de anisotropia  $(r)$  é definido como a razão entre as deformações principais na direção da largura ( $\varphi_b$ ) e a deformação na espessura ( $\varphi_{\scriptscriptstyle S}$ ), conforme Equação 4:

$$
r = \frac{\varphi_b}{\varphi_s} = \frac{\ln \frac{b_F}{b_0}}{\ln \frac{S_1}{S_0}} = \left(\ln \frac{b_F}{b_0}\right) / \left(\ln \frac{b_0 \cdot l_0}{b_F \cdot l_F}\right)
$$
(4)

Na qual  $b_0$  e  $b_F$  são, respectivamente, a largura inicial e a largura final do corpo de prova;  $l_0$  e  $l_F$  correspondem, respectivamente, ao comprimento inicial e final do corpo de prova. A partir das três razões de deformação, são calculados os valores para anisotropia média ( $r_m$ ) e anisotropia planar ( $\Delta_r$ ), conforme Equações 5 e 6 (SCHAEFFER, 1999):

$$
r_m = \frac{1}{4} (r_0 + 2. r_{45} + r_{90})
$$
\n(5)

$$
\Delta_r = \frac{r_0 + r_{90}}{2} - r_{45} \tag{6}
$$

Nas quais  $r_0$ ,  $r_{45}$  e  $r_{90}$  representam o valor de anisotropia dos corpos de prova recortados nas três diferentes direções à direção de laminação. Conforme Schaeffer (2004), um material isotrópico ( $r_m = 1$ ) tem suas propriedades mecânicas iguais em todas as direções; um material anisotrópico com  $r_m > 1$  terá uma diminuição da espessura menor do que na largura; um material anisotrópico com  $r_m < 1$  não terá boa estampabilidade, pois para uma mesma solicitação mecânica uma deformação da espessura será maior que na largura, ocasionando falha prematura na direção da espessura.

Um coeficiente de anisotropia normal unitário é indicativo de resistência à deformação no plano da chapa igual à deformação na direção da espessura da chapa. Se a resistência na direção da espessura é maior que a média da resistência nas diferentes direções do plano da chapa, a relação de deformação média é maior que a unidade (SCHAEFFER, 2004).

O índice de anisotropia é normalmente determinado através de um ensaio de tração com corpos de prova extraídos do material em ângulos diferentes, 0°, 45° e 90°, conforme a Figura 8 (SANTOS, 2013).

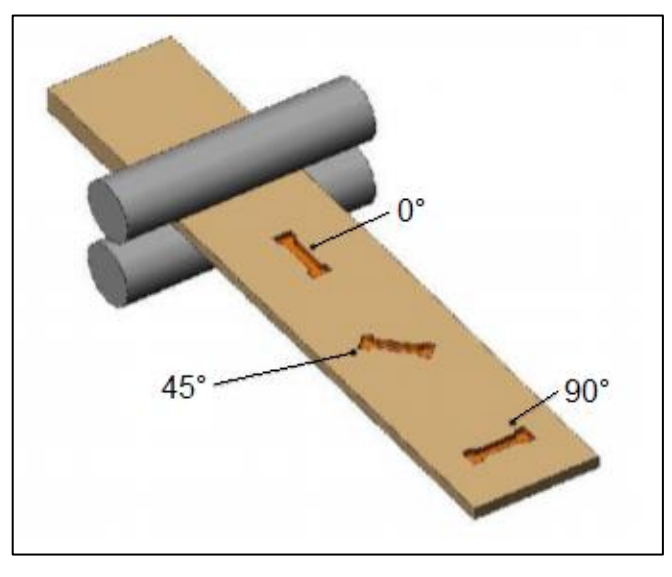

Figura 8 – Direção de corte dos corpos de prova para determinar a anisotropia

Fonte: SANTOS (2013)

## 2.6 CURVA DE ESCOAMENTO

No diagrama convencional a força *(F)* é sempre relacionada com a área inicial  $(A_0)$ , enquanto que no diagrama verdadeiro a força é relacionada com a área instantânea. A curva que relaciona a tensão (σ) com a deformação verdadeira (φ), chama-se de curva de escoamento (curva verdadeira) (SCHAEFFER, 1999).

Através de um ensaio de tração uniaxial, é possível obter a variação da tensão de escoamento verdadeira *(kf)* de um determinado material em função da deformação verdadeira (φ), medindo a força e a variação do comprimento (SCHAEFFER, 2004). Segundo Garcia, Spim e Santos (2012), o método mais correto para determiná-la consiste em descarregar e carregar novamente o corpo de prova na região plástica de deformação, possibilitando a formação de histerese mecânica.

Conforme Schaeffer (2004), a tensão de escoamento verdadeira (kf), a área instantânea (A) e a deformação verdadeira (φ) são dadas, respectivamente, pelas Equações 7, 8 e 9.

$$
kf = \frac{\sigma}{A} \tag{7}
$$

$$
A = \frac{A_0 \cdot l_0}{l_1} \tag{8}
$$

$$
\varphi = \ln(1 + \varepsilon) \tag{9}
$$

Invariavelmente obtidas de maneira experimental, as curvas de escoamento podem ser descritas conforme uma função matemática. A forma geral da representação das curvas de escoamento para chapas segue a Equação 10 de Hollomon e Ludwik (SCHAEFFER, 1999):

$$
kf = C \cdot \varphi^n \tag{10}
$$

onde:

C é uma constante do material;

é o índice de encruamento.

O índice pode ser obtido transferindo os dados da tensão de escoamento *()* e da deformação  $(\varphi)$  para um diagrama em escala logarítmica. Normalmente, obtêmse uma reta, sendo que o valor de  $n$  é dado pela inclinação desta reta.

Quanto maior o índice de encruamento  $(n)$ , pode-se dizer que isto resulta em um aumento no valor de resistência à tração, aumento da resistência do material durante a deformação plástica e isso faz com que este seja mais resistente até o momento da fratura contribuindo para o alto valor da ductilidade e tenacidade (BEVITORI, 2010).

Embora a lei de potência (Equação 10) seja frequentemente uma boa aproximação para o comportamento tensão-deformação, às vezes outras expressões são melhores aproximações ou mais convenientes matematicamente para o alumínio. As curvas tensão-deformação de algumas ligas de alumínio parecem se aproximar de uma assíntota indicando uma saturação de endurecimento por deformação (HOSFORD e CADDELL, 2007). Mesmo assim, para fins de comparação do alumínio 1100 H14 com o aço LNE 280, fez-se o uso da Equação 10 neste trabalho.

## 2.7 MÉTODO DE ELEMENTOS FINITOS

Com a utilização crescente da análise computacional nos últimos anos, a relação dos resultados com dados práticos se tornou importante para legitimar um projeto. Aliada ao baixo custo se comparada a um ensaio experimental, a simulação proporciona rapidez em todas as fases do processo de desenvolvimento (ASSIS et al., 2010).

Os métodos analíticos clássicos permitem o cálculo da resposta exata dos deslocamentos, deformações e tensões em todos os pontos da estrutura por intermédio de funções matemáticas. Isso ocorre, pois a geometria e os carregamentos envolvidos são simples e bem definidos. A análise de método de elementos finitos é tratada como um sistema contínuo, já que a solução é obtida para os infinitos pontos que constituem o corpo (LEMOS, 2017).

A principal metodologia de solução dos *softwares* de simulação é baseada em integração explícita ou implícita do tempo. O método implícito gera uma solução completa e natural do problema, não fazendo simplificações, utilizando-se mais recursos computacionais e consequentemente maior tempo de processamento (ROSSI, 2007).

Conforme Kim e Sankar (2011) e Rodrigues e Martins (2010), o método dos elementos finitos consiste na divisão, da peça ou da estrutura, em um conjunto de elementos contíguos. Tal divisão é denominada de discretização.

Ainda segundo Kim e Sankar (2011), existem diversas espécies de elementos que fazem parte da discretização, cada um com suas capacidades e particularidades, sendo de responsabilidade do usuário a escolha do mais adequado para seu problema. A Figura 9 ilustra os tipos de elementos.

Os elementos de viga e barra são os pertencentes aos elementos lineares, enquanto os elementos sólidos e de casca/placa são pertencentes aos elementos triangulares e retangulares bidimensionais. Para modelar sólidos tridimensionais, os elementos tetraédricos e hexaédricos são os mais empregados.

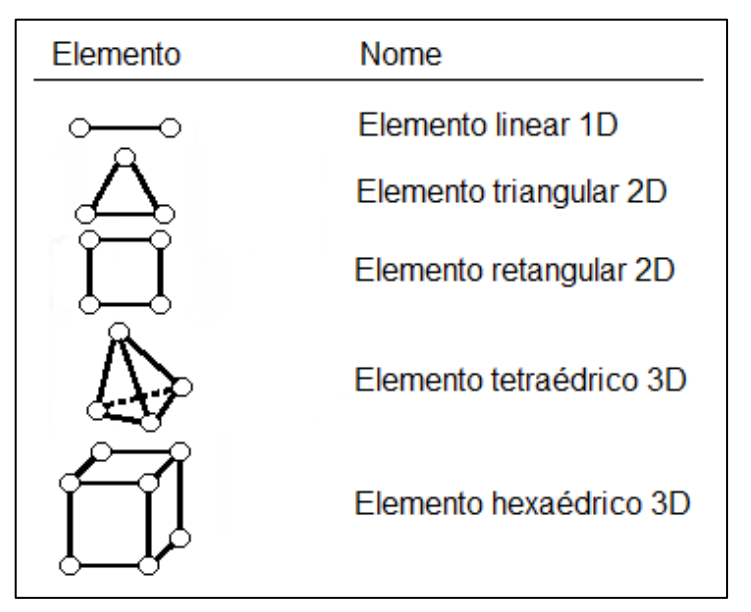

Figura 9 – Tipos de elementos finitos

Fonte: adaptado de KIM e SANKAR (2011)

Os elementos infinitesimais apresentam o estado de tensão ilustrado na Figura 10, que age em cada ponto do sólido. Esse estado de tensão é caracterizado pelos componentes de tensão normal σ, que atuam na direção normal das superfícies, representando os esforços de tração e compressão; e tensão cisalhante  $\tau$ , atuando paralelamente às superfícies, e representa os esforços de cisalhamento (HIBBELER, 2009).

Figura 10 – Representação dos estados de tensão em um elemento infinitesimal

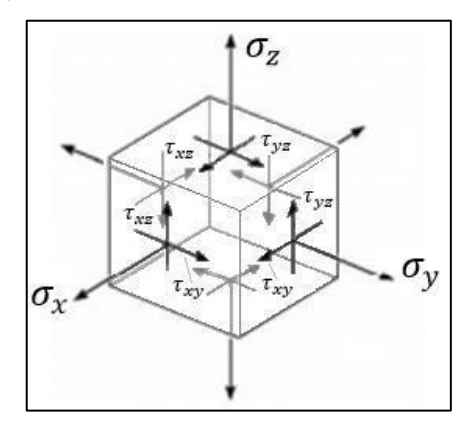

#### Fonte: Hibbeler (2009)

O MEF, sendo mais complexo que os métodos clássicos, acaba exigindo mais cuidado na sua implementação. De acordo com Neves (2016) a própria natureza da simulação, traz consigo um erro associado. As limitações no MEF traduzem-se, geralmente, em erros que podem ser de diferentes tipos. Devido ao fato de este lidar com um grande número de parâmetros e de poder ser abordado de diferentes maneiras, esta ferramenta pode dar origem a resultados muito distintos da realidade.

Ainda sobre o cuidado que deve ser tomado, Tekkaya e Martins (2009) citam que é possível dividir as diferentes fontes de erro que podem comprometer uma simulação utilizando o MEF, em três classes essenciais: de modelação, numéricos e outros tipos de erro. Cabe ao seu utilizador, o engenheiro, saber minimizar esses erros através da afinação dos parâmetros do *software*, seja ajustando a malha, as condições de contorno, os dados de entrada, entre outros parâmetros.

# **3 MATERIAIS E MÉTODOS**

Neste capítulo será descrita a metodologia utilizada ao longo deste trabalho, a fim de determinar a diferença entre o efeito do retorno elástico de uma peça dobrada em aço LNE 280 e outra em alumínio 1100 H14. Comparando análise experimental, análise numérica realizada em *software* por meio do método de elementos finitos e análise analítica e para isso será utilizado o fluxograma da Figura 11 como base.

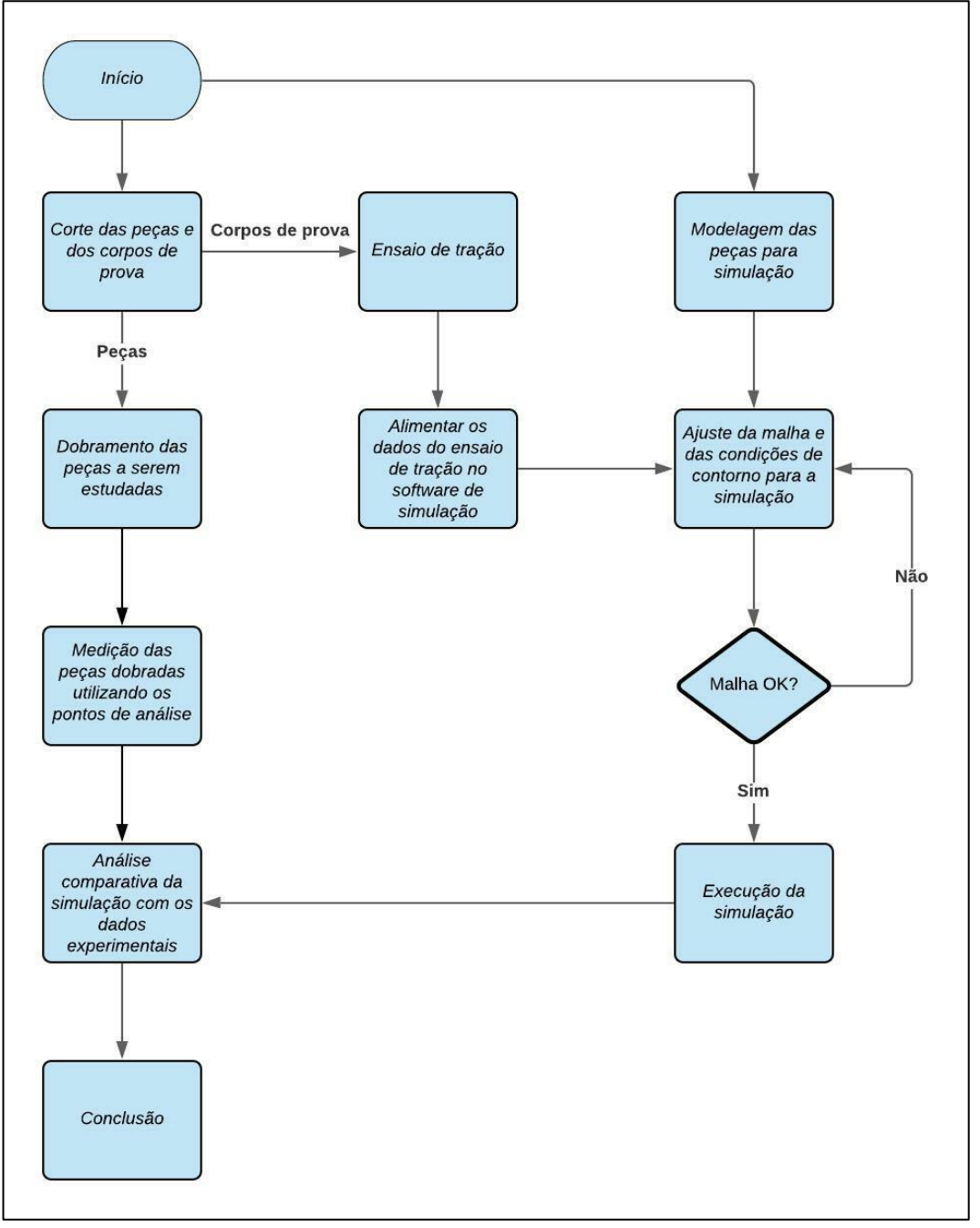

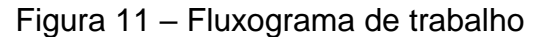

Fonte: o autor (2021)

#### 3.1OBJETO DE ESTUDO

#### **3.1.1 Peça**

Com o intuito de comparar os três métodos de análise, a peça que foi estudada e simulada possui as dimensões de projeto conforme a Figura 12.

As dimensões da peça foram arbitradas conforme as geratrizes que o autor já possuía, adicionando a dobra de 90° e o raio de dobra de 3mm conforme a espessura da chapa.

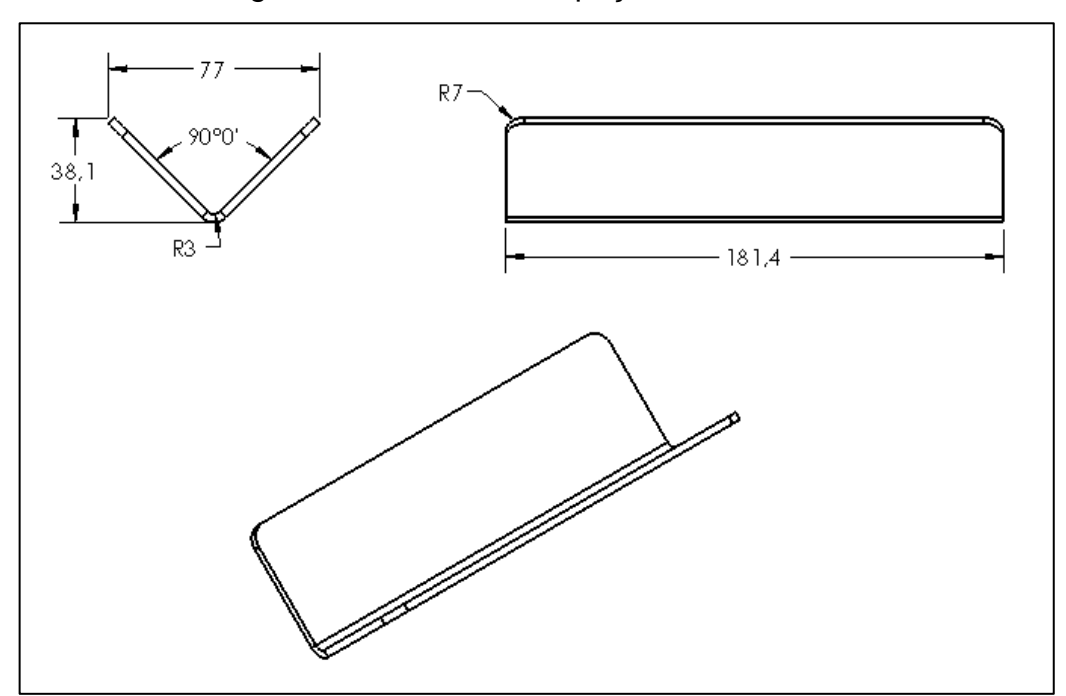

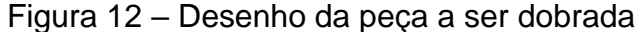

Os ensaios experimentais foram feitos com dois materiais diferentes, o aço LNE 280 e o alumínio 1100 H14. Os objetos de estudos foram cortados por corte a laser com um sobre metal de 1 mm e posteriormente foram retificados para retirar a camada externa que fica afetada pelo corte, dessa forma evitando que essa camada termicamente afetada acabasse prejudicando o resultado final de alguma forma. Esse procedimento foi feito como uma medida de prevenção e baseado no conhecimento empírico do autor.

Além disso, foram ensaiadas três unidades em cada sentido de corte, ou seja,

Fonte: o autor (2021)

três unidades foram cortadas a 0° em relação ao sentido de laminação e três unidades a 90°. O objetivo foi verificar quanto os efeitos da laminação da chapa interferem no seu dobramento. Caso os efeitos fossem muito grandes e as peças ficassem muito discrepantes uma da outra, seria feita uma análise separada para cada grau de corte.

Essa discrepância foi julgada pelo autor durante a análise de resultados desse estudo. Isso serve para os dois materiais e significa que foram três peças a 0° e três peças a 90° para cada material, resultando em 06 peças para cada e 12 peças no total.

## **3.1.2 Aço LNE 280**

O aço LNE 280 foi o material escolhido para ser utilizado ao longo desse trabalho nas peças a serem estudadas, pois é o material utilizado na empresa onde será feita a parte experimental. De acordo com a norma ABNT NBR 6656 o aço LNE 280 que será utilizado nesse trabalho possui as propriedades mecânicas mostradas no Quadro 4 e a sua composição química segue o que está apresentado no Quadro 5.

| Liga           | Limite de<br>Escoamento<br>(MPa) | Limite de<br>Resistência<br>(MPa) | Alongamento<br>Mínimo (%) | Calço de dobramento<br>a $180^\circ$ (mm) |
|----------------|----------------------------------|-----------------------------------|---------------------------|-------------------------------------------|
| <b>LNE 280</b> | 280 a 430                        | 410 a 540                         | 30                        | Zero                                      |

Quadro 4 – Propriedades mecânicas do aço LNE 280

Fonte: Norma ABNT NBR 6656

Quadro 5 – Composição química do aço LNE 280

| Liga                                                                                        |  |  | $\Big $ C (%) $\Big $ Mn (%) $\Big $ Si (%) $\Big $ P (%) $\Big $ S (%) $\Big $ Al met. $\Big $ Nb (%) $\Big $ V (%) $\Big $ Ti (%) |  |  |
|---------------------------------------------------------------------------------------------|--|--|----------------------------------------------------------------------------------------------------|--|--|
| $ LNE 280 $ 0,15 $ $ 1,00 $ $ 0,35 $ $ 0,025 $ $ 0,015 $ $ 0,015 $ $ 0,12 $ $ 0,12 $ $ 0,20 |  |  |                                                                                                    |  |  |

Fonte: Norma ABNT NBR 6656

# **3.1.3 Alumínio 1100 H14**

A liga 1100 H14 encruada foi o material escolhido para ser utilizado ao longo desse trabalho nas peças a serem estudadas, pois é o material utilizado na empresa

onde será feita a parte experimental. No Quadro 6 é possível ver as propriedades físicas do material que será utilizado e no Quadro 7 a composição química de acordo com a norma ASTM B 209.

| Liga     | Limite de<br>Escoamento<br>(MPa)                        | Limite de<br>Resistência<br>(MPa) | Alongamento no<br>Rompimento (%) |
|----------|---------------------------------------------------------|-----------------------------------|----------------------------------|
| 1100 H14 | 117                                                     | 110 a 145                         | 1 a 10                           |
|          | $F_{\text{cutoff}}$ and subsidered and $MATM/FD$ (0004) |                                   |                                  |

Quadro 6 - Propriedades mecânicas do alumínio 1100 H14

Fonte: adaptado de MATWEB (2021)

Quadro 7 – Composição química da liga 1100 pela norma ASTM B 209

| Liga | Al $(\% )$ | Si + Fe (%) $\mid$ Cu (%) $\mid$ Mn (%) $\mid$ Zn (%) $\mid$ Outros (%) |      |      |      |      |
|------|------------|-------------------------------------------------------------------------|------|------|------|------|
| 1100 | 99 (mín)   | 0,95                                                                    | 0,05 | 0,05 | 0,10 | 0,15 |

Fonte: adaptado de COPPERMETAL (2020)

# 3.2 METODOLOGIA DO PROCEDIMENTO EXPERIMENTAL

#### **3.2.1 Teste de tração**

Na caracterização dos materiais utilizados neste estudo, foram feitos ensaios de tração para determinar as propriedades mecânicas, tais como: módulo de elasticidade (E), índice de encruamento (n), índice de anisotropia (r), limite de resistência  $(R_m)$  e limite de escoamento  $(\sigma_e)$ . Os dados obtidos nos ensaios foram utilizados para abastecer o *software* de simulação, buscando a maior veracidade possível com os procedimentos experimentais e com a análise analítica.

A máquina de ensaio de tração, representada na Figura 13, é projetada para alongar o corpo de prova a uma velocidade constante e mensurar constante e simultaneamente a força instantânea aplicada  $(F)$  e o alongamento  $(\delta)$  resultante. A força instantânea  $(F)$  é mensurada com o auxílio de uma célula de carga, enquanto o alongamento  $(\delta)$  é medido por um extensômetro acoplado ao corpo de prova (CALLISTER, 2001).

Ainda segundo Callister (2001) os ensaios utilizados na caracterização dos

materiais são de relevante importância quando se deseja trabalhar com simulações, independente do processo de fabricação, especialmente nos processos que envolvem ferramentas complexas.

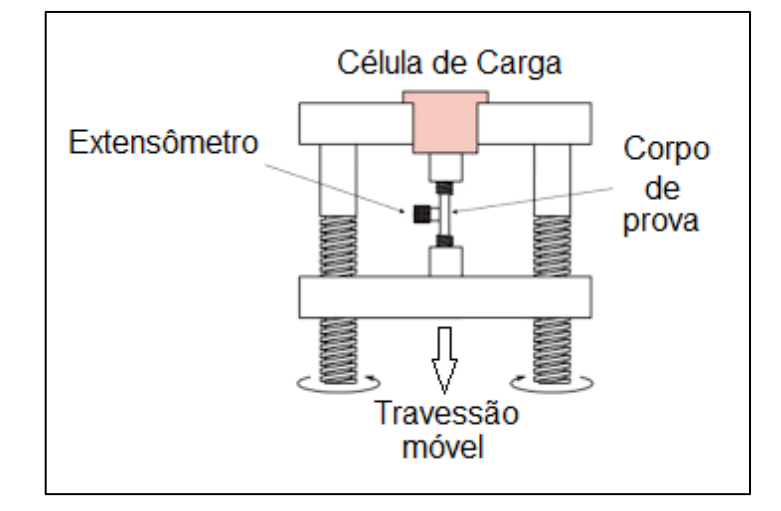

Figura 13 – Representação do equipamento que realiza o ensaio de tração

Fonte: CALLISTER (2001)

Segundo norma ABNT NBR 6892-1 os corpos de prova para um ensaio de tração devem, preferencialmente, apresentar relação entre o comprimento de medida inicial,  $l_0$ , e a área da seção transversal inicial,  $S_0$ , tal que  $l_0 = k\sqrt{S_0}$ , em que *k* é um coeficiente de proporcionalidade. O valor internacionalmente adotado para *k* é 5,65. O comprimento de medida inicial não pode ser inferior a 15 mm. Quando a seção transversal do corpo de prova for muito pequena para que este requisito se aplique com *k* = 5,65, o valor de *k* = 11,3 pode ser aplicado ou um corpo de prova não proporcional pode ser usado. A Figura 14 e o Quadro 8 ilustram a norma.

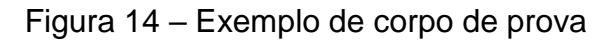

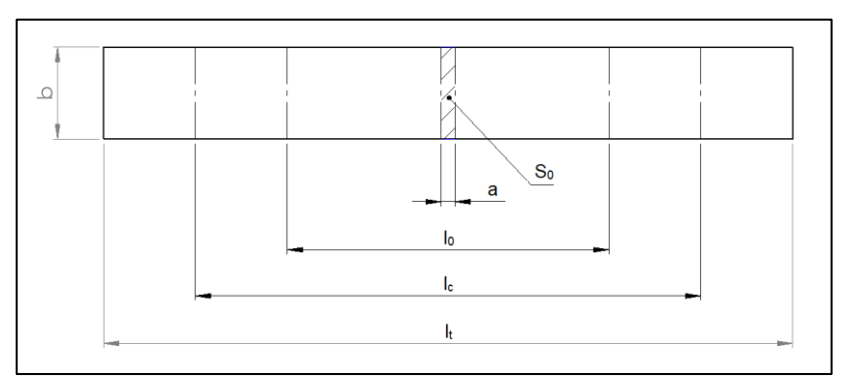

Fonte: Adaptado de NBR 6892-1

| Tipo<br>de           |                | Comprimento de            |        | Comprimento nas garras $(l_c)$ | Comprimento<br>Livre entre                             |
|----------------------|----------------|---------------------------|--------|--------------------------------|--------------------------------------------------------|
| corpo<br>de<br>prova | Largura<br>(b) | medida inicial<br>$(l_0)$ | Mínimo | Recomendado                    | garras para<br>corpo de prova<br>de lados<br>paralelos |
|                      | $12,5 \pm$     | 50                        | 57     | 75                             | 87,5                                                   |
| $\overline{2}$       | $20,0 \pm$     | 80                        | 90     | 120                            | 140                                                    |
| 3                    | $25,0 \pm$     | 50                        | 60     |                                | Não definido                                           |

Quadro 8 – Dimensional dos corpos de prova em milímetros

Fonte: Adaptado de NBR 6892-1

Onde:

- a Espessura do corpo de prova (mm)
- b Largura do corpo de prova (mm)
- $L_0$  Comprimento inicial (mm)
- $L_c$  Comprimento nas garras (mm)
- $L_t$  Comprimento total (mm)

Da mesma forma que o objeto de estudo, os corpos de prova foram cortados por corte a laser com um sobremetal de 1 mm e posteriormente foram retificados para retirar a camada externa que fica afetada pelo corte, como explicado no item 3.1.1.

Os corpos de prova foram cortados em três sentidos diferentes, 0°, 45° e 90° em relação a laminação da chapa, sendo 3 amostras para cada sentido de laminação e para cada material, totalizando 18 amostras.

#### **3.2.1.1 Equipamento do teste de tração**

Os ensaios de tração foram feitos na máquina EMIC Modelo DL 20000, com capacidade de 20 toneladas, localizada no Laboratório de Ensaios Mecânicos do Departamento de Engenharia Mecânica da Universidade de Caxias do Sul. Os ensaios foram realizados segundo norma NBR 6673:1981 com velocidade constante de 4,0 mm/min para o alumínio e 8,0 mm/min para o aço.

Previamente ao ensaio, os corpos de prova foram marcados conforme a Figura 15 para facilitar na coleta dos dados.

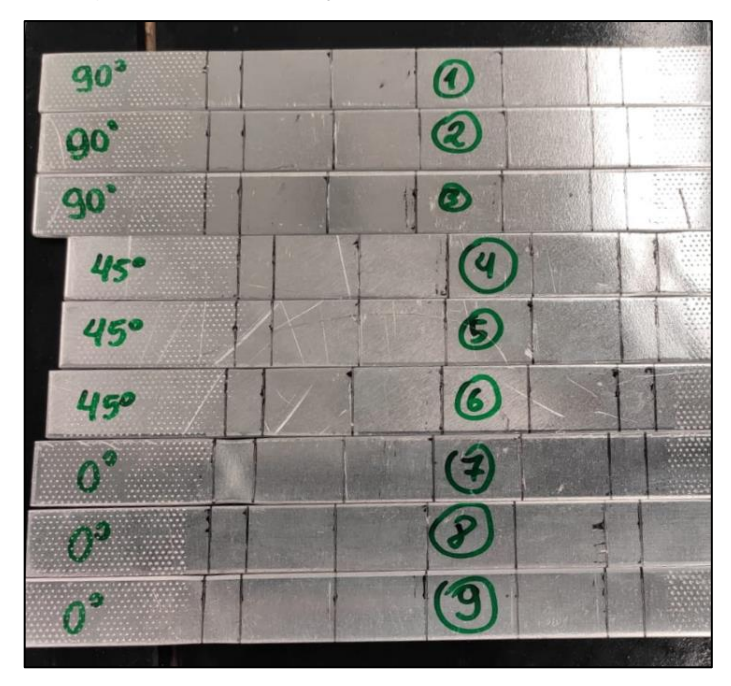

Figura 15 – Marcação dos corpos de prova

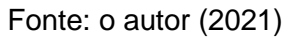

A Figura 16 mostra um dos corpos de prova posicionados na máquina EMIC Modelo DL 20000.

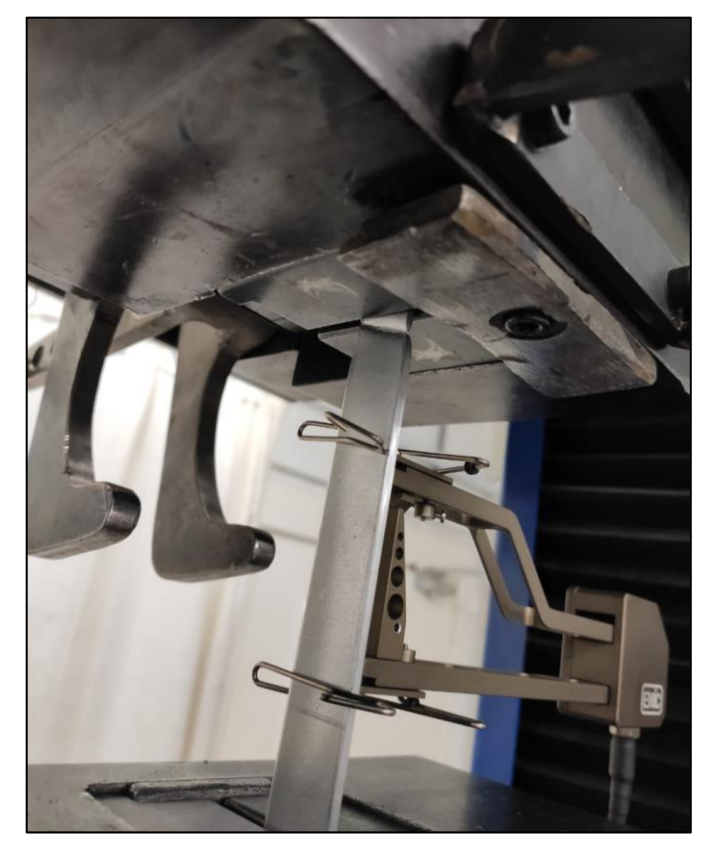

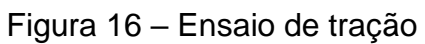

Fonte: o autor (2021)

## **3.2.2 Dobramento do objeto de estudo**

O dobramento do objeto de estudo foi realizado na dobradeira CNC Pressbrake PBH-160/3100 como mostrado na Figura 17.

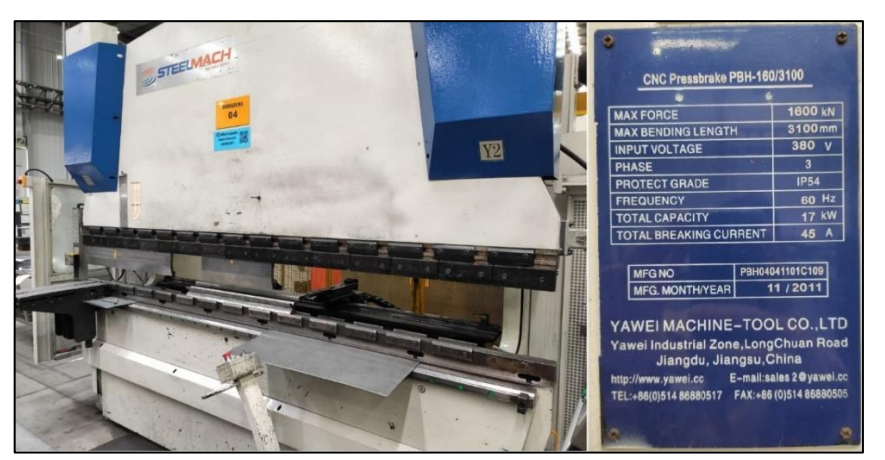

Figura 17 – Dobradeira CNC Pressbrake PBH-160/3100

A carga para a realização da dobra é calculada pela própria dobradeira baseada nos dados que são fornecidos para ela (geometria da peça, material e espessura). No dobramento do alumínio 1100 H14 foram utilizados 18 toneladas de carga e no dobramento do aço LNE 280 foram utilizados 23,5 toneladas de carga conforme mostra a Figura 18.

| =                                | 114.40    |                | mm                              | ≡                   | 52.00               |                | mm      |
|----------------------------------|-----------|----------------|---------------------------------|---------------------|---------------------|----------------|---------|
| Punção                           | $UP =$    |                | 03<br>M                         | eixo X              | X                   | m              | 52.00   |
| Matriz                           | $UN =$    |                | 6<br>図                          | Retrair             | $DX =$              |                | 0.00    |
| <b>Material</b>                  | $MA =$    |                | STEEL (1.003 \c<br>$\mathbf{1}$ | Eixo R              | R                   | m              | 0.0     |
| Espessura                        | $TH =$    |                | 3.00                            | Deflex.             | $DF =$              |                | 12      |
| Comprimento da d <sub>BL</sub> = |           |                | 814                             | Fixo Z1             | Z <sub>1</sub>      | $\blacksquare$ | 1219    |
|                                  |           |                |                                 | Eixo Z <sub>2</sub> | $72 =$              |                | 1881    |
| Método                           | $BM =$    |                | inclinação ar w<br>$\Omega$     |                     |                     |                |         |
| corr.a                           | $Ca =$    |                | 0.00                            | Abertura            | $DY =$              |                | 30.0    |
| <b>Angulo</b>                    | $\alpha$  | 苹              | 90.00                           | Velocidade          | S<br>$\blacksquare$ |                | 30.0    |
| Y1-eixo                          | Y1        | ×              | 170.69                          |                     |                     |                |         |
| $Y2-eixo$                        | <b>Y2</b> | $\blacksquare$ | 170.19                          | Descomp.            | $DC =$              |                | 0.24    |
| Mudo                             | M         | н              | 149.00                          | Vel.Descompr.       | $BS =$              |                | 11.0    |
| Forca                            | P         | ≖              | 23.5                            | <b>Tempo retido</b> | т                   | $\blacksquare$ | 0.1     |
|                                  |           |                |                                 | Paralelismo         | $Y2 =$              |                | $-0.50$ |

Figura 18 – Carga de dobramento para o aço LNE 280

Fonte: o autor (2021)

Fonte: o autor (2021)

Visto que a geratriz possui 104 mm de largura, a linha de dobra foi posicionada na metade dessa medida, ou seja, a 52 mm. O desenho de dobra está representado na Figura 19.

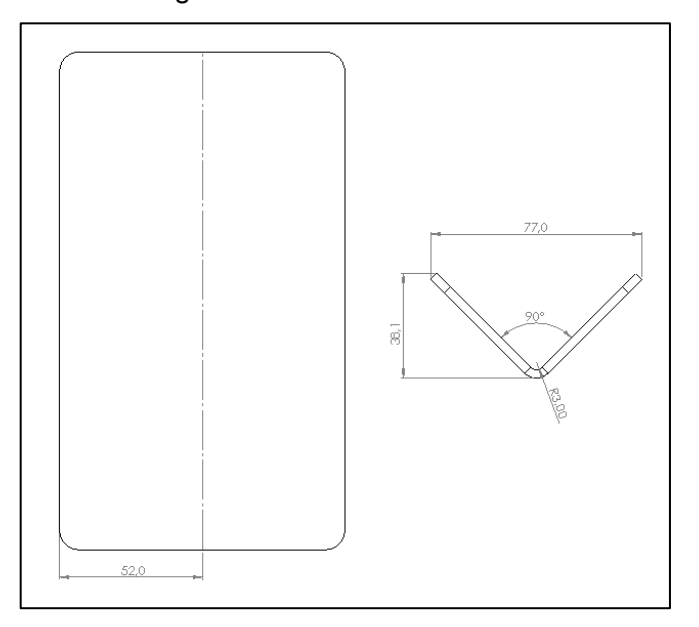

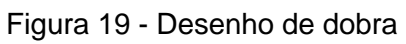

O cunho e o prisma utilizados possuem as suas medidas de acordo com a Figura 20. Sendo item a e b, respectivamente o cunho e o prisma.

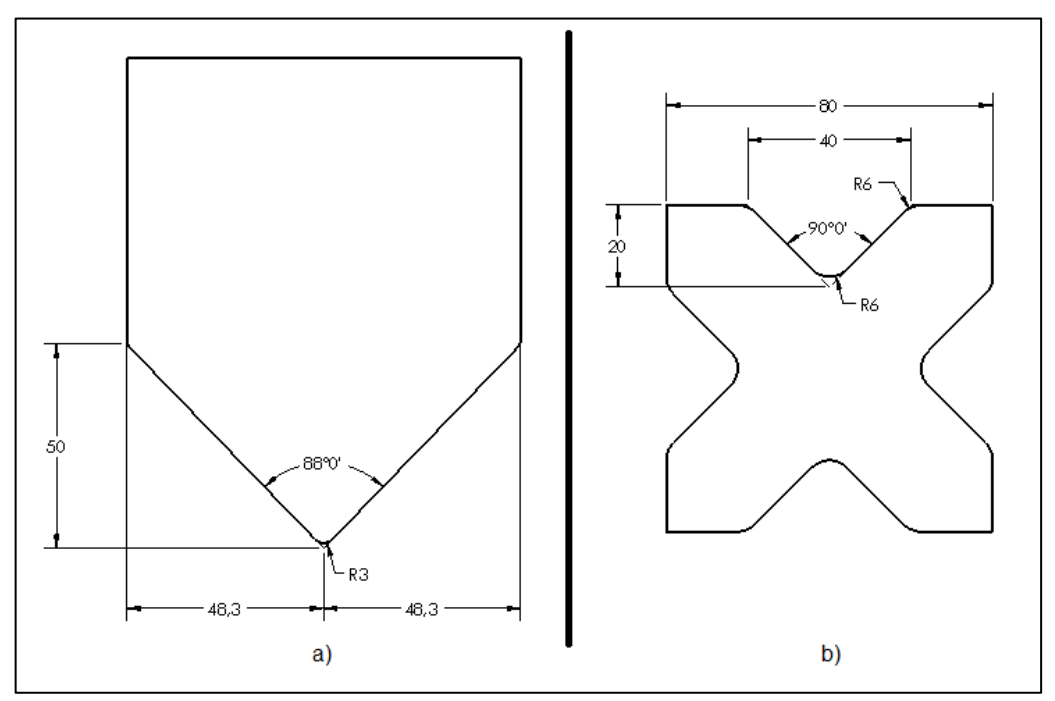

Figura 20 - Dimensões do cunho e prisma

Fonte: o autor (2021)

Fonte: o autor (2021)
### 3.3 ANÁLISE NUMÉRICA

O *software* utilizado para a geração de malha e simulação das peças foi o *Abaqus*, desenvolvido pela empresa HKS Inc. e comercializado pela *Dassault Systemes* (mesma empresa que comercializa o *SolidWorks*).

Os procedimentos de simulação adotados nesse estudo estão embasados no conhecimento adquirido pelo autor na disciplina de Modelagem Computacional em Engenharia e no seu conhecimento empírico.

### **3.3.1 Primeira etapa da simulação**

#### **3.3.1.1 Pré-processamento**

A etapa de pré-processamento engloba os estágios de modelagem, especificação do material, geração e ajuste da malha, especificação das condições de contorno, entre outros.

O primeiro estágio, de modelagem, foi realizado no próprio *Abaqus* visto que o *software* possui essa função. No total foram modelados 3 itens: a chapa (objeto de estudo), o cunho e o prisma. Para o cunho e o prisma foi utilizada a configuração de geometria rígida, onde os esforços sofridos não causam deformação nos itens. Já na chapa foram utilizados elementos retangulares bidimensionais.

Após a modelagem dos itens foi configurado o material do objeto de estudo onde os dados*,* no que diz respeito à deformação plástica (Quadro xx), foram informados ao *software*. Foram realizadas duas análises numéricas, uma utilizando os dados padrões encontrados na biblioteca do *Abaqus* e outra utilizando os dados obtidos pelo ensaio de tração.

O cunho e o prisma não tiveram material nenhum associado a eles, pois como mencionado anteriormente eles são geometrias rígidas e nesse caso o material não influencia nos resultados.

Depois de configurar o material foi gerada a malha do objeto de estudo, utilizando o tamanho de 0,5 mm. Porém a malha só foi gerada para a chapa excluindo o cunho e o prisma deste processo. Com a malha gerada, foi realizado a montagem dos conjuntos onde é possível posicionar os itens de acordo com o desejado criando a posição inicial do estudo, a malha e a posição inicial podem ser observadas na Figura 21.

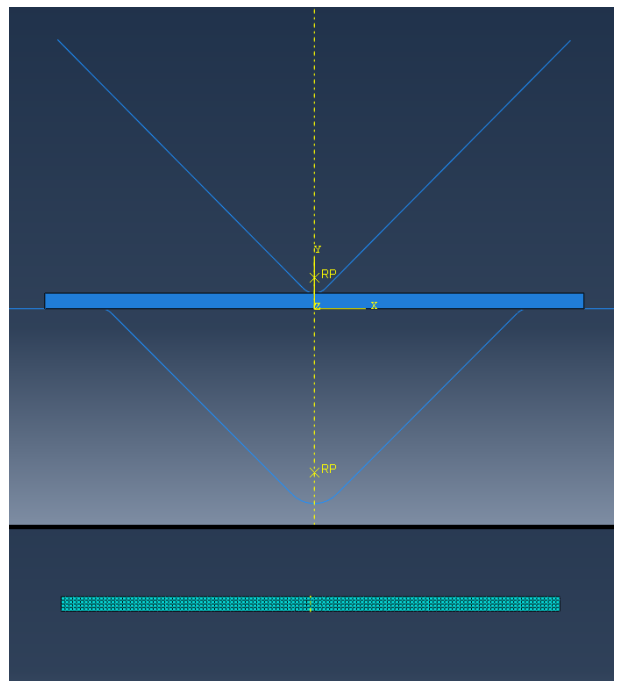

Figura 21 - Malha da peça e montagem com a posição inicial do estudo

Depois de posicionar os itens foram criadas as condições de contorno. O prisma foi fixado, imóvel. O cunho foi limitado o seu movimento somente ao eixo Y, este movimento posteriormente foi ajustado para descer até o curso máximo de dobra. E no objeto de estudo foram associadas as suas superfícies com as superfícies do prisma e do cunho, sendo a superfície superior da chapa associada com a superfície do cunho (a) e a superfície inferior da chapa associada com a superfície do prisma (b). Essas associações podem ser observadas na Figura 22.

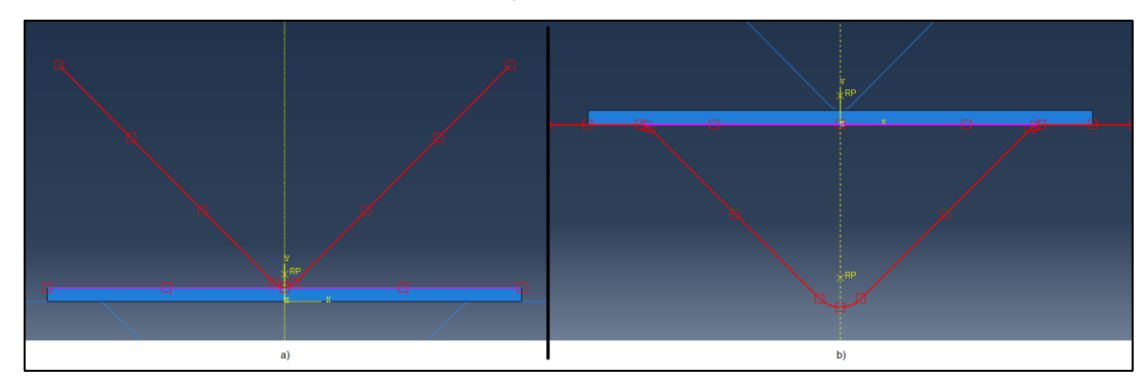

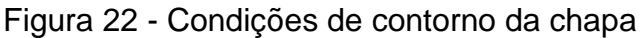

Fonte: o autor (2021)

Fonte: o autor (2021)

Após definir as condições de contorno foram criados os estágios da simulação onde foi adicionada a força que o cunho irá realizar e também o curso dele durante o processo de dobramento. Com tudo isso feito, a etapa de pré-processamento está concluída.

#### **3.3.1.2 Pós processamento**

Para iniciar a etapa de pós-processamento foi gerado um *job* no *Abaqus*, esse *job* basicamente executa o que foi especificado nos estágios de simulação. Após o *job* ser criado, a simulação foi colocada para rodar e com o *software* realizando todos os cálculos foi possível verificar os resultados.

Nesses resultados é possível verificar os esforços sofridos pelo objeto de estudo durante o processo de dobramento, porém esses resultados ainda não são os resultados finais das simulações, porém eles são muito importantes já que o *Abaqus* utiliza esses dados gerados por esse *job* como base para realizar o *job* do retorno elástico.

### **3.3.2 Segunda etapa da simulação**

O processo de simulação do retorno elástico é muito similar ao descrito anteriormente, porém os recursos utilizados são diferentes. Nesta etapa de simulação é especificado para o *software* que ele deve fazer o objeto de estudo retornar ao seu estágio inicial, porém utilizando os dados gerados pela primeira simulação como condição inicial, dessa forma é possível simular o retorno elástico do material.

Para começar, foi criada uma cópia do modelo gerado anteriormente. Após isso foram excluídos o prisma e o cunho e todas as relações que eles faziam parte, como condições de contorno e estágios da simulação.

Agora só com a chapa restante foi criado o *step* de simulação, etapa responsável por fazer a chapa voltar ao seu estágio inicial, que é exatamente o efeito que o retorno elástico exerce sobre a peça, utilizando os dados da primeira simulação como dados de base para isso.

Depois disso foi criado um novo *job* e a simulação foi executada. Como mostra a Figura 23, foi possível verificar o efeito do retorno elástico na peça visto a diferença geométrica no detalhe da direita

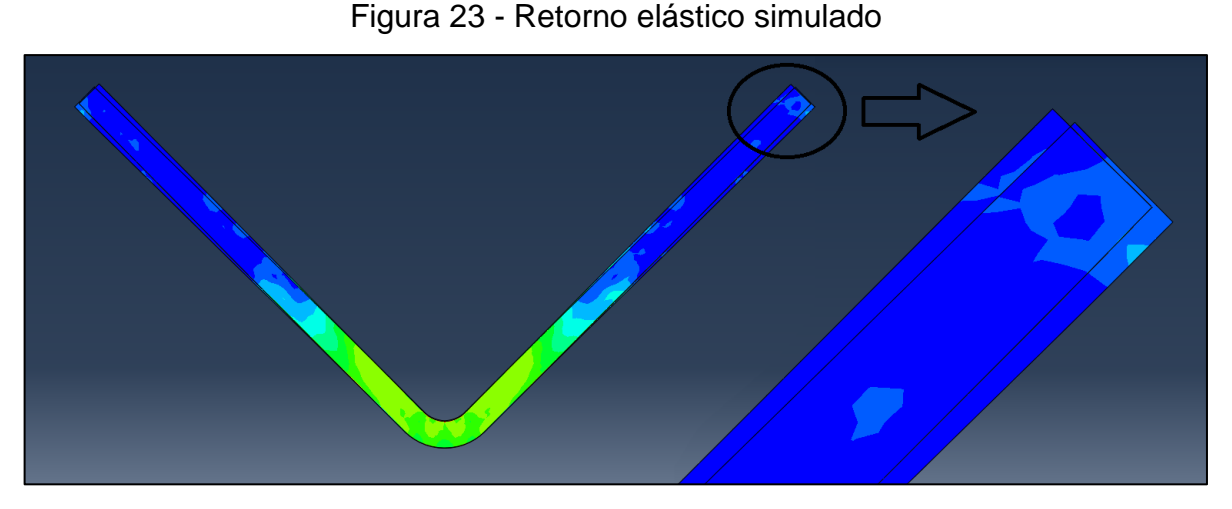

Fonte: o autor (2021)

# 3.4 ANÁLISE ANALÍTICA

Para o desenvolvimento do procedimento analítico foram utilizadas as equações desenvolvidas por Leu (2018) e Gardiner (1957), elas foram desenvolvidas utilizando o conceito de raio do *springback*, onde o resultado final é a relação entre o raio de dobra e o raio após a descarga.

Para reduzir a complexidade do modelamento foram feitas três suposições: o material é rígido plasticamente e o seu encruamento é baseado na anisotropia plástica de Hill; A deformação por flexão está sob condições de deformação plana; o efeito Bauschinger e a taxa de deformação são desprezíveis.

A Figura 24 mostra o diagrama do processo de dobramento em V e a Figura 25 mostra o modelo de dobramento puro. As duas figuras servem como base para o desenvolvimento do modelo de retorno elástico.

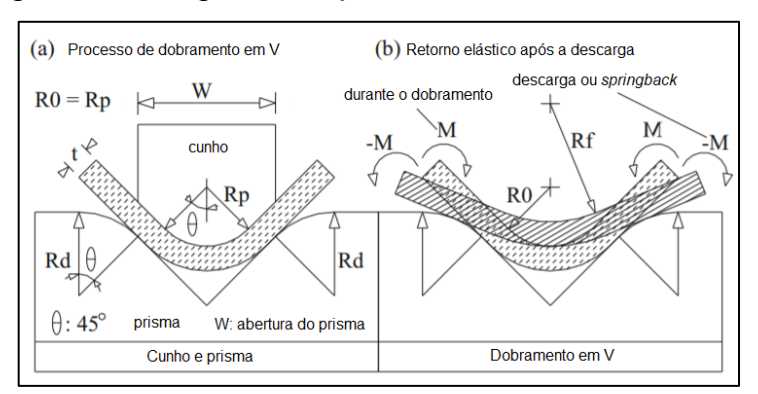

### Figura 24 - Diagrama do processo de dobramento em V

Fonte: adaptado de LEU (2018)

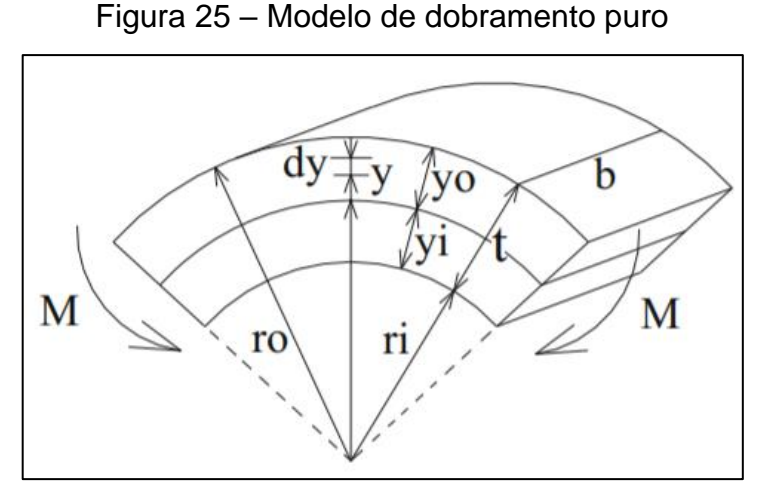

Fonte: adaptado de LEU (2018)

A anisotropia utilizada foi a anisotropia média  $r_m$  dada pela Equação 5 e o comportamento do encruamento do material foi dado pela Equação 10.

### **3.4.1 Momento de dobramento puro**

Na Figura 27, o momento de dobramento puro aplicado embaixo do plano de deformação, baseado na teoria de dobramento elementar, se dá pela Equação 11.

$$
M = 2b \int_0^{\frac{1}{2}} \sigma_\theta \, y \, dy \tag{11}
$$

Onde  $\sigma_{\theta}$  é a tensão circunferencial, calculada pela Equação 12.

$$
\sigma_{\theta} = \frac{1 + r_m}{\sqrt{1 + 2 \cdot r_m}} \cdot kf \tag{12}
$$

Baseada na Equação 12, a deformação circunferencial  $\varphi_{\theta}$  é calculada pela Equação 13.

$$
\varphi_{\theta} = \frac{\sqrt{1 + 2 \cdot r_m}}{1 + r_m} \cdot \varphi \tag{13}
$$

Durante a deformação plástica, a deformação circunferencial também pode ser calculada pela Equação 14.

$$
\varphi_{\theta} = \ln \left( \frac{\rho + y}{\rho} \right) \tag{14}
$$

Onde  $\rho$  é o raio interno da peça e y é o raio da linha neutra (Figura 27). Desconsiderando o termo quadrático da Equação 13, o logaritmo natural da Equação 14 possibilita que a deformação circunferencial seja reduzida a um termo linear

seguindo a Equação 15.

$$
\varphi_{\theta} = \ln\left(1 + \frac{y}{\rho}\right) \approx \left[\frac{y}{\rho}\right] \tag{15}
$$

Substituindo a Equação 10 e 13 na Equação 12 faz com que a tensão na circunferência  $\sigma_{\theta}$  seja calculada pela Equação 16.

$$
\sigma_{\theta} = \frac{1 + r_m}{\sqrt{1 + 2 \cdot r_m}} \cdot kf = \frac{1 + r_m}{\sqrt{1 + 2 \cdot r_m}} \cdot C \cdot \varphi^n = \frac{1 + r_m}{\sqrt{1 + 2 \cdot r_m}} \cdot C \cdot \left(\frac{1 + r_m}{\sqrt{1 + 2 \cdot r_m}} \cdot \varphi_{\theta}\right)^n \to
$$

$$
\sigma_{\theta} = C \left(\frac{1 + r_m}{\sqrt{1 + 2 \cdot r_m}}\right)^{1 + n} \cdot \varphi_{\theta}^n \tag{16}
$$

Agora substituindo a Equação 16 na Equação 11 tem-se que o momento de dobramento puro é calculado pela Equação 17.

$$
M = \frac{C}{4} \frac{b \cdot e^2}{(1+n)} \left(\frac{1+r_m}{\sqrt{1+2 \cdot r_m}}\right)^{1+n} \left(\frac{e}{2 \cdot \rho}\right)^n \tag{17}
$$

A Equação 17 retorna o momento de dobramento, que é uma função da geometria do conjunto (cunho + prisma + peça) e das propriedades do material.

### **3.4.2 Relação do raio do retorno elástico**

Segundo Leu (2018) a determinação precisa do retorno elástico é crítica para determinar a precisão da geometria da peça. O momento de descarga ∆M é assumido como tendo a mesma magnitude que o aplicado momento fletor M, mas o sinal oposto,  $\Delta M = -M$ . A deformação elástica  $\Delta \sigma_{\theta}$  é dada pela Equação 18.

$$
\Delta \sigma_{\theta} = -\frac{My}{I} = E' \cdot \Delta \varphi_{\theta} \tag{18}
$$

Onde  $E'$  é calculado pela Equação 19 e ∆ $\varphi_\theta$  é calculado pela Equação 20 e 21.

$$
E' = \frac{E}{(1 - v^2)}\tag{19}
$$

$$
\Delta \varphi_{\theta} = \frac{\Delta \sigma_{\theta}}{E'} = -\frac{My}{E' \cdot I} \tag{20}
$$

$$
\Delta \varphi_{\theta} = y \left( \frac{1}{\rho_f} - \frac{1}{\rho} \right) \tag{21}
$$

Onde  $v$  é o coeficiente de Poisson do material,  $I$  é a inércia e  $\rho_f$  é o raio interno da peça após a descarga ou raio final. Pelas Equações 20 e 21 é possível obter a relação mostrada na Equação 22.

$$
\frac{1}{\rho_f} = \frac{1}{\rho} - \frac{M}{E' \cdot I} \tag{22}
$$

Durante a descarga, na deformação elástica do material, o momento de descarga ∆M pode ser calculado utilizando a equação 23.

$$
\Delta M = -M = \frac{b \cdot E \cdot e^3}{12 \cdot (1 - v^2)} \cdot \left(\frac{1}{\rho} - \frac{1}{\rho_f}\right)
$$
(23)

Considerando  $(1 - v^2) \approx 1$ , portanto  $E \approx E'$ . Agora substituindo a Equação 17 na Equação 23 tem-se que a relação do raio do retorno elástico  $\rho/\rho_f$  pode ser calculado pela Equação 24.

$$
\frac{\rho}{\rho_f} = 1 - \frac{3}{2} \frac{C}{E} \frac{1}{(1+n)} \left(\frac{1+r_m}{\sqrt{1+2\cdot r_m}}\right)^{1+n} \left(\frac{e}{2\cdot \rho}\right)^{n-1}
$$
(24)

Os termos  $R_0$  e  $R_f$  são o raio do cunho e o raio de dobramento depois da descarga, respectivamente, e considerando  $R_0 \approx \rho$  e  $R_f \approx \rho_f$  a Equação 24 pode ser reescrita pela Equação 25.

$$
\frac{R_0}{R_f} = 1 - \frac{3}{2} \left(\frac{1}{1+n}\right) \left(\frac{C}{E}\right) \left(\frac{1+r_m}{\sqrt{1+2\cdot r_m}}\right)^{1+n} \left(\frac{e}{2\cdot R_0}\right)^{n-1}
$$
(25)

A Equação 25 retorna a relação do raio do retorno elástico  $R_0/R_f$  que é uma função das propriedades do material (relação de força  $C/E$ , índice de encruamento  $n$ e anisotropia média  $r_m$ ) e da geometria do conjunto (relação de espessura  $e/2 \cdot \rho$ ) e foi a equação de Leu (2018) utilizada no trabalho.

Para fins de comparação o retorno elástico também foi calculado utilizando o método de Gardiner (1957), um dos estudos que Leu (2018) usou de base para desenvolver o seu método. Os dois partiram das mesmas equações de momento, a equação de Gardiner (1957) está mostrada na Equação 26.

$$
\frac{R_0}{R_f} = 4\left(\frac{1}{2}\cdot\frac{Y}{E}\cdot\frac{2\cdot R_0}{e}\right)^3 - 3\left(\frac{1}{2}\cdot\frac{Y}{E}\cdot\frac{2\cdot R_0}{e}\right) + 1\tag{26}
$$

Onde Y é a tensão de dobramento e é calculado pela Equação 17.

$$
Y = \left(\frac{C}{E^n}\right)^{\frac{1}{1-n}}\tag{27}
$$

### 3.5 PONTOS DE ANÁLISE

Foram estabelecidos alguns pontos de análise para poder ter uma referência de comparação entre o que foi simulado no *software,* a análise analítica e o que foi encontrado após o dobramento real da peça. Esses pontos estão representados na Figura 26.

De todos esses pontos o único que já é possível ser determinado é o  $\theta_1$ , que é o ângulo de dobra do punção, visto que o cunho de dobra já existe. O ângulo em questão foi medido tanto no projeto como na ferramenta em si e nos dois casos o resultado encontrado foi  $\theta_1 = 88^\circ$ .

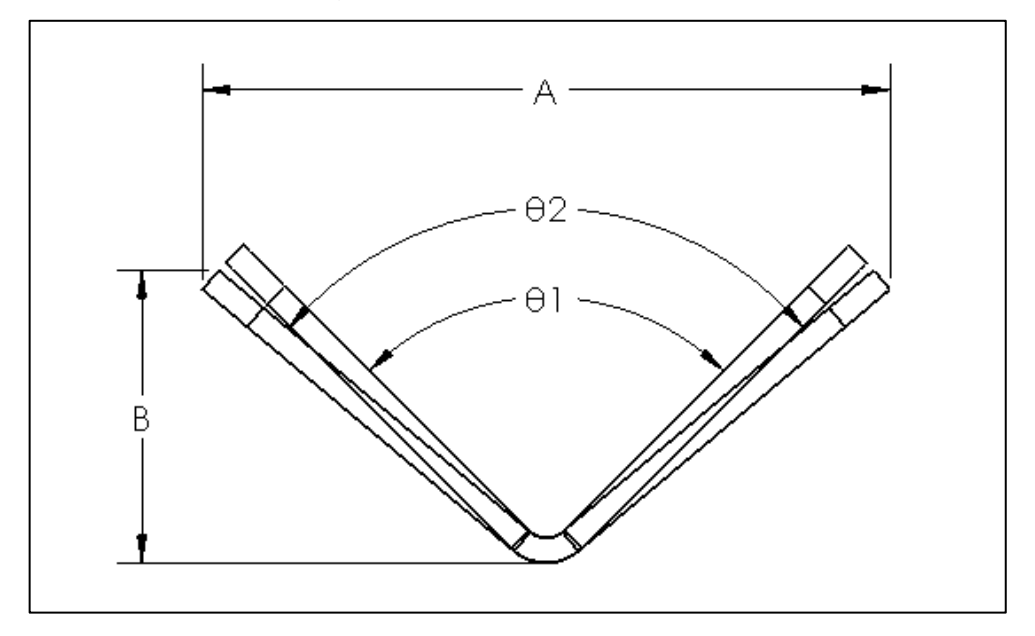

Figura 26 – Pontos de análise

São esses pontos:

- $\theta_1$  Ângulo antes de remover o punção de dobra (°)
- $\theta_2$  Ângulo após o retorno elástico (°)
- A Abertura na parte superior após o retorno elástico (mm)
- B Abertura na parte inferior após o retorno elástico (mm)

As medições na peça foram feitas utilizando um paquímetro para a medida A e B. A medida θ<sub>2</sub> foi encontrada utilizando os próprios dados de A e B e o *software SolidWorks*, os dados são fornecidos ao *software* e ele retorna a medida de θ<sub>2</sub> utilizando o desenho da peça como meio de cálculo. Além disso essas medições foram feitas em dois pontos ao longo da peça, conforme a Figura 27.

Levando em conta os pontos de análise apresentados, acredita-se que seja possível abranger todas as variações na peça que o retorno elástico (*springback)* pode causar.

Fonte: o autor (2021)

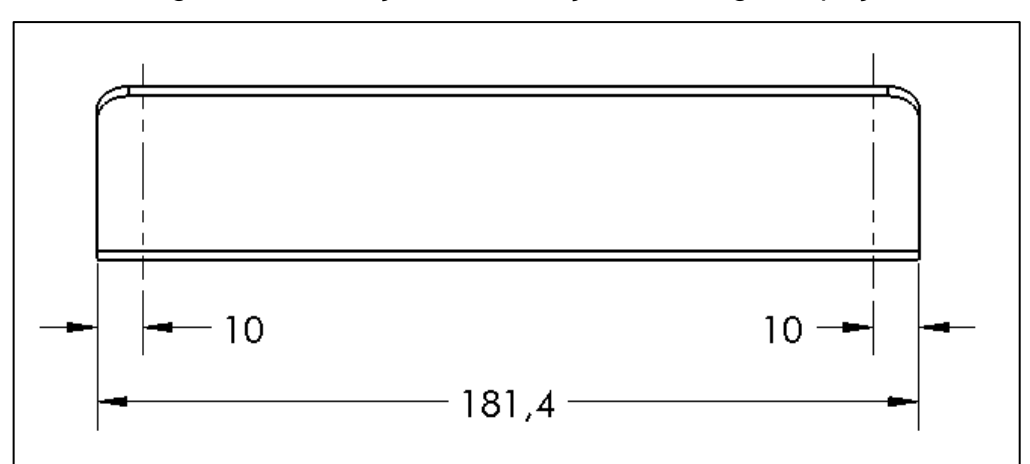

Figura 27 – Posição das medições ao longo da peça

Fonte: o autor (2021)

#### **4 RESULTADOS E DISCUSSÕES**

Neste capítulo serão apresentados os resultados experimentais obtidos e realizada a discussão e comparação dos dados práticos com os resultados da simulação e da análise analítica.

### 4.1 ENSAIO DE TRAÇÃO

### **4.1.1 Propriedades mecânicas**

Os ensaios de tração permitiram a determinação dos valores do módulo de elasticidade (E), limite de resistência ( $R_m$ ), o limite de escoamento ( $\sigma_e$ ) e valores referentes ao índice de anisotropia  $(r)$ . Os dados também possibilitaram, através de planilhas eletrônicas, a geração do gráfico tensão de escoamento verdadeira  $(kf)$  x deformação verdadeira  $(\varphi)$  para definir a curva de escoamento real e dessa forma definir os valores para o índice de encruamento  $(n)$  e constante do material  $(C)$  e também para gerar o quadro de deformação plástica verdadeira. Os relatórios dos ensaios de tração realizados estão presentes nos Anexos B ao G deste trabalho, enquanto as equações das curvas obtidas com as planilhas eletrônicas estão no Apêndice B para o aço LNE 280 e no Apêndice D para o alumínio 1100 H14.

Os Quadros 9 e 10 apresentam os valores de Módulo de elasticidade  $(E)$ , limite de resistência  $(R_m)$ , limite de escoamento  $(\sigma_e)$  para os corpos de prova nos três sentidos de laminação, além do índice de encruamento  $(n)$  e constante do material  $(C)$ obtidos das planilhas eletrônicas.

| Inclinação   | $E$ (GPa) | $R_m$ (MPa) | $\sigma_e$ (MPa) | $n(-)$ | $C$ (MPa) |
|--------------|-----------|-------------|------------------|--------|-----------|
| $0^{\circ}$  | 206,3     | 434,1       | 301              | 0,1647 | 680,71    |
| $45^{\circ}$ | 210,8     | 457,8       | 328,9            | 0,1609 | 677,38    |
| $90^{\circ}$ | 228,2     | 437,4       | 317,7            | 0,1683 | 671,94    |
| Média        | 215,1     | 443,1       | 315,87           | 0,1637 | 676,85    |

Quadro 9 - Propriedades mecânicas do aço LNE 280

Fonte: o autor (2021)

| Inclinação   | E(GPa) | $R_m$ (MPa) | $\sigma_e$ (MPa) | $n(-)$ | $C$ (MPa) |
|--------------|--------|-------------|------------------|--------|-----------|
| $0^{\circ}$  | 76,6   | 119,3       | 112,17           | 0,0454 | 144,21    |
| $45^{\circ}$ | 71,6   | 119,6       | 111,6            | 0,0517 | 136,88    |
| $90^{\circ}$ | 72,2   | 115,9       | 107,8            | 0,0423 | 141,32    |
| Média        | 73,47  | 118,27      | 110,52           | 0,0480 | 139,82    |

Quadro 10 - Propriedades mecânicas do alumínio 1100 H14

Fonte: o autor (2021)

Os dados de  $E$ ,  $R_m$  e  $\sigma_e$  para cada grau de laminação são uma média dos valores obtidos pelas amostras no ensaio de tração. Os valores médios de  $E$ ,  $R_m$  e  $\sigma_e$ foram calculados por média aritmética, enquanto os valores médios de  $n \in \mathcal{C}$  foram calculados conforme Equação 5 (ver Apêndice B e D).

O Quadro 11 compara os valores obtidos de  $n \in \mathcal{C}$  para o aço LNE 280 com Callister (2002), Araújo (2009) e Lazzarotto (2017). Percebe-se que o valor de  $n$ encontrado é menor que o encontrado pelas outras três fontes citadas, isso significa que o aço LNE 280 possui uma menor encruabilidade ao comparar com os outros materiais. Com isso, sua ductilidade e sua tenacidade são menores, diminuindo sua conformabilidade. O valor de  $C$  difere das três referências, provavelmente uma consequência da diferença entre os materiais.

| Propriedade | Resultado | Lazzarotto (2017) | Callister (2002) | Araújo (2009) |
|-------------|-----------|-------------------|------------------|---------------|
| $n(-)$      | 0,1637    | 0,223             | 0,260            | 0,205         |
| $C$ (MPa)   | 676,85    | 639,44            | 530              | 554,48        |

Quadro 11 - Comparação de  $n \in \mathbb{C}$  com a literatura do aço LNE 280

Fonte: o autor (2021)

O Quadro 12 compara os valores obtidos de  $n \in \mathbb{C}$  para o alumínio 1100 H14 com Totten e Mackenzie (2003). Percebe-se que o valor de  $n$  encontrado é muito menor, isso se refletiu na dificuldade de fazer o ensaio de tração com a liga de alumínio 1100 H14 com um baixo alongamento (máximo 5% de alongamento a 90° do sentido de laminação e 1% a 0°). Por outro lado, o valor de  $C$  se aproxima muito do encontrado por Totten e Mackenzie (2003) para a liga 1100, o que faz todo o sentido e está de acordo com o esperado.

|           |        | Totten e                                   | Totten e         | Totten e         |
|-----------|--------|--------------------------------------------|------------------|------------------|
|           |        | Propriedade   Resultado   Mackenzie (2003) | Mackenzie (2003) | Mackenzie (2003) |
|           |        | Liga 1100                                  | Liga 3003        | Liga 6061        |
| $n(-)$    | 0.0465 | 0.242                                      | 0.242            | 0.209            |
| $C$ (MPa) | 140,80 | 146                                        | 188              | 224              |

Quadro 12 - Comparação de  $n \in \mathbb{C}$  com a literatura do alumínio 1100 H14

Fonte: o autor (2021)

### **4.1.2 Anisotropia**

O Quadro 13 compara os resultados obtidos aos valores encontrados na literatura para anisotropia em cada sentido de laminação do aço LNE 280, bem como os valores para a anisotropia média ( $r_m$ ) e anisotropia planar ( $\Delta_r$ ). Os cálculos realizados estão apresentados no Apêndice B.

Deve-se levar em conta que Araújo (2009) fez o seu estudo utilizando o aço ASTM A-36, Lazzarotto (2017) utilizou o aço SAE 1006 e Cornelius (2020) utilizou o aço Hardox 500, onde os três aços citados além de possuírem distintas composições químicas do aço LNE 280, também podem apresentar distintos graus de encruamento.

| Propriedade | Resultado | Lazzarotto (2017) | Araújo (2009) | Cornelius (2020) |
|-------------|-----------|-------------------|---------------|------------------|
| $r_{0}$     | 0,9       | 1,36              | 0,95          | 1,00             |
| $r_{45}$    | 0,95      | 1,03              | 0,85          | 1,25             |
| $r_{90}$    | 0,94      | 1,18              | 1,23          | 0,81             |
| $r_m$       | 0,94      | 1,15              | 0,97          | 1,08             |
| $\Delta r$  | $-0,03$   | 0,24              | 0,24          | $-0,34$          |

Quadro 13 - Comparação da anisotropia do aço LNE 280 com a literatura

Fonte: o autor (2021)

Comparando os resultados com os valores encontrados por Lazzarotto (2017), Araújo (2009) e Cornelius (2020) é possível perceber uma maior proximidade do aço LNE 280 com o aço ASTM A-36.

O Quadro 14 compara os resultados obtidos aos valores encontrados na literatura para anisotropia em cada sentido de laminação do alumínio 1100 H14, bem como os valores para a anisotropia média ( $r_m$ ) e anisotropia planar ( $\Delta_r$ ). Os cálculos realizados estão apresentados no Apêndice D.

| Propriedade | Resultado | <b>Martins</b><br>(2014) - I | <b>Martins</b><br>(2014) - II | <b>Martins</b><br>(2014) - III | <b>Martins</b><br>(2014) - IV |
|-------------|-----------|------------------------------|-------------------------------|--------------------------------|-------------------------------|
| $r_0$       | 1,04      | 0,132                        | 0,194                         | 0,467                          | 0,546                         |
| $r_{45}$    | 0,30      | 0,435                        | 0,383                         | 0,911                          | 0,977                         |
| $r_{90}$    | 0,47      | 0,750                        | 0,417                         | 0,895                          | 1,071                         |
| $r_m$       | 0,53      | 0,438                        | 0,344                         | 0,796                          | 0,893                         |
| $\Delta r$  | 0,46      | 0,006                        | $-0,078$                      | $-0,230$                       | $-0,169$                      |

Quadro 14 – Comparação da anisotropia do alumínio 1100 H14 com a literatura

Fonte: o autor (2021)

Quando analisada a anisotropia do alumínio 1100 H14, ocorre uma variação muito grande dos resultados por conta da baixa deformação do material que dificulta a realização do ensaio de tração, essa deformação varia para cada tipo de alumínio. Isso fica muito visível ao comparar os resultados obtidos nesse trabalho com os resultados obtidos por Martins (2014).

Considerando a anisotropia e o índice de encruamento obtidos das amostras pelos dados experimentais conclui-se que o alumínio 1100 H14 não é um bom material para operações de dobra ou de conformação que exijam alto grau de plastificação do material.

### **4.1.3 Deformação plástica verdadeira**

Utilizando os valores de  $kf e \varphi$ , encontrados por meio dos dados experimentais obtidos via ensaios de tração, foram criados os Quadros 15 (aço LNE 280) e 16 (alumínio 1100 H14), os quais contêm os dados para o *software* de simulação. Esses dados são de extrema importância, pois é através deles que o *Abaqus* simula como o material se comporta plasticamente.

Esses quadros foram criados baseando-se em *Abaqus* (2017) e foram utilizados: a tensão nominal ( $\sigma$ ), a deformação nominal ( $\epsilon$ ), tensão de escoamento verdadeira  $(kf)$  e a deformação verdadeira ( $\varphi$ ), todos previamente calculados pelas planilhas eletrônicas. Para encontrar a deformação plástica verdadeira ( $\varphi$ <sub>n</sub>) foi utilizada a Equação 28, onde  $\varphi$  é a deformação verdadeira total naquela tensão nominal e  $\varphi_{\sigma_{e}}$  é a deformação verdadeira no limite de escoamento.

$$
\varphi_p = \varphi - \varphi_{\sigma_e} \tag{28}
$$

Quadro 15 - Deformação plástica do aço LNE 280

| $\sigma$ (MPa) | $\varepsilon$ (mm<br>$\langle mm \rangle$ | kf(MPa) | $\varphi(-)$ | $\varphi_{\sigma_e} = (\varphi; 315, 87)$ | $\varphi_p(-)$ |
|----------------|-------------------------------------------|---------|--------------|-------------------------------------------|----------------|
| 315,73         | 0,003459                                  | 302,49  | 0,003453     |                                           | 0,000000       |
| 325,30         | 0,009397                                  | 328,35  | 0,009353     |                                           | 0,005901       |
| 350,29         | 0,018158                                  | 356,65  | 0,017995     | 0,003453                                  | 0,014542       |
| 385,15         | 0,039090                                  | 400,21  | 0,038345     |                                           | 0,034893       |
| 425,09         | 0,126452                                  | 478,85  | 0,119073     |                                           | 0,115620       |
| 426,01         | 0,272660                                  | 542,16  | 0,241109     |                                           | 0,237657       |

Fonte: o autor (2021)

Quadro 16 - Deformação plástica do alumínio 1100 H14

| $\sigma$ (MPa) | $\varepsilon$ (mm<br>$\langle mm \rangle$ | kf(MPa) | $\varphi(-)$ | $\varphi_{\sigma_e} = (\varphi; 110, 52)$ | $\varphi_p(-)$ |
|----------------|-------------------------------------------|---------|--------------|-------------------------------------------|----------------|
| 110,52         | 0,004147                                  | 112,67  | 0,004138     |                                           | 0,000000       |
| 113,45         | 0,006200                                  | 114,15  | 0,006180     |                                           | 0,002728       |
| 113,24         | 0,009101                                  | 114,28  | 0,009068     | 0,004138                                  | 0,005615       |
| 110,87         | 0,014289                                  | 112,45  | 0,014188     |                                           | 0,010735       |
| 104,35         | 0,024567                                  | 106,91  | 0,024270     |                                           | 0,020817       |
| 78,05          | 0,045055                                  | 81,60   | 0,044070     |                                           | 0,040617       |

Fonte: o autor (2021)

Desses quadros, as únicas colunas necessárias para o *software* são a primeira  $(\sigma)$  e a última  $(\varphi_p)$ , porém é interessante poder ver todos os dados durante o processo de encontrar  $\varphi_p$ . O *Abaqus* exige que a primeira tensão seja a de escoamento, portanto  $\varphi_p = 0$ , após isso os outros cinco valores foram arbitrados pelo autor com o intuito de fazer o  $\varphi_p$  ir aumentando gradualmente.

O Quadro 17 mostra um comparativo geral do banco de dados do *Abaqus* com os dados encontrados no ensaio de tração. Foi feito uma simulação para cada configuração.

| Aço SAE 1020                |                | Aço LNE 280                  |                | Alumínio não<br>ligado      |                |                | Alumínio 1100 H14            |
|-----------------------------|----------------|------------------------------|----------------|-----------------------------|----------------|----------------|------------------------------|
| Banco de dados<br>do Abaqus |                | Dados do ensaio de<br>tração |                | Banco de dados<br>do Abaqus |                |                | Dados do ensaio de<br>tração |
| $\sigma$ (MPa)              | $\varphi_p(-)$ | $\sigma$ (MPa)               | $\varphi_p(-)$ | $\sigma(MPa)$               | $\varphi_p(-)$ | $\sigma$ (MPa) | $\varphi_p(-)$               |
| 400                         | $\overline{0}$ | 315,73                       | 0,000000       | 350,00                      | 0,00           | 110,52         | 0                            |
| 420                         | 0,02           | 325,30                       | 0,005901       | 412,36                      | 0,01           | 113,45         | 0,002728                     |
| 500                         | 0,2            | 350,29                       | 0,014542       | 581,50                      | 0,15           | 113,24         | 0,005615                     |
| 600                         | 0,5            | 385,15                       | 0,034893       | 649,17                      | 0,25           | 110,87         | 0,010735                     |
|                             |                | 425,09                       | 0,115620       | 728,78                      | 0,40           | 104,35         | 0,020817                     |
|                             |                | 426,01                       | 0,237657       | 773,68                      | 0,50           | 78,05          | 0,040617                     |

Quadro 17 – Dados da deformação plástica verdadeira

Fonte: o autor (2021)

É notável que os dados do aço LNE 280 são parecidos com os dados da biblioteca do *Abaqus*, embora sejam de valores menores. Esses dados são de um aço SAE 1010 que não possuem propriedades mecânicas tão discrepantes em relação ao LNE 280, por isso dessa semelhança.

Por outro lado, é perceptível que os dados experimentais do alumínio 1100 H14 diferem muito do banco de dados, ou seja, as propriedades mecânicas são muito diferentes do alumínio do banco de dados, gerando essa discrepância nos valores.

### 4.2 DOBRAMENTO DO OBJETO DE ESTUDO

Os resultados do dobramento dos objetos de estudo podem serem vistos nos Quadros 18 e 19, onde o Quadro 18 mostra os resultados das medidas para o aço LNE 280 e o Quadro 19 os resultados para o alumínio 1100 H14.

Os pontos 1 e 2 de A, B e  $\theta_2$  são referentes a Figura 27 que mostra a medição ao longo da peça, a 10 mm da lateral de ambos os lados.

Sobre a dúvida deixada em aberto no item 3.1.1, com as medidas apresentadas

é possível determinar que será feito o estudo englobando uma média geral entre os dois graus de laminação, pois as dimensões das amostras de 0° e 90° ficaram bem semelhantes. Isso significa que neste caso de dobramento em V e utilizando os materiais deste trabalho, a diferença no grau de laminação pode ser desconsiderada.

| Amostra        | Grau $(°)$          | $A_1$ (mm) | $A_2$ (mm) | $B_1$ (mm) | $B_2$ (mm) | $\theta_{2,1}$ (°) | $\theta_{2,2}$ (°) |
|----------------|---------------------|------------|------------|------------|------------|--------------------|--------------------|
| 1              | $\mathbf 0$         | 77,50      | 77,90      | 37,70      | 37,60      | 91,19              | 91,70              |
| $\overline{2}$ | $\mathbf 0$         | 77,70      | 78,35      | 37,70      | 37,35      | 91,36              | 91,04              |
| 3              | $\mathbf 0$         | 77,20      | 77,80      | 38,00      | 37,60      | 90,41              | 91,62              |
| 4              | 90                  | 77,35      | 77,40      | 38,05      | 37,90      | 90,45              | 90,75              |
| 5              | 90                  | 78,00      | 77,65      | 38,20      | 38,20      | 90,75              | 90,45              |
| 6              | 90                  | 77,50      | 77,70      | 37,80      | 38,10      | 91,01              | 90,66              |
|                | Média<br>$\sqrt{2}$ | 77,54      | 77,80      | 37,91      | 37,79      | 90,86              | 91,04              |

Quadro 18 - Dimensões das peças dobradas em aço LNE 280

Fonte: o autor (2021)

Quadro 19 - Dimensões das peças dobradas em alumínio 1100 H14

| Amostra | Grau $(°)$  | $A_1$ (mm) | $A_2$ (mm) | $B_1$ (mm) | $B_2$ (mm) | $\theta_{2,1}$ (°) | $\theta_{2,2}$ (°) |
|---------|-------------|------------|------------|------------|------------|--------------------|--------------------|
| 1       | $\mathbf 0$ | 78,55      | 78,10      | 38,25      | 37,70      | 91,13              | 91,70              |
| 2       | $\mathbf 0$ | 77,90      | 78,30      | 37,90      | 38,15      | 91,18              | 91,09              |
| 3       | $\mathbf 0$ | 78,40      | 77,70      | 37,95      | 37,60      | 91,52              | 91,53              |
| 4       | 90          | 78,10      | 77,90      | 38,05      | 37,90      | 91,09              | 91,18              |
| 5       | 90          | 78,30      | 78,20      | 38,20      | 38,25      | 91,00              | 90,83              |
| 6       | 90          | 78,70      | 78,25      | 38,30      | 38,10      | 91,17              | 91,13              |
|         | Média       | 78,33      | 78,08      | 38,11      | 37,95      | 91,18              | 91,24              |

Fonte: o autor (2021)

Para uma melhor visualização e comparação entre os dois materiais estudados foi feito o Quadro 20, onde são mostradas as médias de A, B e  $\theta_2$  para os dois materiais. Dessa forma é possível perceber que para as amostras dobradas na prática

o *springback* do alumínio foi levemente superior ao do aço, resultando em um ângulo final  $(\theta_2)$  maior.

| <b>Material</b>                | $A$ ( $mm$ ) | $B$ (mm) | $\theta_2$ (°) |
|--------------------------------|--------------|----------|----------------|
| Aço LNE 280                    | 77,67        | 37,85    | 90,95          |
| Alumínio 1100 H14              | 78,20        | 38,03    | 91,21          |
| $\Gamma$ onto: o quitor (2021) |              |          |                |

Quadro 20 - Médias das dimensões

Fonte: o autor (2021)

## 4.3ANÁLISE ANALÍTICA DO DOBRAMENTO

Para realizar a análise analítica do dobramento foram utilizadas as Equações 25 e 26 que retornam a relação do raio do retorno elástico  $R_{\rm 0}/R_{\rm f}^{}$ . Como  $R_{\rm 0} = 3~mm$ (raio do cunho) foi possível descobrir o  $R_f$  posteriormente. Por sua vez, o  $R_f$  foi inserido no *software SolidWorks* para calcular o ângulo da peça após o efeito do springback  $(\theta_2)$ , que é a variável utilizada para realizar a comparação entre os métodos.

Para utilizar o raio final  $R_f$  como variável para descobrir  $\theta_2$  foi desenvolvido um método no *SolidWorks* , ilustrado pela Figura 28, usando a linha neutra na metade da espessura.

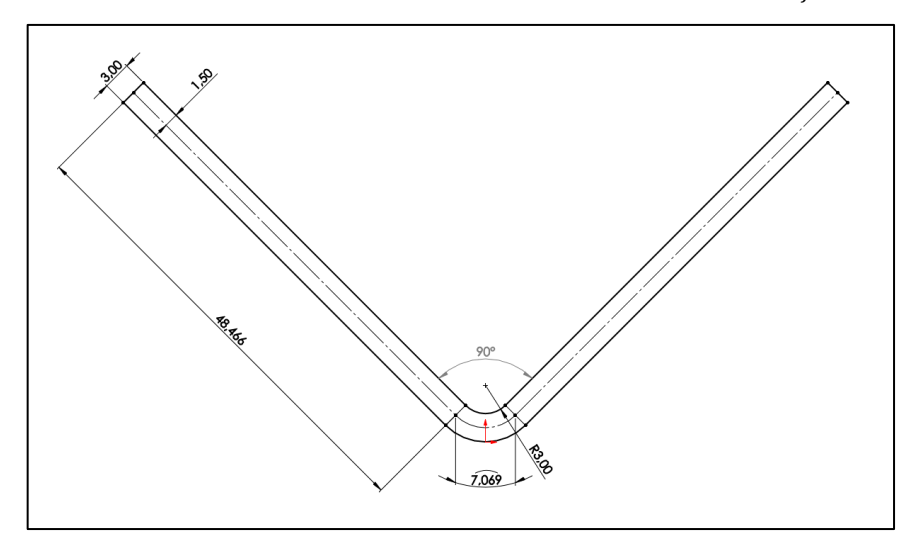

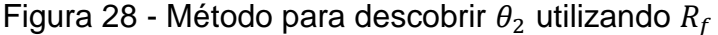

Fonte: o autor (2021)

A linha neutra foi considerada como a região onde não há alongamento na peça, pois essa região não está sob nenhum tipo de esforço, como mostrado na Figura 2. Portanto, na linha neutra, o comprimento total de 104 mm permanece o mesmo após o dobramento.

Tudo isso resulta nas abas medindo 48,466 mm e o comprimento do arco do raio medindo 7,069 mm na linha neutra. Ao alterar o raio interno de 3 mm para o raio  $R_f$  encontrado nas análises analíticas, o ângulo final  $\theta_2$  pôde ser encontrado, como mostrado no Apêndice G.

#### **4.3.1 Análise analítica do aço LNE 280**

O método de Leu (2018) utiliza os dados de coeficiente de encruamento  $(n)$ , constante do material (C), módulo de elasticidade (E), anisotropia média  $(r_m)$  e espessura (e). Os dados de encruamento, constante do material e módulo de elasticidade estão no Quadro 9, a anisotropia média está no Quadro 13 e a espessura  $e = 3$  mm.

Para calcular a relação do raio do retorno elástico  $R_{\rm 0}/R_{\rm f}$  foi substituído esses dados na Equação 25.

$$
\frac{R_0}{R_f} = 1 - \frac{3}{2} \left(\frac{1}{1+n}\right) \left(\frac{C}{E}\right) \left(\frac{1+r_m}{\sqrt{1+2\cdot r_m}}\right)^{1+n} \left(\frac{e}{2\cdot R_0}\right)^{n-1}
$$
(25)  

$$
\frac{R_0}{R_f} = 1 - \frac{3}{2} \left(\frac{1}{1+0.1637}\right) \left(\frac{676.85}{215100}\right) \left(\frac{1+0.94}{\sqrt{1+2\cdot 0.94}}\right)^{1+0.1637} \left(\frac{3}{2\cdot 3}\right)^{0.1637-1}
$$
  

$$
\frac{R_0}{R_f} = 1 - \frac{3}{2} \cdot 0.859328 \cdot 0.03147 \cdot 1.168469 \cdot 1.785465
$$
  

$$
\frac{R_0}{R_f} = 1 - 0.008462 \rightarrow \frac{R_0}{R_f} = 0.991538
$$

Com a relação calculada, foi substituído o valor de  $R_0 = 3$  mm para encontrar o valor de  $R_f$ , sendo assim

$$
R_f = \frac{R_0}{0.991538} \rightarrow R_f = \frac{3}{0.991538} \rightarrow R_f = 3.0256 \, mm
$$

Após calcular o  $R_f$  foi possível substituir ele no modelo desenhado no *software SolidWorks* que retorna o valor de  $\theta_2$ . Neste caso o valor encontrado para o ângulo após o retorno elástico foi  $\theta_2 = 90.51^{\circ}$ .

Utilizando o método de Gardiner (1957), as mesmas variáveis aparecem nas equações. Primeiro foi preciso calcular o valor de Y utilizando a Equação 27.

$$
Y = \left(\frac{C}{E^n}\right)^{\frac{1}{1-n}}\tag{27}
$$

Ao substituir os valores, encontramos:

$$
Y = \left(\frac{676,85}{215100^{0,1637}}\right)^{\frac{1}{1-0,1637}} \to Y = 219,136184 \, MPa
$$

Com o Y calculado foi utilizado a Equação 26 para encontrar a relação do raio do retorno elástico  $R_0/R_f$ 

$$
\frac{R_0}{R_f} = 4\left(\frac{1}{2}\cdot\frac{Y}{E}\cdot\frac{2\cdot R_0}{e}\right)^3 - 3\left(\frac{1}{2}\cdot\frac{Y}{E}\cdot\frac{2\cdot R_0}{e}\right) + 1
$$
\n(26)  
\n
$$
\frac{R_0}{R_f} = 4\left(\frac{1}{2}\cdot\frac{219,136184}{215100}\cdot\frac{2\cdot 3}{3}\right)^3 - 3\left(\frac{1}{2}\cdot\frac{219,136184}{215100}\cdot\frac{2\cdot 3}{3}\right) + 1
$$
\n
$$
\frac{R_0}{R_f} = 4\cdot 0,001019^3 - 3\cdot 0,001019 + 1
$$
\n
$$
\frac{R_0}{R_f} = 0,996944
$$

Com a relação calculada, foi substituído o valor de  $R_0 = 3$  mm para encontrar o valor de  $R_f$ , sendo assim

$$
R_f = \frac{R_0}{0.996944} \rightarrow R_f = \frac{3}{0.996944} \rightarrow R_f = 3,0092 \; mm
$$

Após calcular o  $R_f$  foi possível substituir ele no modelo desenhado no *software SolidWorks* que retorna o valor de  $\theta_2$ . Neste caso o valor encontrado foi de  $\theta_2$  = 90,18°. O Quadro 21 mostra uma comparação entre os resultados dos dois métodos para o aço LNE 280.

Quadro 21 - Comparação entre Leu e Gardiner para o aço LNE 280

| Método          | $\theta_2$ (°) |
|-----------------|----------------|
| Leu (2018)      | 90,51          |
| Gardiner (1957) | 90,18          |

Fonte: o autor (2021)

Ao comparar os resultados de Leu (2018) e Gardiner (1957) os valores fazem

sentido visto que a diferença dos valores de  $\theta_2$  é de apenas 0,33°. Portanto a afirmação de Leu (2018), de que a sua abordagem de análise analítica para o retorno elástico é tão precisa quanto os estudos feitos anteriormente, vai se provando verdadeira.

### **4.3.2 Análise analítica do alumínio 1100 H14**

Da mesma forma que foi feito para o aço LNE 280, os dados de coeficiente de encruamento  $(n)$ , constante do material  $(C)$ , módulo de elasticidade  $(E)$ , anisotropia média  $(r_m)$  e espessura (e) foram utilizados. Os dados de encruamento, constante do material e módulo de elasticidade estão no Quadro 10, a anisotropia média está no Quadro 14 e a espessura  $e = 3$  mm.

Para calcular a relação do raio do retorno elástico  $R_{\rm 0}/R_{\rm f}$  foi substituído esses dados na Equação 25.

$$
\frac{R_0}{R_f} = 1 - \frac{3}{2} \left(\frac{1}{1+n}\right) \left(\frac{C}{E}\right) \left(\frac{1+r_m}{\sqrt{1+2\cdot r_m}}\right)^{1+n} \left(\frac{e}{2\cdot R_0}\right)^{n-1}
$$
(25)  

$$
\frac{R_0}{R_f} = 1 - \frac{3}{2} \left(\frac{1}{1+0.0480}\right) \left(\frac{139.82}{73470}\right) \left(\frac{1+0.53}{\sqrt{1+2\cdot 0.53}}\right)^{1+0.0480} \left(\frac{3}{2\cdot 3}\right)^{0.0480-1}
$$
  

$$
\frac{R_0}{R_f} = 1 - \frac{3}{2} \cdot 0.954199 \cdot 0.001903 \cdot 1.069277 \cdot 1.934553
$$
  

$$
\frac{R_0}{R_f} = 1 - 0.005635 \rightarrow \frac{R_0}{R_f} = 0.994365
$$

Com a relação calculada, foi substituído o valor de  $R_0 = 3$  mm para encontrar o valor de  $R_f$ , sendo assim

$$
R_f = \frac{R_0}{0.994365} \rightarrow R_f = \frac{3}{0.994365} \rightarrow R_f = 3.0170 \, mm
$$

Após calcular o  $R_f$  foi possível substituir ele no modelo desenhado no *software SolidWorks* que retorna o valor de  $\theta_2$ . Neste caso o valor encontrado foi de  $\theta_2$  = 90,34°.

Utilizando o método de Gardiner (1957), as mesmas variáveis aparecem nas equações. Primeiro é preciso calcular o valor de Y utilizando a Equação 27.

$$
Y = \left(\frac{C}{E^n}\right)^{\frac{1}{1-n}}\tag{27}
$$

Ao substituir os valores, encontramos:

$$
Y = \left(\frac{139,82}{73470^{0,0480}}\right)^{\frac{1}{1-0,0480}} \to Y = 101,952804 \, MPa
$$

Com o Y calculado foi utilizado a Equação 26 para encontrar a relação do raio do retorno elástico  $R_0/R_f$ 

$$
\frac{R_0}{R_f} = 4\left(\frac{1}{2}\cdot\frac{Y}{E}\cdot\frac{2\cdot R_0}{e}\right)^3 - 3\left(\frac{1}{2}\cdot\frac{Y}{E}\cdot\frac{2\cdot R_0}{e}\right) + 1
$$
\n(26)  
\n
$$
\frac{R_0}{R_f} = 4\left(\frac{1}{2}\cdot\frac{101,952804}{73470}\cdot\frac{2\cdot3}{3}\right)^3 - 3\left(\frac{1}{2}\cdot\frac{101,952804}{73470}\cdot\frac{2\cdot3}{3}\right) + 1
$$
\n
$$
\frac{R_0}{R_f} = 4\cdot 0,001388^3 - 3\cdot 0,001388 + 1
$$
\n
$$
\frac{R_0}{R_f} = 0,995837
$$
\n(26)

Com a relação calculada, foi substituído o valor de  $R_0 = 3$  mm para encontrar o valor de  $R_f$ , sendo assim

$$
R_f = \frac{R_0}{0.995837} \rightarrow R_f = \frac{3}{0.995837} \rightarrow R_f = 3.0125 \; mm
$$

Após calcular o  $R_f$  foi possível substituir ele no modelo desenhado no *software SolidWorks* que retorna o valor de  $\theta_2$ . Neste caso o valor encontrado foi de  $\theta_2$  = 90,25°. O Quadro 22 mostra uma comparação entre os resultados dos dois métodos para o alumínio 1100 H14.

Ao comparar os resultados de Leu (2018) e Gardiner (1957) para o alumínio percebe-se uma proximidade maior nos dados de  $\theta_2$ . Os dois resultados fazem sentido quando colocados juntos dessa maneira e novamente a afirmação de Leu (2018) vai se provando verdadeira.

Quadro 22 - Comparação entre Leu e Gardiner para o alumínio 1100 H14

| Método          | $\theta_2$ (°) |
|-----------------|----------------|
| Leu (2018)      | 90,34          |
| Gardiner (1957) | 90,25          |

Fonte: o autor (2021)

#### **4.3.3 Análise analítica geral**

Para comparar os dois métodos e os dois materiais foi desenvolvido o Quadro 23 que engloba todos os resultados da análise analítica. As figuras do método de descoberta de  $\theta_2$  estão no Apêndice G, onde é possível verificar a influência que o  $R_f$ possui sobre o  $\theta_2$ .

| Método          |       | $\vert \theta_2 \vert$ (°) - Aço LNE 280 $\vert \theta_2 \vert$ (°) - Alumínio 1100 H14 |
|-----------------|-------|-----------------------------------------------------------------------------------------|
| Leu (2018)      | 90,51 | 90,34                                                                                   |
| Gardiner (1957) | 90,18 | 90,25                                                                                   |

Quadro 23 - Resumo da análise analítica

Fonte: o autor (2021)

Ao analisar o Quadro 23, comparando o comportamento de cada método, fica claro a diferença de resultados entre os dois autores, onde ao utilizar o método de Leu (2018) o retorno elástico do aço LNE 280 foi maior que o do alumínio 1100 H14, enquanto no método de Gardiner (1957) o resultado foi inverso.

Esses resultados podem parecem muito controversos, principalmente com a afirmação de Leu (2018) citada nos itens 4.3.1 e 4.3.2, porém como explicado anteriormente nesse trabalho a liga 1100 H14 do alumínio dificulta muito o ensaio de tração por sua baixa deformação o que resulta em valores de encruamento  $(n)$  e anisotropia  $(r)$  diferentes da realidade e isso explica essa diferença nos dois métodos.

# 4.4ANÁLISE NUMÉRICA DO DOBRAMENTO

Utilizando os processos do item 3.3 foi realizado a simulação do retorno elástico no dobramento do objeto de estudo. Para cada material foram realizados dois processos de simulação, o primeiro com os dados do banco de dados do *Abaqus* e o segundo com os dados obtidos no ensaio de tração. Essa comparação pode ser vista no Quadro 17.

### **4.4.1 Simulação do aço LNE 280**

Ao realizar o processo de simulação foi possível realizar a medição final do

objeto de estudo, a comparação entre os resultados pode ser observada no Quadro 24.

|                          | $A$ (mm) | $B$ (mm) | $\theta_2$ (°) |
|--------------------------|----------|----------|----------------|
| Banco de dados do Abaqus | 77,92    | 38,43    | 90,29          |
| Dados Ensaio de Tração   | 77,76    | 38,39    | 90,21          |

Quadro 24 - Comparação da simulação do aço LNE 280

Fonte: o autor (2021)

Ao analisar esses dados percebe-se que a diferença nos dados de entrada praticamente não alterou os resultados, sendo a diferença no  $\theta_2$  de apenas 0,08°. Então pode-se afirmar que ao realizar uma simulação de dobramento do aço LNE 280 é possível utilizar os dados da biblioteca do *Abaqus* com uma diferença desconsiderável dos resultados finais.

### **4.4.2 Simulação do alumínio 1100 H14**

Da mesma forma que foi feita com a simulação do aço, ao finalizar o processo de simulação foi possível realizar a medição final do objeto de estudo e a comparação dos resultados pode ser observada no Quadro 25.

Semelhante ao que aconteceu com o aço LNE 280, os resultados da simulação do alumínio 1100 H14 utilizando os dados do ensaio de tração não diferem muito dos resultados utilizando o banco de dados do *software*, a diferença foi de apenas 0,18°. Então, da mesma forma é possível afirmar que ao realizar uma simulação de dobramento do alumínio 1100 H14 é possível utilizar os dados da biblioteca do *Abaqus* com uma diferença desconsiderável dos resultados finais.

|                          | $A$ (mm) | $B$ (mm) | $\theta_2$ (°) |
|--------------------------|----------|----------|----------------|
| Banco de dados do Abaqus | 78,19    | 38,04    | 91,19          |
| Dados Ensaio de Tração   | 78,15    | 38,12    | 91,01          |

Quadro 25 – Comparação da simulação do alumínio 1100 H14

Fonte: o autor (2021)

### 4.5ANÁLISE EXPERIMENTAL X NUMÉRICA X ANALÍTICA

A variável escolhida para fazer a comparação entre os métodos foi o  $\theta_2$ , visto que este é o ângulo final do objeto de estudo. Todos os resultados de  $\theta_2$  foram compilados no Quadro 26 permitindo uma melhor visualização dos resultados. Além disso as Figuras 29 e 30 oferecem uma comparação visual do *springback* de cada método para cada material

|                                                      | Experi<br>mental | Analítica<br>Leu<br>(2018) | Analítica<br>Gardiner<br>(1957) | Simulada<br>banco de<br>dados | Simulada<br>dados ensaio<br>de tração | Desvio<br>padrão |
|------------------------------------------------------|------------------|----------------------------|---------------------------------|-------------------------------|---------------------------------------|------------------|
| $\theta_2$ (°) - aço<br><b>LNE 280</b>               | 90,95            | 90,51                      | 90,18                           | 90,29                         | 90,21                                 | 0,319            |
| $\theta_2$ (°) -<br>alumínio<br>1100 H14<br>$\Gamma$ | 91,21            | 90,34                      | 90,25                           | 91,19                         | 91,01                                 | 0,469            |

Quadro 26 - Análise experimental x simulada x analítica

Fonte: o autor (2021)

Ao comparar os resultados encontrados nos cinco métodos analisados percebe-se uma tendência de o retorno elástico do alumínio ser maior que o retorno elástico do aço, o único método que diverge é a análise analítica de Leu (2018).

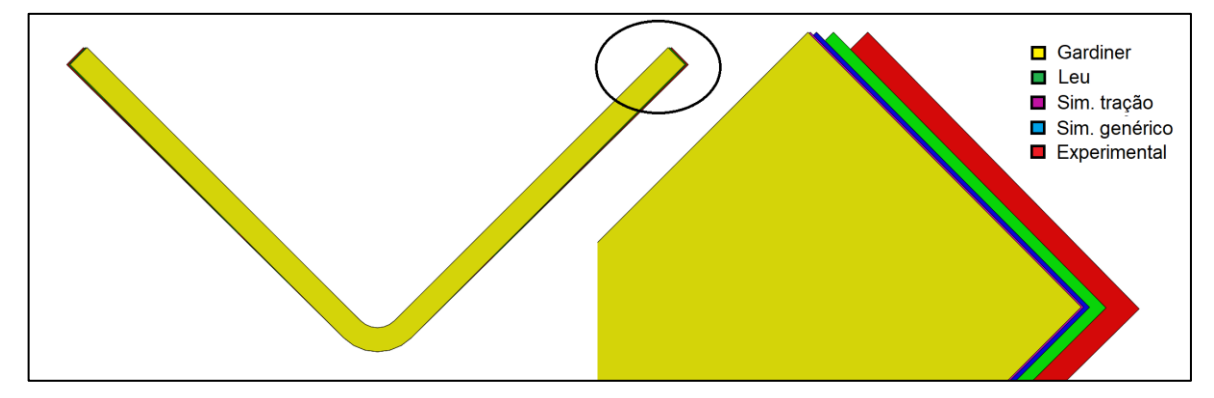

Figura 29 - Comparação visual entre as análises do aço LNE 280

Para o aço LNE 280, as análises numéricas e analíticas tiveram resultados semelhantes, enquanto o método experimental obteve um resultado mais destoante.

Fonte: o autor (2021)

Porém ao comparam todos os valores entre si, eles fazem sentido como um todo e resultam em uma média aritmética de  $\theta_2 = 90,43^\circ$  e um desvio padrão de 0,319.

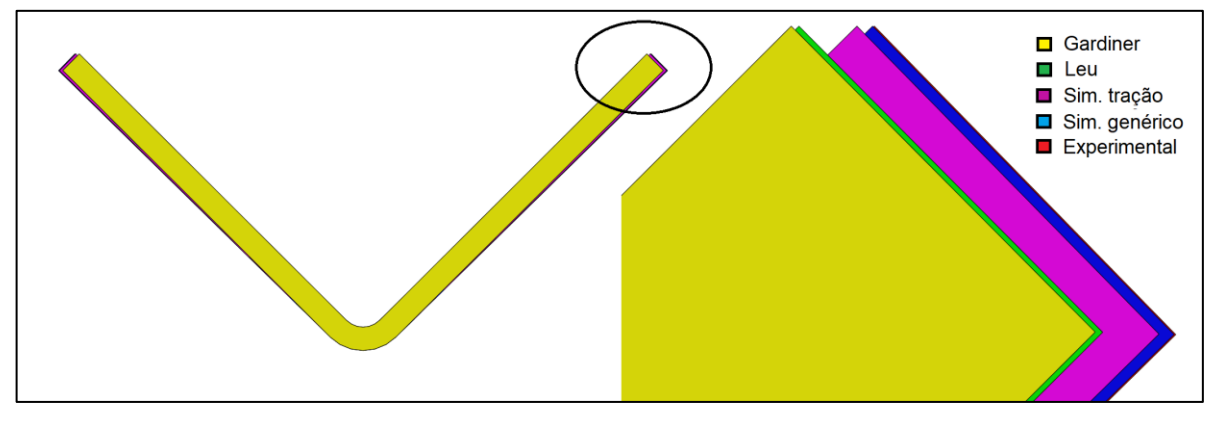

Figura 30 - Comparação visual entre as análises do alumínio 1100 H14

Fonte: o autor (2021)

Por outro lado, no alumínio 1100 H14, os resultados das simulações foram praticamente iguais aos encontrados na prática, enquanto os métodos analíticos ficaram com resultados um pouco destoantes. De qualquer forma, os resultados encontrados possuem uma sinergia e fazem sentido quando comparados, resultando em uma média aritmética de  $\theta_2 = 90,80^\circ$  e um desvio padrão de 0,469.

Ao comparar material com material, utilizando a média aritmética dos cinco métodos, o retorno elástico do alumínio 1100 H14 foi maior que o do aço LNE 280. O  $\theta_2$  médio do alumínio foi de  $\theta_2 = 90,80^\circ$ , enquanto o do aço foi de  $\theta_2 = 90,43^\circ$ .

### **5 CONCLUSÕES**

As propriedades mecânicas dos materiais foram obtidas pelos ensaios de tração, como: módulo de elasticidade ( $E = 215,1$  GPa;  $E = 73,47$  GPa); limite de escoamento  $(\sigma_e = 315.87 MPa; \sigma_e = 110.52 MPa);$  anisotropia média  $(r_m =$ 0,94;  $r_m = 0.53$ ); anisotropia planar ( $\Delta r = -0.03$ ;  $\Delta r = 0.46$ ); determinação da equação de Hollomon, cujo resultado indicou o índice de encruamento ( $n =$  $0.1637; n = 0.0480$  e constante do material ( $C = 676.85 MPa; C = 139.82 MPa$ ). Os valores apresentados são para o aço LNE 280 e para o alumínio 1100 H14 respectivamente.

O valor encontrado para o índice de encruamento do aço ficou abaixo dos índices encontrados por Callister (2002), Araújo (2009) e Lazzarotto (2017), por outro lado, a constante C superou os resultados encontrados pelos outros autores. Para o alumínio o índice de encruamento ficou bem abaixo do encontrado por Totten e Mackenzie (2003), já a constante do material (C) ficou concordante ao encontrado pelo autor para a liga 1100.

As anisotropias médias e planares do aço LNE 280 e do alumínio 1100 H14 ficaram concordantes ao encontrado nos outros estudos, Lazzarotto (2017), Araújo (2009) e Cornelius (2020) para o aço e Martins (2014) para o alumínio.

A deformação plástica real do aço ficou inferior aos dados encontrados na biblioteca do *Abaqus*, já para o alumínio foi encontrada uma diferença bem grande em relação ao banco de dados do *software*, discrepância de valores e de comportamento também.

Na análise experimental foi observado que a direção de laminação dos objetos de estudo afetou muito pouco nas dimensões finais da peça, podendo ser desconsiderada nesses casos. Também se observou um *springback* maior da peça em alumínio 1100 H14 do que da peça em aço LNE 280 o que é consistente com a literatura.

Na análise analítica do aço, o método de Leu (2018) resultou em um retorno elástico maior que o método de Gardiner (1957) e na análise do alumínio esse comportamento se manteve. Porém ao comparar os valores gerais, percebeu-se que pelo método de Leu (2018) o *springback* do aço é maior, enquanto pelo método de Gardiner (1957) o *springback* do alumínio é maior.

Na análise numérica, as simulações com os dados da biblioteca do *Abaqus* 

resultaram em um retorno elástico maior do que as simulações com os dados dos ensaios de tração. Comparando os resultados das análises dos dois materiais, percebe-se que o *springback* do alumínio foi maior que o do aço.

Ao levar em conta os cinco métodos de análise, o retorno elástico do alumínio 1100 H14 foi maior que o do aço LNE 280, o único que apresentou resultados diferentes foi o método de Leu (2018). Embora os resultados sejam diferentes para cada método, mas considerando as incertezas, é possível afirmar que para uma dobra em V é válido utilizar qualquer um dos métodos apresentados para estimar o retorno elástico.

### **6 SUGESTÕES PARA TRABALHOS FUTUROS**

Como proposta para trabalhos futuros, propõe-se:

- a) Análise de diferentes dobramentos, como dobra em U ou dobra em L em balanço;
- b) Utilização de diferentes materiais, como aço inoxidável;
- c) Comparação de diferentes espessuras para o mesmo material;
- d) Comparação de diferentes raios de dobramento;

# **REFERÊNCIAS**

ABAQUS. **Defining plasticity in Abaqus.** Manual do Abaqus, 2017.

ALTAN, T; OH, S; GEGEL, H.L. **Conformação de Metais: Fundamentos e Aplicações.** Traduzido por Reginaldo Teixeira Coelho. São Carlos, EESC, USP, 1999.

ARAÚJO, A. C. **Análise da formação de bandas de cisalhamento por meio de corpos de prova de tração especiais.** Dissertação (Mestrado em Engenharia Mecânica). Universidade Federal de Minas Gerais, UFMG, 2009.

ARAÚJO, D. D. **Estudo do springback na conformação mecânica de segmentos toroidais em chapas grossas.** Dissertação de mestrado. Pós-graduação em Engenharia de Materiais – UFOP, Ouro Preto/MG, 2007.

ASSIS, G. M. et al. **Análise comparativa numérico-experimental para obtenção da curva limite de conformação do aço.** In: Simpósio de Mecânica Computacional. PUC MG. Belo Horizonte, 2010.

AZRAQ, S. A.; TETI, R.; COSTA, J.; **Springback prediction with FEM analysis of advanced high strength steel stamping process.** Dept. of Materials and Production Engineering, University of Naples Federico II, Naples, Itália, 2006.

BEVITORI, A. B. **Influência da pré-deformação plástica na microestrutura e propriedades de um aço inoxidável superduplex.** Dissertação de Mestrado em Engenharia e Ciência dos Materiais. Universidade Estadual do Norte Fluminense Darcy Ribeiro, UENF. Campo dos Goytacazes, 2010.

BRESCIANI FILHO, E.; SILVA, I. B.; BATALHA, G. F.; BUTTON, S. T. **Conformação plástica dos metais.** 6ª Ed. Escola Politécnica da Universidade de São Paulo, EPUSP, Campinas, 2011.

CALLISTER JR., W. D. **Fundamentals of materials science and engineering.** 5. ed. New York: John Wiley & Sons, 2001.

CORNELIUS, M. B. **Desenvolvimento e caracterização do processo de dobramento com chapas de hardox 500.** Dissertação (Pós graduação em Engenharia de Minas, Metalúrgica e de Materiais). Universidade Federal do Rio Grande do Sul - UFRGS. Porto Alegre, 2020.

COPPERMETAL. **Catálogo de Alumínio. 2020.** Disponível em <https://www.coppermetal.com.br/catalogos/catalogo-aluminio.pdf>. Acessado em 18/04/2021.

DIETER, G. E. **Mechanical Metallurgy.** SI Metric edition. McGraw Hill, Singapore, 1988.

GARCIA, A.; SPIM, J. A.; SANTOS, C. A. **Ensaio dos materiais.** 2. ed. Rio de Janeiro: LTC, 2012.

GARDINER, F. J. **The springback of metals.** ASME J Appl Mech 79:1-9. 1957.

GLADMAN, T. **Process of Conformation 'Microalloying'75'.** ed. J. Crane, New York, Union Carbide, 1997.

HIBBELER, R. C. **Resistência dos Materiais.** 3.º Ed., Editora Livros Técnicos e Científicos, 2000, 2009.

HOSFORD, W. F.; CADDELL, M. R. **Metal forming – Mechanics and Metallurgy.** 3 ed. Cambridge University Press. 2007

INSTITUTO AÇO BRASIL. **A Siderurgia em Números 2020.** Disponível em <https://acobrasil.org.br/site/wpcontent/uploads/2020/04/Mini\_anuario\_2020\_completo.pdf>. Acessado em 04/05/2021.

KARAAĞAÇ, Í.; ÖNEL, T.; ULUER, O. **The effects of local heating on springback behaviour in v bending of galvanized DP600 sheet.** Revista Ironmaking & Steelmaking. 2019.

KIM, N. H.; SANKAR, B. **Introdução à análise e ao projeto em elementos finitos.**  1ª Ed. Rio de Janeiro: LTC – Livros Técnicos e Científicos, 2011.

LAZZAROTTO, R. **Determinação experimental e numérica da curva limite de conformação via ensaio Nakajima.** Trabalho de Conclusão de Curso (Bacharelado em Engenharia Mecânica). Universidade de Caxias do Sul. Caxias do Sul, 2017.

LEU, D. K. **Relationship between mechanical properties and geometric parameters to limitation condition of springback-radius concept in V-die bending process.** The international Journal of Advanced Manufacturing Technology. Londres, 2018.

LEMOS, R. D. **Aplicação do método de submodelamento na avaliação estrutural de uma carroceria de micro-ônibus.** Trabalho de Conclusão de Curso (Bacharelado em Engenharia Mecânica). Universidade de Caxias do Sul. Caxias do Sul, 2017.

LOPEZ, A. C; DURODOLA, J. F; FELLOWS, N.A. **A closed form solution for predicting springback in bending of beams including hardening effect.** 2009.

MANUFACTURING TERMS. **HSLA.** Disponível em

<https://www.manufacturingterms.com/Portuguese/HSLA.html#:~:text=De%20alta%2 0resist%C3%AAncia%20baixa%20liga,corros%C3%A3o%20que%20o%20a%C3%A 7o%20carbono.&text=Eles%20t%C3%AAm%20um%20teor%20de,para%20reter%2 0conformabilidade%20e%20soldabilidade.>. Acessado em 20/04/2021.

MARTINS, A. L. T. **Estudo comparativo de propriedades mecânicas e textura de laminados da liga de alumínio 3104-H19.** Dissertação (Mestrado em Engenharia de Materiais). Universidade Presbiteriana Mackenzie, São Paulo, 2014.

### MATWEB. **Aluminum 1100-H14.** Disponível em

<http://www.matweb.com/search/DataSheet.aspx?MatGUID=c0652f2efeac49b89b50 e7e4c6fba759&ckck&ckck=1>. Acessado em 04/12/2021.

NEVES, T. **Simulação numérica do retorno elástico de um componente automóvel.** Dissertação (Mestrado em Engenharia Mecânica) Universidade de Coimbra, FCTUC, 2016.

PARK, D; OH, S. **A four-node shell element with enhanced bending performance for springback analysis.** Escola de Engenharia Mecânica e Aeroespacial. Universidade Nacional de Seoul, 2004.

QUALINOX. **Ficha Técnica Alumínio Liga 1100.** Disponível em <http://www.qualinox.com.br/ficha-tecnica-aluminio.htm>. Acessado em 18/04/2021.

RODRIGUES, J; MARTINS, P. **Tecnologia mecânica: Tecnologia da deformação plástica.** 2ª ed. Lisboa: Escolar Editora, 2010.

ROSSI, G. **Estudo de correlação do comportamento de pontos de solda em corpos de prova pelo Método de Elementos Finitos.** Dissertação (Mestrado em engenharia mecânica). Universidade de São Paulo, São Paulo, 2007.

SANTOS, R. A. **Influência da força pós dobra e da geometria da feramenta no retorno elástico em processos de dobramento de aços de alta resistência.** Tese (Doutorado em Engenharia Mecânica). Universidade Federal do Paraná, UFPR, Curitiba, 2013.

SCHAEFFER, L. **Conformação de Chapas Metálicas.** Imprensa Libre Editora, Porto Alegre, 1999, 2004.

SICILIANO, F.; ONO, A. A. **Aços microligados para peças forjadas e para cementação.** Anais da X Conferência Internacional de Forjamento (XXVI Senafor, 2006).

SOFUOĞLU, M., et al. **Springback Behavior of AA6082T6 Tubes in Three-point Bending Operation.** Procedia Engineering, 2017.

SOUZA, S. A. **Ensaios Mecânicos de materiais metálicos – Fundamentos teóricos e práticos.** Editora Edgard Blücher Ltda. São Paulo, 1982.

TEKKAYA, A. E.; MARTINS, P. A. F. **Accuracy, reliability and validity of finite element analysis in metal forming: A user's perspective.** Engineering Computations, 2009. Disponível em <http://doi.org/10.1108/02644400910996880>. Acessado em 20/05/2021.

THIPPRAKMAS, S. **Finite element analysis on v-die bending process.** InTech, 2010. Disponível em <http://www.intechopen.com/books/finite-elementanalysis/finite-element-analysis-on-v-die-bending-process>. Acessado em 15/04/2021.

TOTTEN, G. E.; MACKENZIE, S. D. **Handbook of Aluminum - Volume 2 Alloy Production and Materials Manufacturing.** Boca Raton: CRC Press, 2003.

VALINEZHAD, M. et al. **Experimental and FE analysis on spring-back of copper/aluminum layers sheet for a L-die bending process.** Materials Research Express. Irã. 2019.

ZHANG, D. J. et al. **The springback of wide metal sheet after large radius pure bending.** China, 2006.

# **APÊNDICE A – CÁLCULOS PARA A CURVA DE ESCOAMENTO REAL DO AÇO LNE 280**

Equação obtida para os corpos de prova a 0°.

 $y_0 = 680{,}71x^{0,1647}$ 

Equação obtida para os corpos de prova a 45°.

 $y_{45} = 677,38x^{0,1609}$ 

Equação obtida para os corpos de prova a 90°.

 $y_{90} = 671,94x^{0,1683}$ 

Valores de C e n obtidos através da Equação 5.

$$
C = \frac{1}{4}(680,71 + 2 \cdot 677,38 + 671,94) = 676,85
$$

$$
n = \frac{1}{4}(0,1647 + 2 \cdot 0,1609 + 0,1683) = 0,1637
$$

# **APÊNDICE B – CÁLCULOS PARA O ÍNDICE DE ANISOTROPIA DO AÇO LNE 280**

| Grau         | $b_{0.1}$ (mm) | $b_{0.2}$ (mm) |       | $b_{0,3}$ (mm)   Média $b_0$ (mm) | $l_0$ (mm) | Média $l_0$<br>(mm) |
|--------------|----------------|----------------|-------|-----------------------------------|------------|---------------------|
| $0^{\circ}$  | 19,63          | 19,64          | 19,75 | 19,68                             | 100,59     | 100,43              |
|              | 19,68          | 19,68          | 19,72 |                                   | 100,27     |                     |
| $45^{\circ}$ | 19,24          | 19,32          | 19,28 | 19,25                             | 100,28     | 100,48              |
|              | 19,24          | 19,21          | 19,23 |                                   | 100,67     |                     |
| $90^{\circ}$ | 19,31          | 19,32          | 19,35 | 19,35                             | 100,41     |                     |
|              | 19,39          | 19,43          | 19,3  |                                   | 100,26     | 100,34              |

Quadro 27 – Dados anteriores ao ensaio do aço LNE 280

Fonte: o autor (2021)

Quadro 28 - Dados posteriores ao ensaio do aço LNE 280

| Grau         | $b_{F,1}$ (mm) | $b_{F,2}$<br>(mm) | $b_{F,3}$<br>(mm) | Média $b_F$<br>(mm) | $l_F$ (mm) | Média $l_F$<br>(mm) |
|--------------|----------------|-------------------|-------------------|---------------------|------------|---------------------|
| $0^{\circ}$  | 18             | 18                | 18,27             | 18,13               | 119,86     | 119,38              |
|              | 18,09          | 18,09             | 18,35             |                     | 118,9      |                     |
| $45^{\circ}$ | 17,54          | 17,65             | 17,81             | 17,68               | 119,71     | 119,60              |
|              | 17,63          | 17,55             | 17,92             |                     | 119,49     |                     |
| $90^\circ$   | 17,7           | 17,73             | 17,75             | 17,75               | 120,02     | 119,90              |
|              | 17,75          | 17,75             | 17,81             |                     | 119,77     |                     |

Fonte: o autor (2021)

Cálculos dos índices de anisotropia  $r_0$ ,  $r_{45}$  e  $r_{90}$  conforme Equação 4.

$$
r_0 = \left(\ln \frac{b_F}{b_0}\right) / \left(\ln \frac{b_0 \cdot l_0}{b_F \cdot l_F}\right) = \left(\ln \frac{18,13}{19,68}\right) / \left(\ln \frac{19,68 \cdot 100,43}{18,13 \cdot 119,38}\right) = 0,90
$$
  

$$
r_{45} = \left(\ln \frac{b_F}{b_0}\right) / \left(\ln \frac{b_0 \cdot l_0}{b_F \cdot l_F}\right) = \left(\ln \frac{17,68}{19,25}\right) / \left(\ln \frac{19,25 \cdot 100,48}{17,68 \cdot 119,60}\right) = 0,95
$$
  

$$
r_{90} = \left(\ln \frac{b_F}{b_0}\right) / \left(\ln \frac{b_0 \cdot l_0}{b_F \cdot l_F}\right) = \left(\ln \frac{17,75}{19,35}\right) / \left(\ln \frac{19,35 \cdot 100,34}{17,75 \cdot 119,90}\right) = 0,94
$$

Cálculo do coeficiente de anisotropia média  $(r_m)$  conforme Equação 5.

$$
r_m = \frac{1}{4}(r_0 + 2 \cdot r_{45} + r_{90}) = \frac{1}{4}(0.90 + 2 \cdot 0.95 + 0.94) = 0.935
$$

Cálculo do coeficiente de anisotropia planar ( $\Delta_r$ ) conforme Equação 6.

$$
\Delta_r = \frac{r_0 + r_{90}}{2} - r_{45} = \frac{0.90 + 0.94}{2} - 0.95 = -0.03
$$
# **APÊNDICE C – CÁLCULOS PARA A CURVA DE ESCOAMENTO REAL DO ALUMÍNIO 1100 H14**

Equação obtida para os corpos de prova a 0°.

 $y_0 = 144.21x^{0.0454}$ 

Equação obtida para os corpos de prova a 45°.

 $y_{45} = 136,88x^{0,0517}$ 

Equação obtida para os corpos de prova a 90°.

 $y_{90} = 141,32x^{0,0432}$ 

Valores de C e n obtidos através da Equação 5.

$$
C = \frac{1}{4}(144,21 + 2 \cdot 136,88 + 141,32) = 139,82
$$

 $n=\frac{1}{4}$  $\frac{1}{4}(0,0454 + 2 \cdot 0,0517 + 0,0432) = 0,0480$ 

# **APÊNDICE D – CÁLCULOS PARA O ÍNDICE DE ANISOTROPIA DO ALUMÍNIO 1100 H14**

| Grau         | $b_{0.1}$ (mm) |       | $b_{0.2}$ (mm) $ b_{0.3}$ (mm) $ $ | Média $b_0$ (mm) | $l_0$ (mm) | Média $l_0$<br>(mm) |
|--------------|----------------|-------|------------------------------------|------------------|------------|---------------------|
| $0^{\circ}$  | 19,43          | 19,45 | 19,45                              | 19,42            | 100,28     | 100,41              |
|              | 19,35          | 19,42 | 19,4                               |                  | 100,54     |                     |
| $45^{\circ}$ | 20,46          | 20,46 | 20,44                              | 20,43            | 100,61     | 100,49              |
|              | 20,38          | 20,42 | 20,44                              |                  | 100,37     |                     |
| $90^\circ$   | 19,68          | 19,72 | 19,72                              | 19,72            | 100,57     | 100,56              |
|              | 19,73          | 19,74 | 19,73                              |                  | 100,54     |                     |

Quadro 29 – Dados anteriores ao ensaio do alumínio 110 H14

Fonte: o autor (2021)

Quadro 30 - Dados posteriores ao ensaio do alumínio 1100 H14

| Grau         | $b_{F,1}$ (mm) | $b_{F,2}$<br>(mm) | $b_{F,3}$<br>(mm) | Média $b_F$<br>(mm) | $l_F$ (mm) | Média $l_F$<br>(mm) |
|--------------|----------------|-------------------|-------------------|---------------------|------------|---------------------|
| $0^{\circ}$  | 19,34          | 19,39             | 19,36             | 19,33               | 101,32     | 101,33              |
|              | 19,23          | 19,28             | 19,37             |                     | 101,33     |                     |
| $45^{\circ}$ | 20,42          | 20,42             | 20,34             | 20,35               | 101,8      | 102,20              |
|              | 20,27          | 20,3              | 20,35             |                     | 102,6      |                     |
| $90^\circ$   | 19,4           | 19,42             | 19,48             | 19,46               | 105,22     | 104,83              |
|              | 19,48          | 19,52             | 19,47             |                     | 104,43     |                     |

Fonte: o autor (2021)

 $b_0$ 

 $b_F \cdot l_F$ 

Cálculos dos índices de anisotropia  $r_0$ ,  $r_{45}$  e  $r_{90}$  conforme Equação 4.

$$
r_0 = \left(\ln \frac{b_F}{b_0}\right) / \left(\ln \frac{b_0 \cdot l_0}{b_F \cdot l_F}\right) = \left(\ln \frac{19,33}{19,42}\right) / \left(\ln \frac{19,42 \cdot 100,41}{19,33 \cdot 101,33}\right) = 1,04
$$
  

$$
r_{45} = \left(\ln \frac{b_F}{b_0}\right) / \left(\ln \frac{b_0 \cdot l_0}{b_F \cdot l_F}\right) = \left(\ln \frac{20,35}{20,43}\right) / \left(\ln \frac{20,43 \cdot 100,49}{20,35 \cdot 102,20}\right) = 0,30
$$

$$
r_{90} = \left(\ln \frac{b_F}{b_0}\right) / \left(\ln \frac{b_0 \cdot l_0}{b_F \cdot l_F}\right) = \left(\ln \frac{19,46}{19,72}\right) / \left(\ln \frac{19,72 \cdot 100,56}{19,46 \cdot 104,83}\right) = 0,47
$$

Cálculo do coeficiente de anisotropia média  $(r_m)$  conforme Equação 5.

$$
r_m = \frac{1}{4}(r_0 + 2 \cdot r_{45} + r_{90}) = \frac{1}{4}(1.04 + 2 \cdot 0.30 + 0.47) = 0.53
$$

Cálculo do coeficiente de anisotropia planar ( $\Delta_r$ ) conforme Equação 6.

$$
\Delta_r = \frac{r_0 + r_{90}}{2} - r_{45} = \frac{1,04 + 0,47}{2} - 0,30 = 0,46
$$

# **APÊNDICE E – DIMENSÕES A E B DAS SIMULAÇÕES DO AÇO LNE 280**

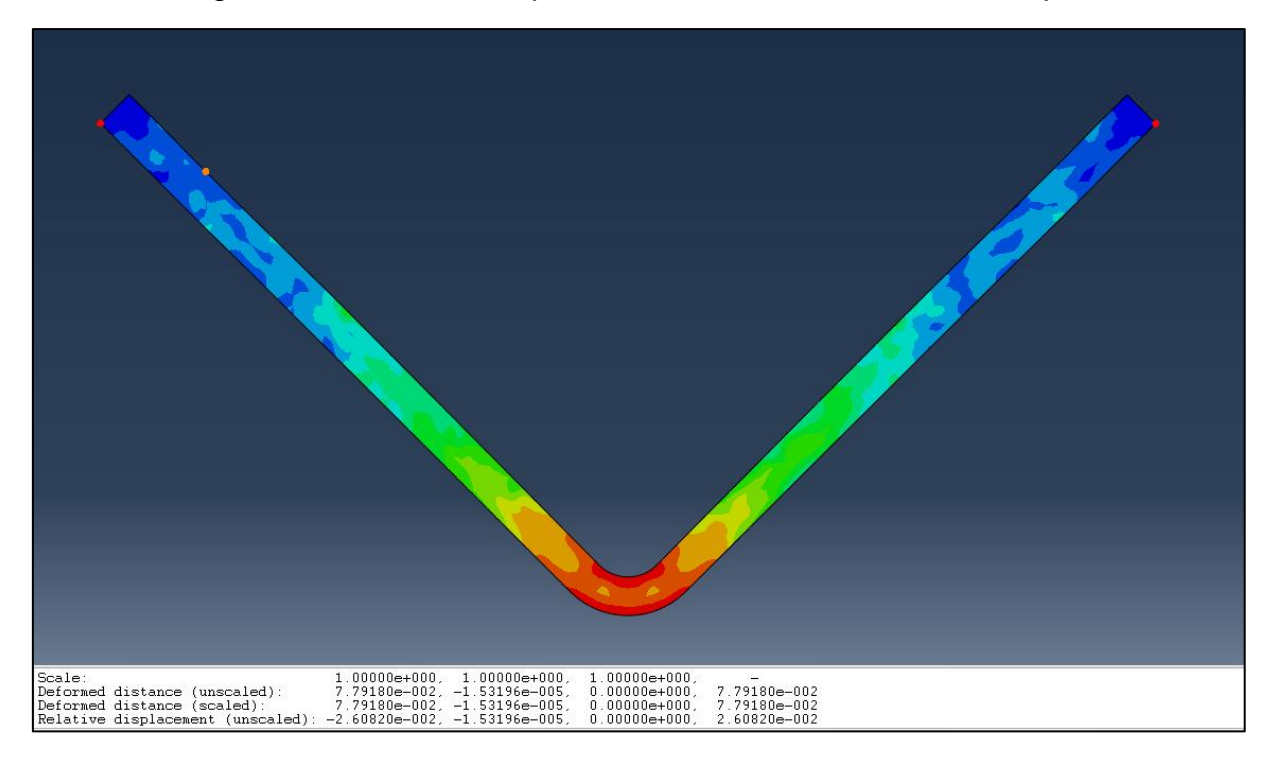

Figura 31 - Dimensão A para os dados da biblioteca do *Abaqus*

Figura 32 - Dimensão A para os dados dos ensaios de tração

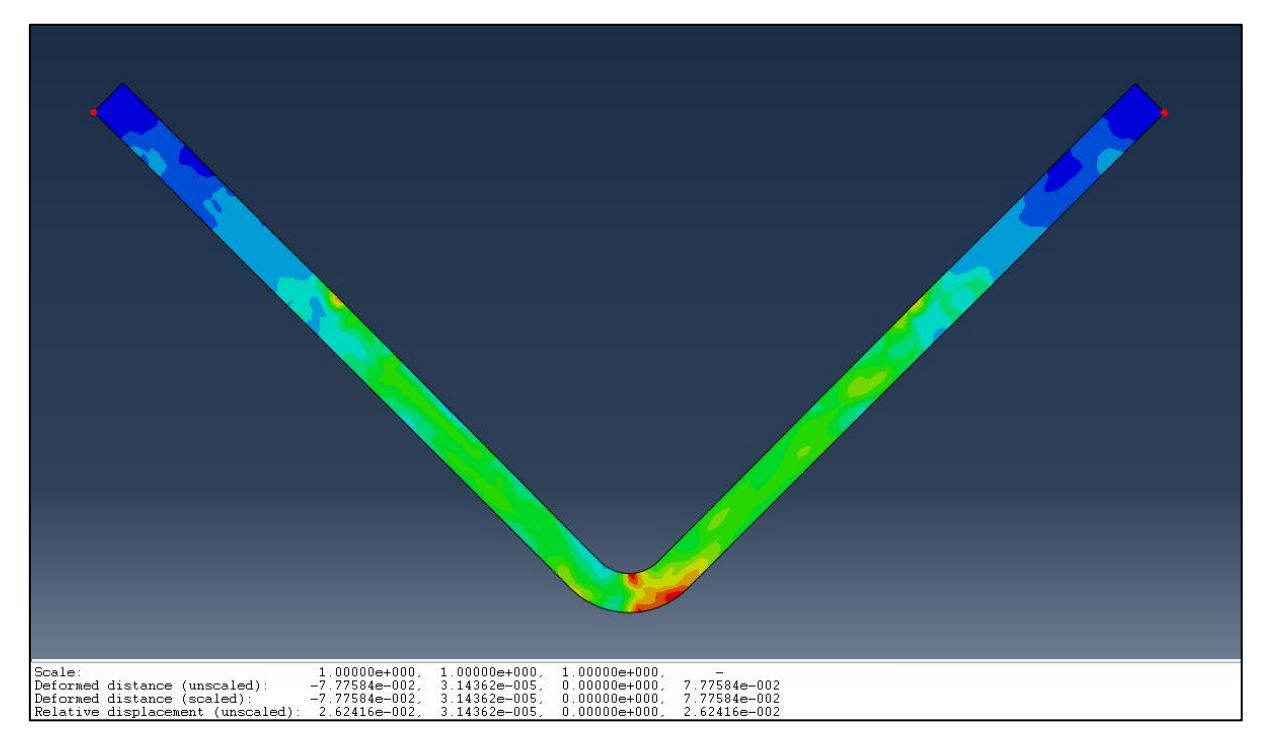

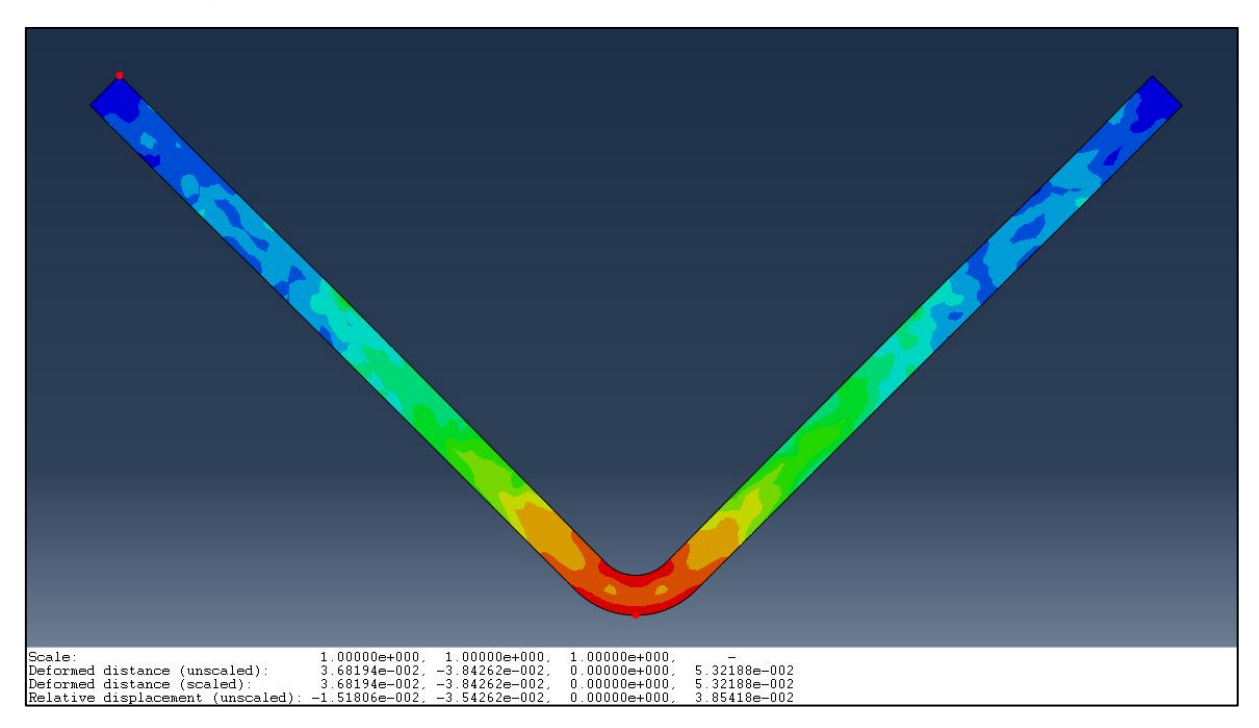

Figura 33 - Dimensão B para os dados da biblioteca do *Abaqus*

Figura 34 - Dimensão B para os dados dos ensaios de tração

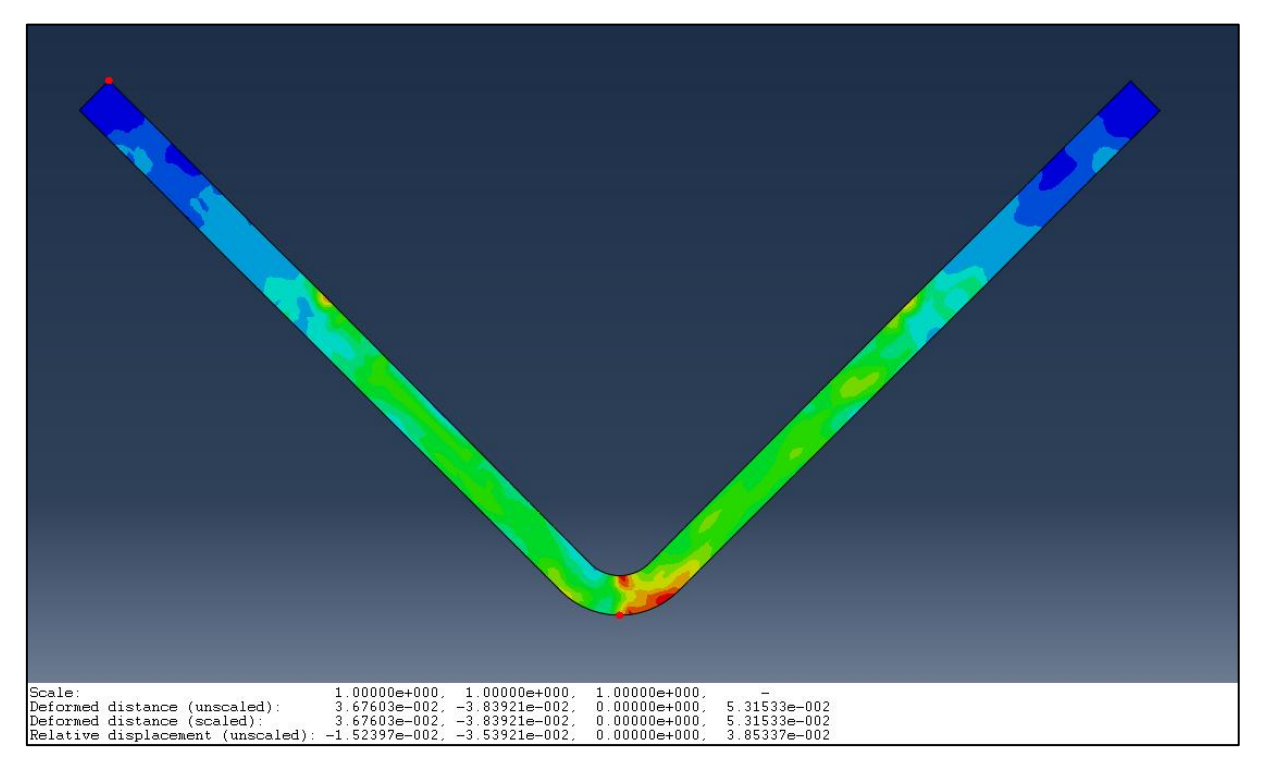

# **APÊNDICE F – DIMENSÕES A E B DAS SIMULAÇÕES DO ALUMÍNIO 1100 H14**

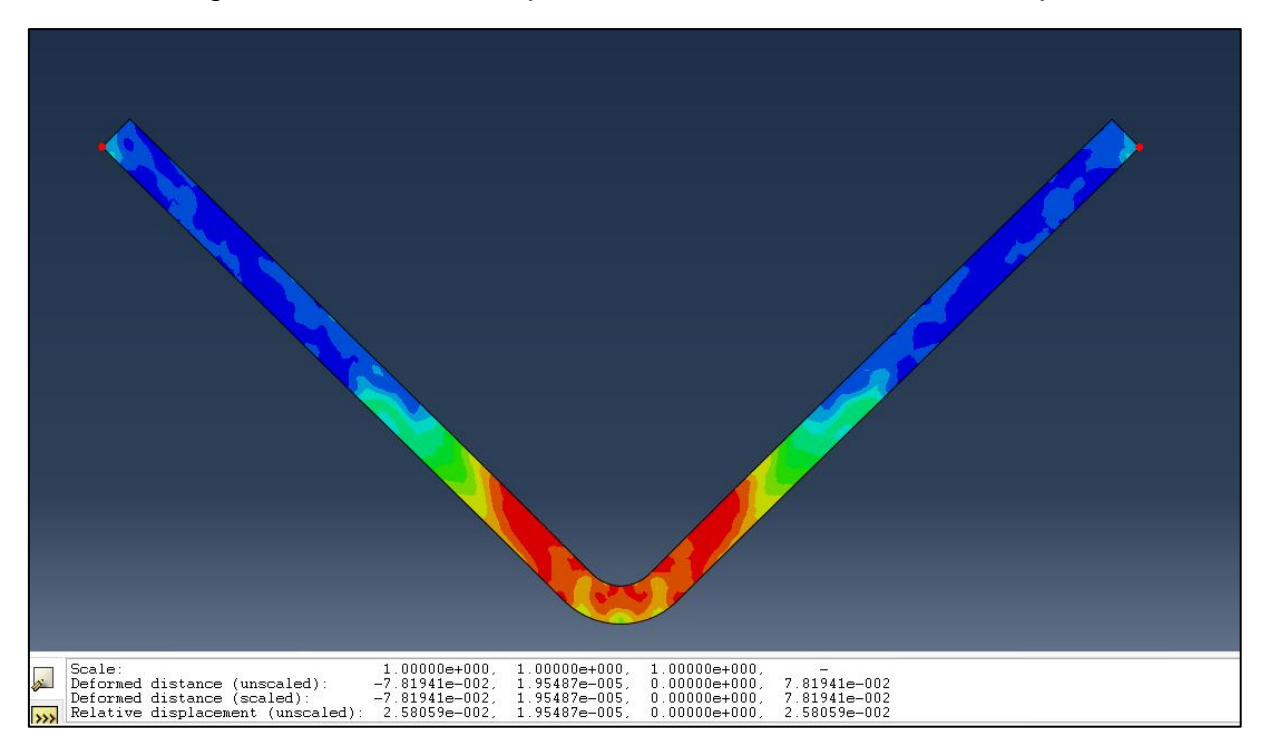

Figura 35 - Dimensão A para os dados da biblioteca do *Abaqus*

Figura 36 - Dimensão A para os dados dos ensaios de tração

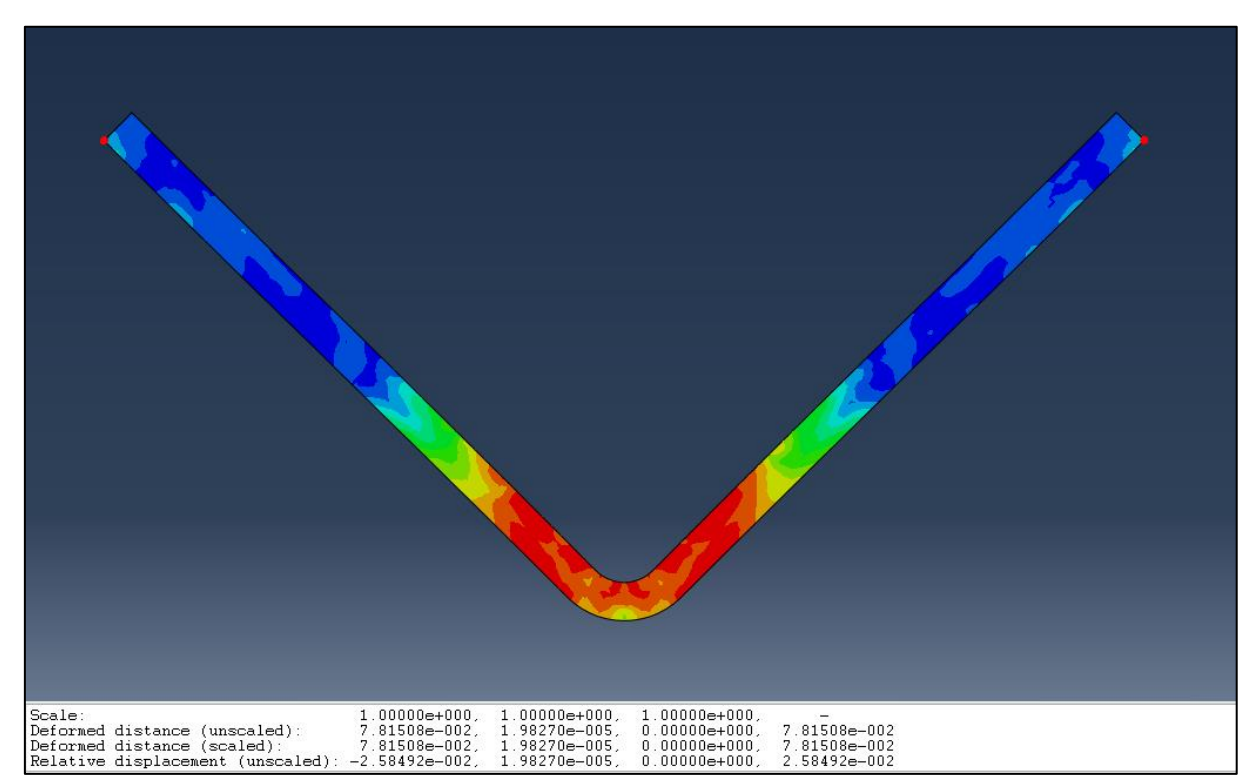

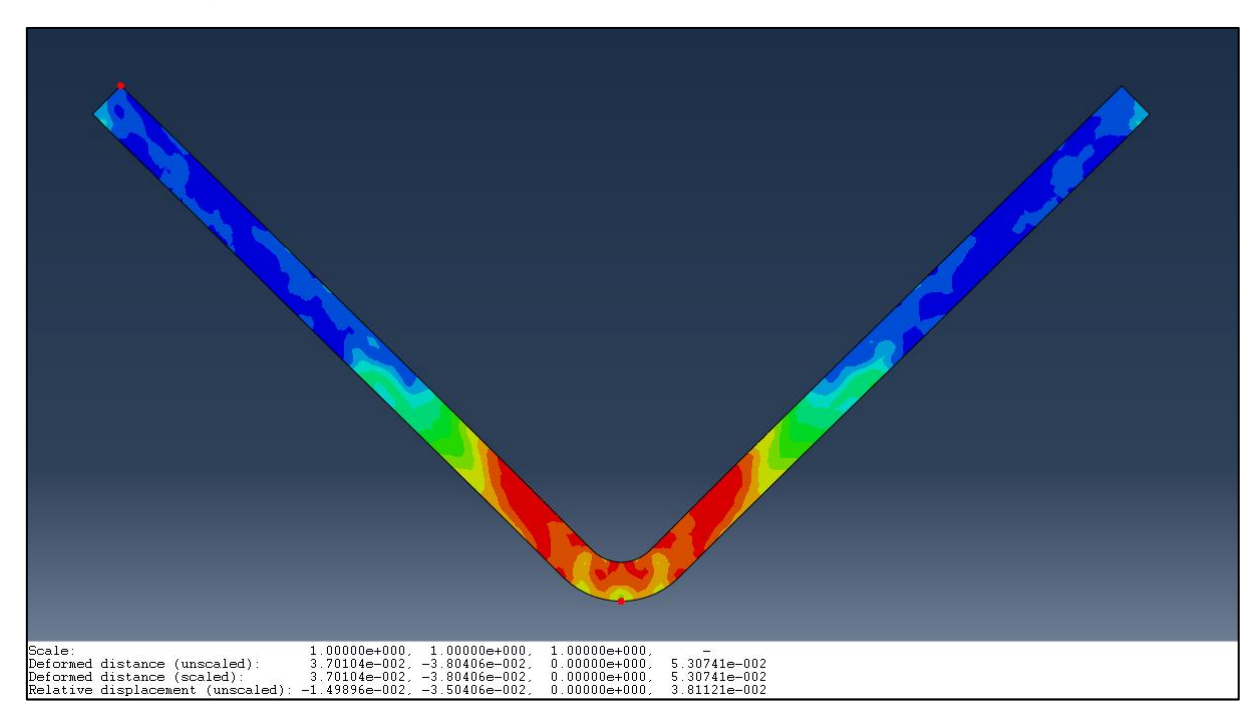

Figura 37 - Dimensão B para os dados da biblioteca do *Abaqus*

Figura 38 - Dimensão B para os dados dos ensaios de tração

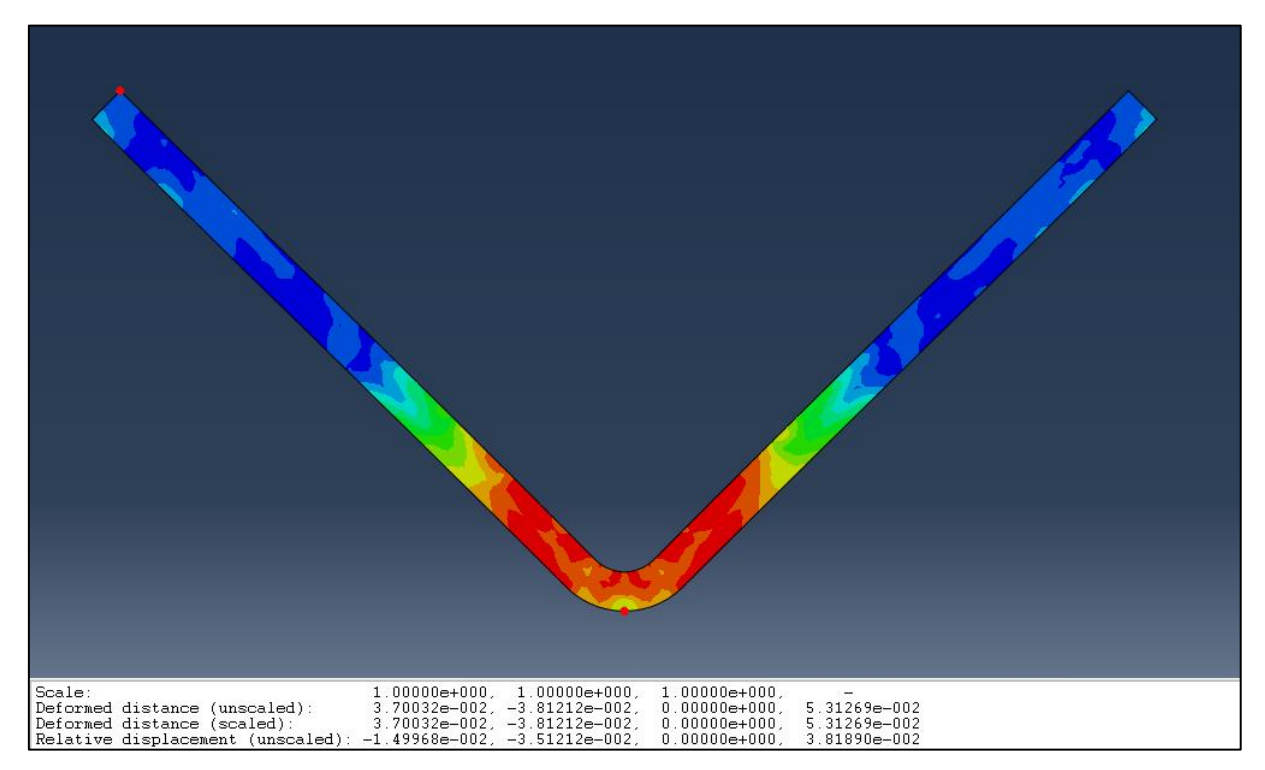

# **APÊNDICE G – MÉTODO DE DESCOBERTA DE UTILIZANDO**

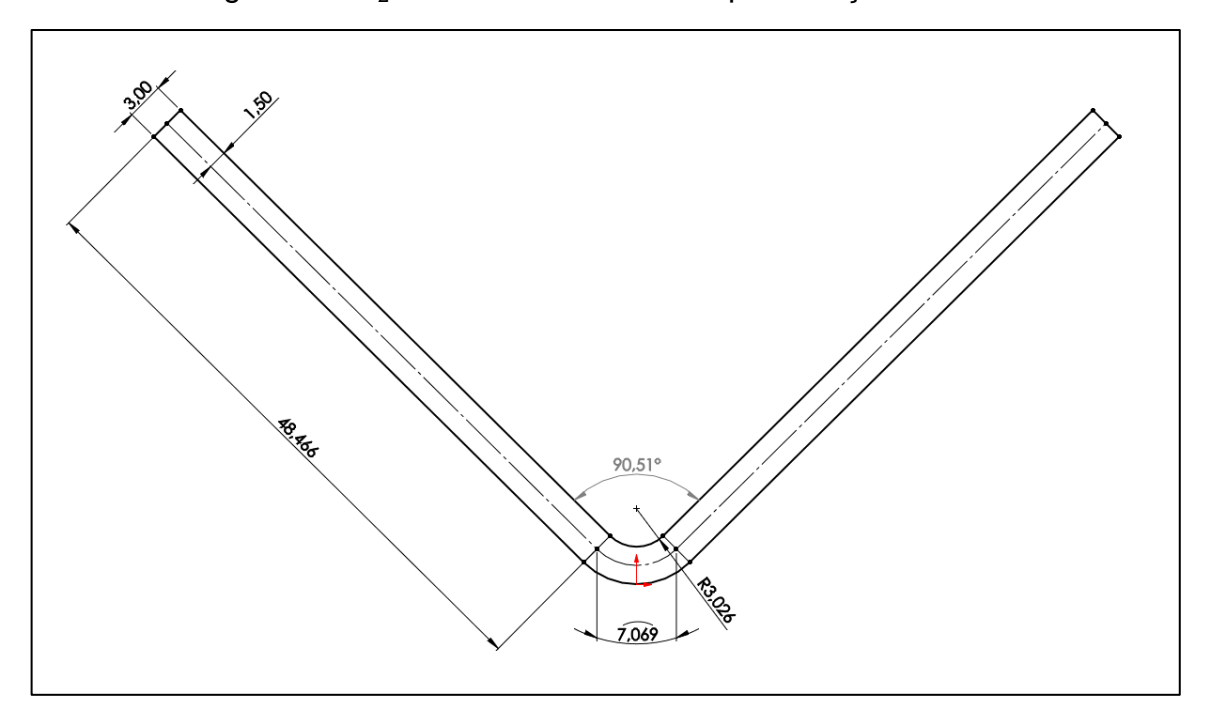

Figura 39 -  $\theta_2$  com o método de LEU para o aço LNE 280

Figura 40 -  $\theta_2$  com o método de GARDINER para o aço LNE 280

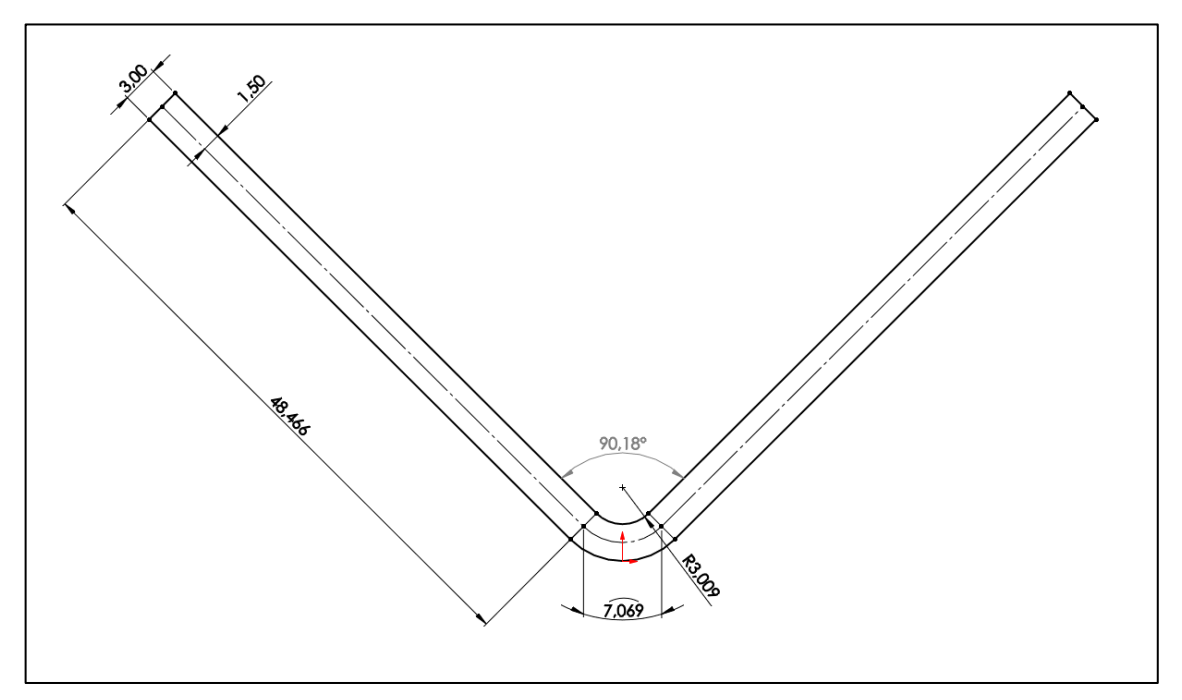

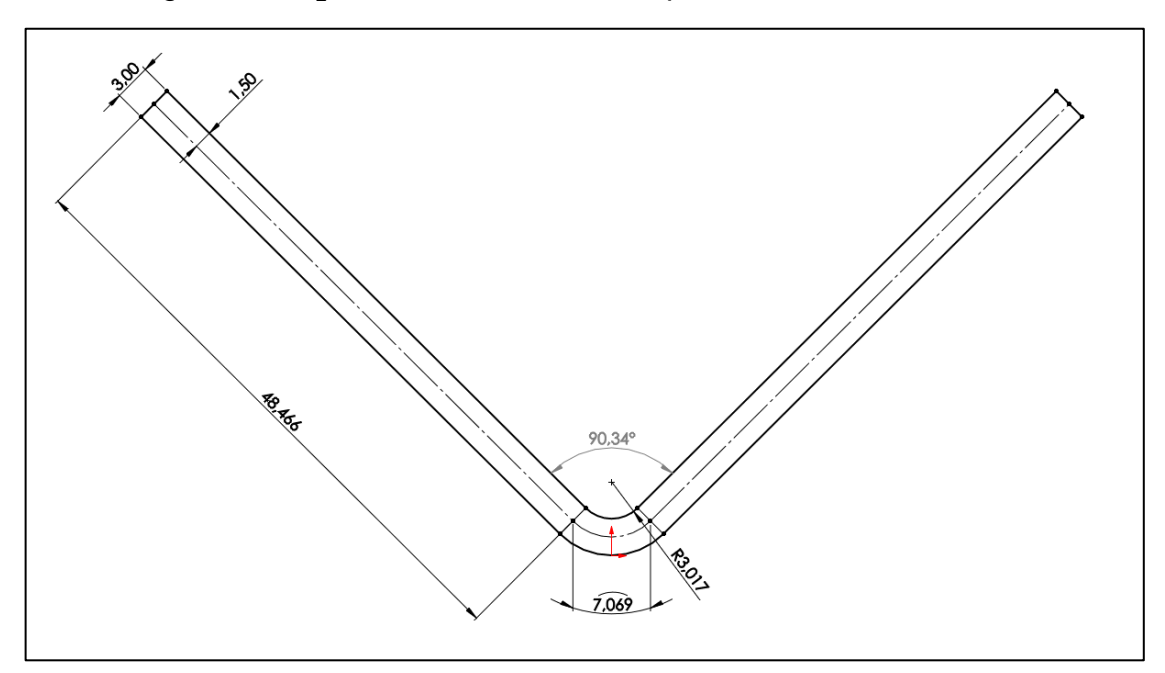

Figura 41 -  $\theta_2$  com o método de LEU para o alumínio 1100 H14

Figura 42 -  $\theta_2$  com o método de GARDINER para o alumínio 1100 H14

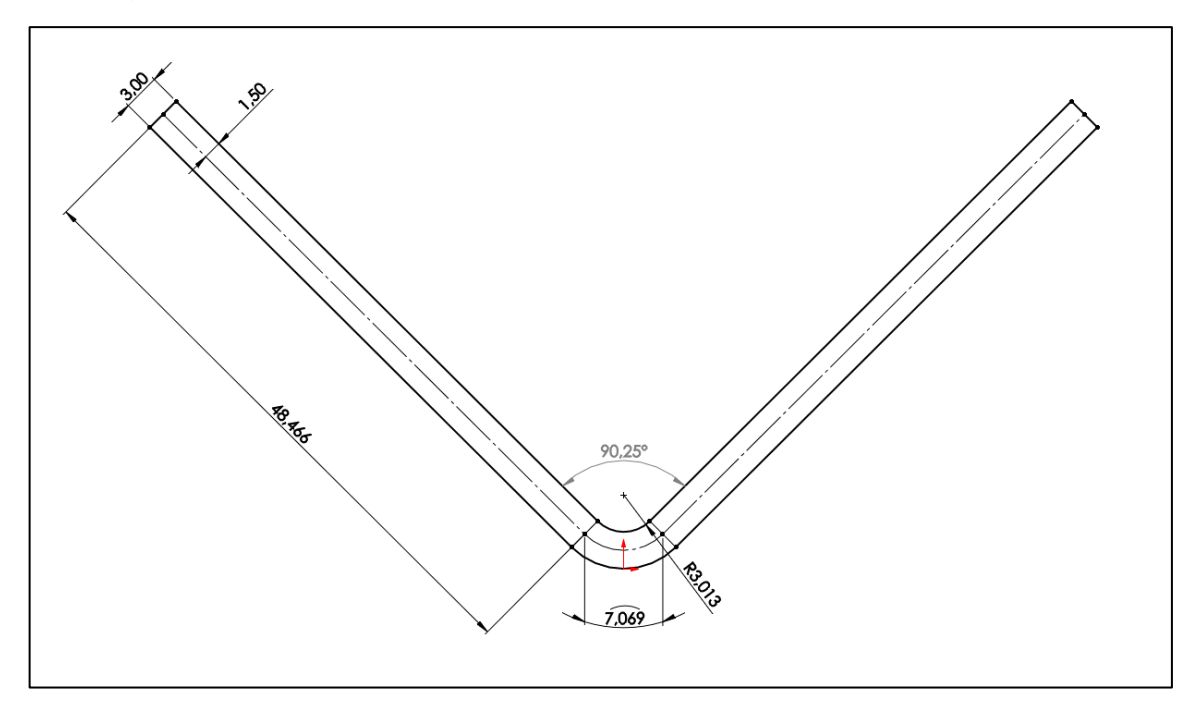

# ANEXO A - RELATÓRIOS DOS ENSAIOS DE TRAÇÃO

# ENSAIO DE TRAÇAO PARA A ANISOTROPIA DO ALUMÍNIO 1100 H14 A 0°

### **UCS - Laboratório de Ensaios Mecânicos**

REGISTRO DE ENSAIO REVISÃO - 01 (DEZ/2016) LAMEC - FE102

#### Relatório de Ensaio

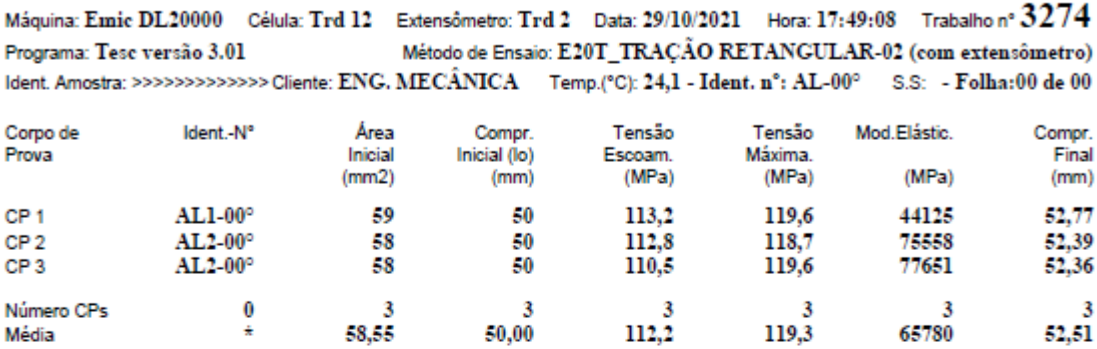

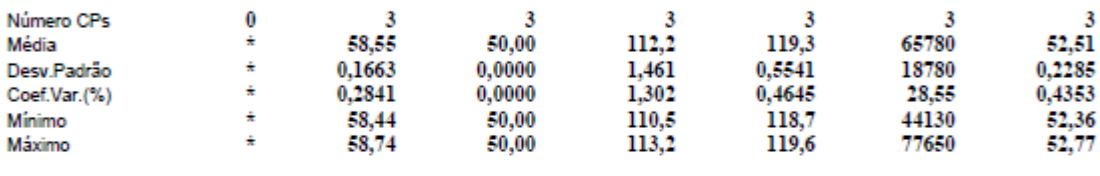

Observações:

 $\bf{0}$ 

 $\bf{0}$ 

0,200 % @Escoam. - ponto da curva correspondente ao escoamento convencional: :

 $35,0$  mm Comprimento Base:

Paquimetro utilizado P( ):

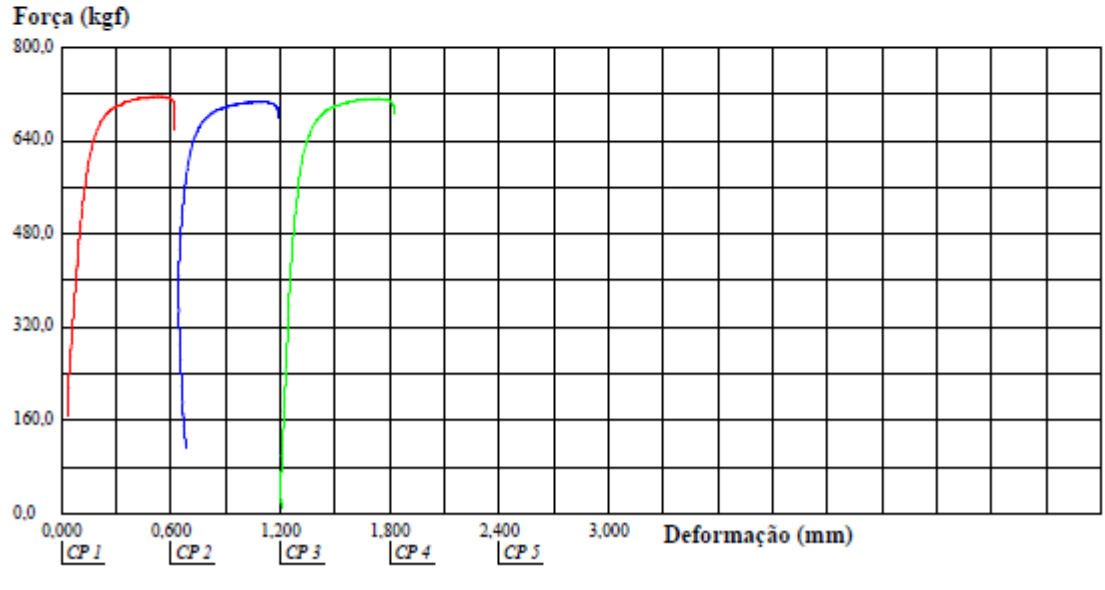

Observação: Identificação do Cliente:

## ENSAIO DE TRAÇÃO PARA A ANISOTROPIA DO ALUMÍNIO 1100 H14 A 45°

# UCS - Laboratório de Ensaios Mecânicos

 $REVISÃO - 01$   $(DEZ/2016)$ REGISTRO DE ENSAIO LAMEC - FE102

### Relatório de Ensaio

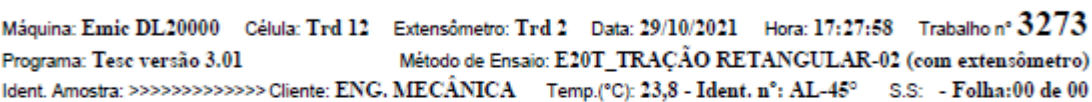

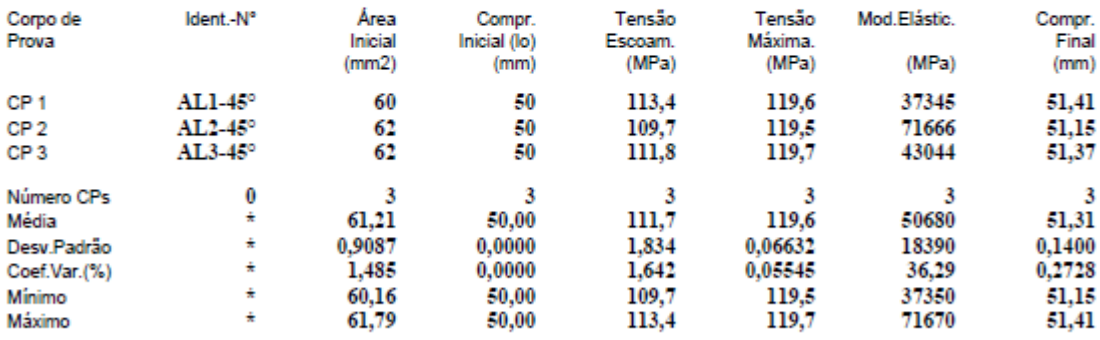

Observações:  $\bf{0}$ 

 $0.200%$ @Escoam. - ponto da curva correspondente ao escoamento convencional: :

Comprimento Base: 35,0 mm  $\bf{0}$ 

Paquimetro utilizado P( ):

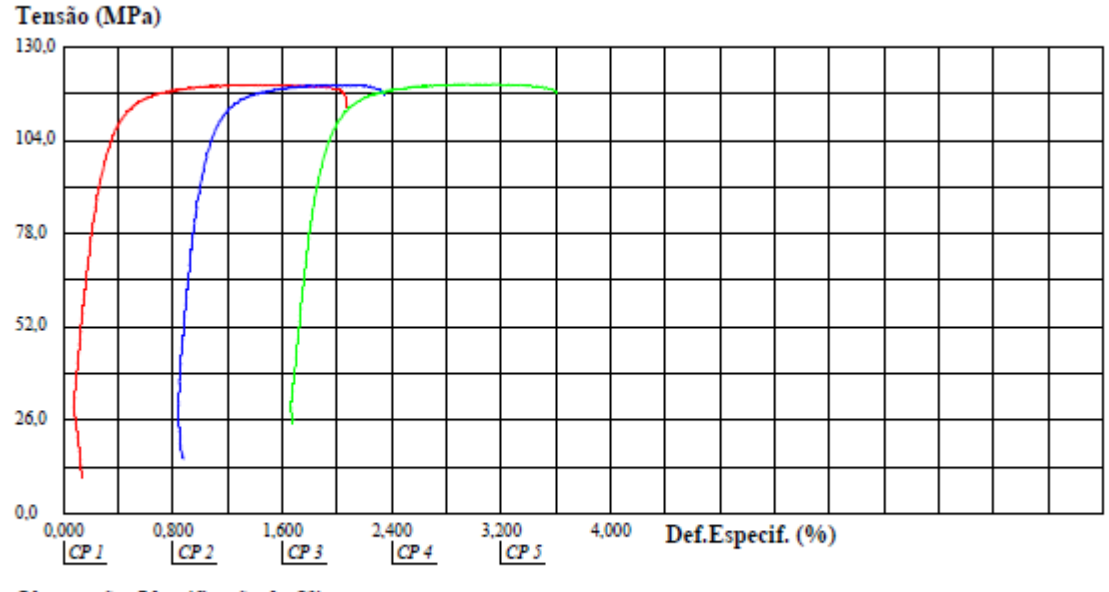

Observação: Identificação do Cliente:

# ENSAIO DE TRAÇÃO PARA A ANISOTROPIA DO ALUMÍNIO 1100 H14 A 90°

# UCS - Laboratório de Ensaios Mecânicos

REGISTRO DE ENSAIO LAMEC - FE102 REVISÃO - 01  $(DEZ/2016)$ 

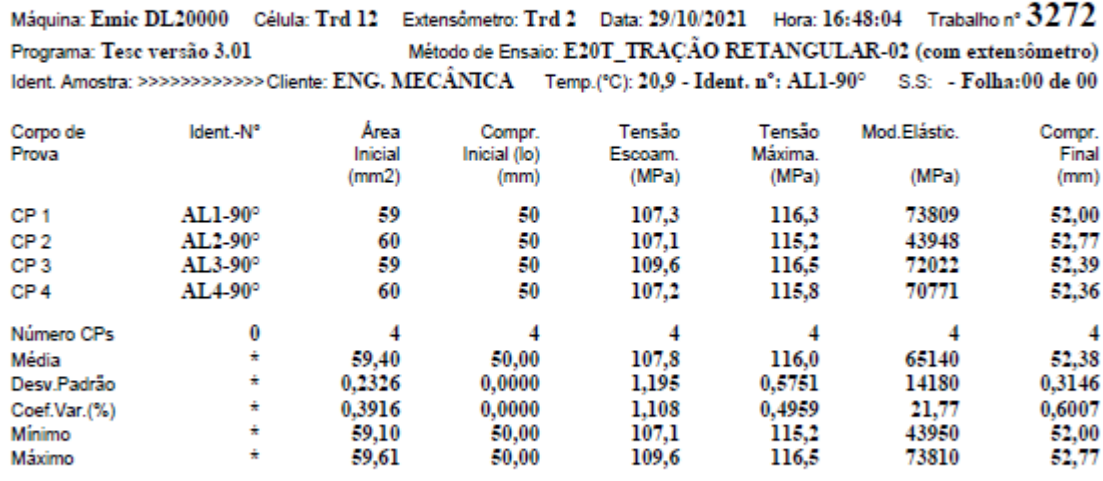

#### Relatório de Ensaio

 $\bf{0}$ Observações:

 $\bf{0}$ 

0,200 % @Escoam. - ponto da curva correspondente ao escoamento convencional: :

Comprimento Base:  $35,0$  mm Paquimetro utilizado P( ):

Tensão (MPa) 120.0 96.0 72,0 48,0 24,0  $0,0$  $0,00$ 10,00 2,00 4,00 6,00 8,00 Def.Especif. (%)  $CP1$  $CP<sub>2</sub>$  $CP3$  $CP4$  $CP<sub>5</sub>$ 

Observação: Identificação do Cliente:

### ENSAIO DE TRAÇÃO PARA A ANISOTROPIA DO AÇO LNE 280 A 0°

# **UCS - Laboratório de Ensaios Mecânicos**

REGISTRO DE ENSAIO LAMEC - FE102 REVISÃO - 01  $(DEZ/2016)$ 

#### Relatório de Ensaio

Máquina: Emic DL20000 Célula: Trd 12 Extensômetro: Trd 2 Data: 29/10/2021 Hora: 18:45:48 Trabalho nº 3277 Método de Ensaio: E20T\_TRAÇÃO RETANGULAR-02 (com extensômetro) Programa: Tesc versão 3.01 Ident. Amostra: >>>>>>>>>Cliente: ENG. MECÂNICA Temp.(°C): 23.0 - Ident. n°: LNE280-00° S.S: - Folha:00 de 00

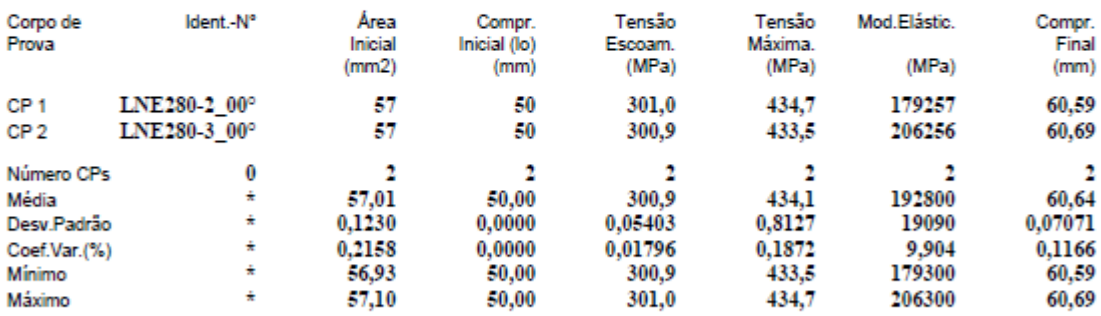

Observações:

 $\ddot{\mathbf{0}}$ 

 $\theta$ 

@Escoam. - ponto da curva correspondente ao escoamento convencional: : 0,200 %

**Comprimento Base:**  $35,0$  mm

Paquimetro utilizado P( ):

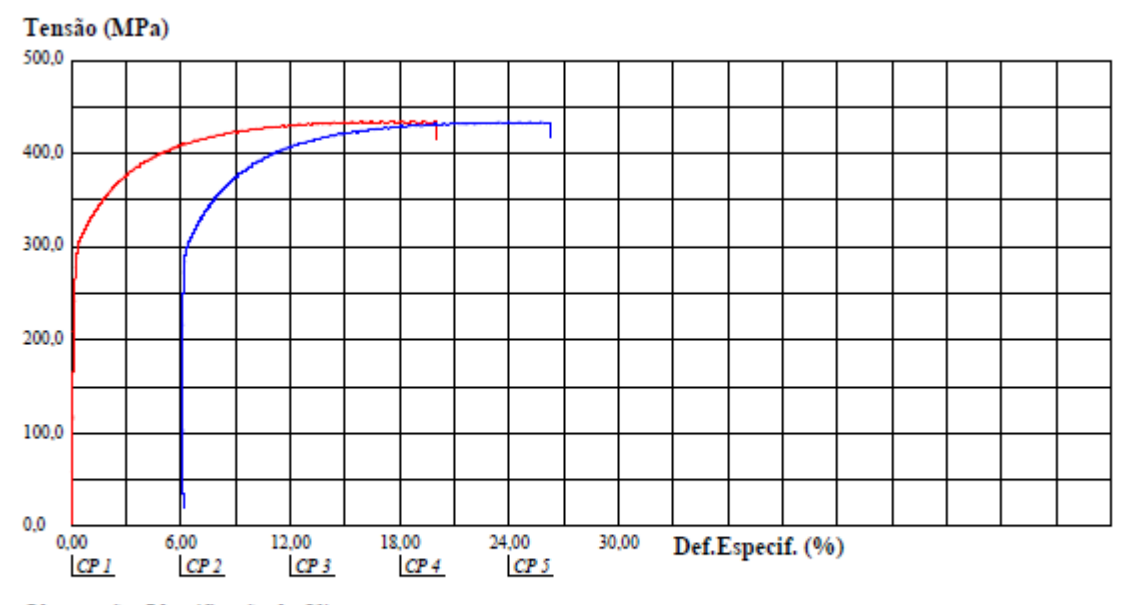

### ENSAIO DE TRAÇÃO PARA A ANISOTROPIA DO AÇO LNE 280 A 45°

# UCS - Laboratório de Ensaios Mecânicos

REGISTRO DE ENSAIO LAMEC - FE102 REVISÃO - 01  $(DEZ/2016)$ 

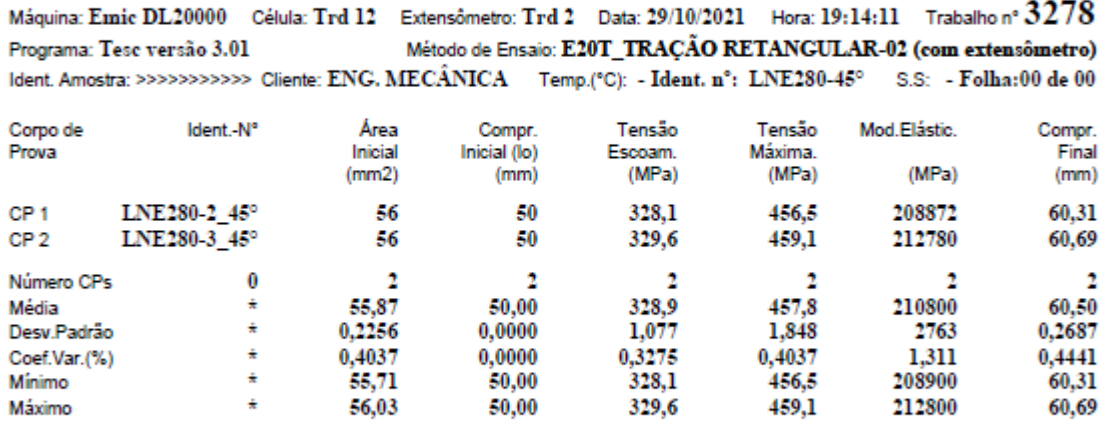

### Relatório de Ensaio

Observações:

 $\boldsymbol{0}$ 

 $\bf{0}$ 

0,200 % @Escoam. - ponto da curva correspondente ao escoamento convencional: :  $\frac{0,200}{35,0}$  mm

**Comprimento Base:** 

Paquimetro utilizado P( ):

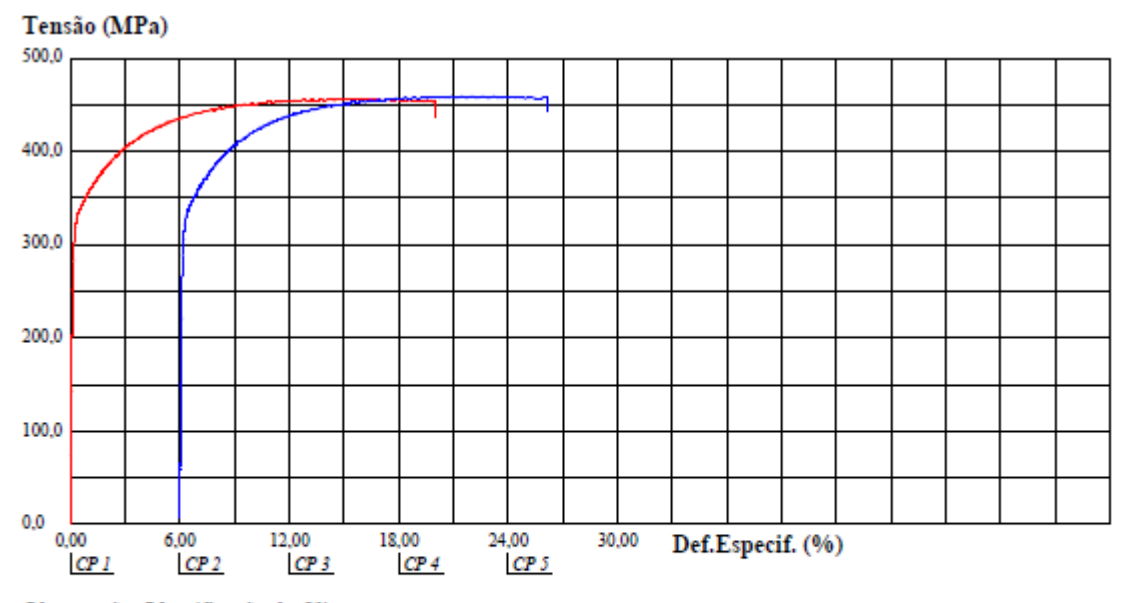

### ENSAIO DE TRAÇÃO PARA A ANISOTROPIA DO AÇO LNE 280 A 90°

# **UCS** - Laboratório de Ensaios Mecânicos

REGISTRO DE ENSAIO LAMEC - FE102 REVISÃO - 01  $(DEZ/2016)$ 

#### Relatório de Ensaio

Máquina: Emic DL20000 Célula: Trd 12 Extensômetro: Trd 2 Data: 29/10/2021 Hora: 19:35:52 Trabalho nº 3279 Método de Ensaio: E20T\_TRACÃO RETANGULAR-02 (com extensômetro) Programa: Tesc versão 3.01 Ident. Amostra: >>>>>>>> Cliente: ENG. MECÂNICA Temp.(°C): 24,0 - Ident. n°: LNE280-90° S.S: - Folha:00 de 00

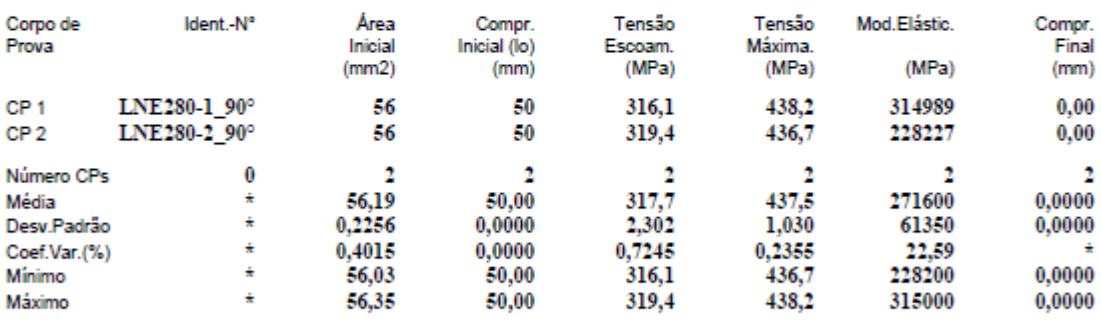

Observações:

 $\boldsymbol{0}$ 

@Escoam. - ponto da curva correspondente ao escoamento convencional: : 0.200 %

 $35,0$  mm Comprimento Base:  $\bf{0}$ 

Paquimetro utilizado P( ):

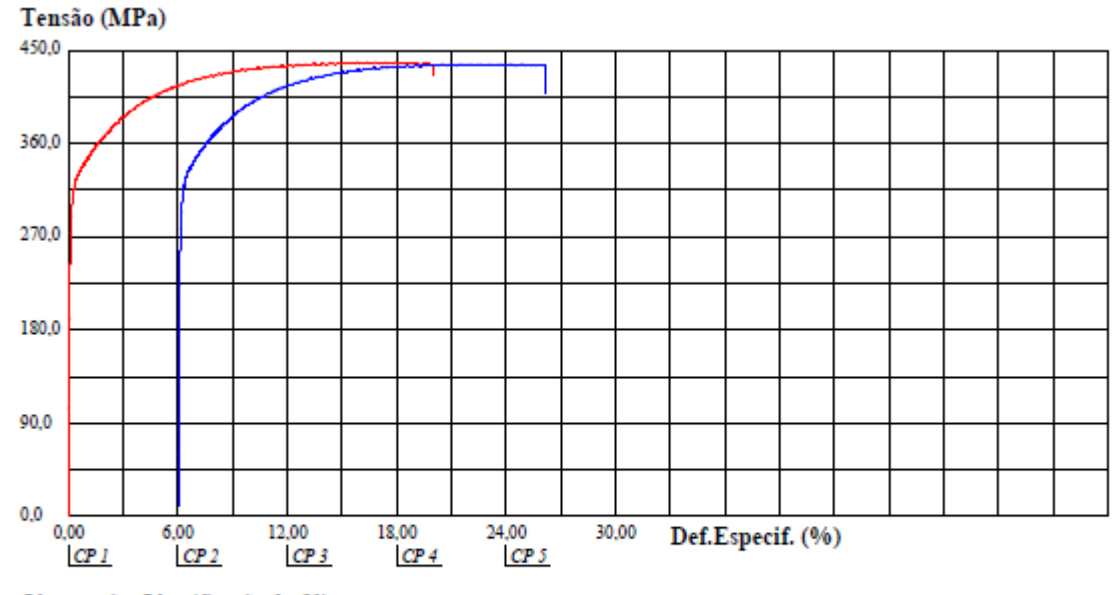

Observação: Identificação do Cliente:

# ENSAIO DE TRAÇÃO DO ALUMÍNIO 1100 H14

## **UCS** - Laboratório de Ensaios Mecânicos

REGISTRO DE ENSAIO LAMEC - FE102 REVISÃO - 01  $(DEZ/2016)$ 

#### Relatório de Ensaio

Máquina: Emic DL20000 Célula: Trd 12 Extensômetro: Trd 2 Data: 29/10/2021 Hora: 16:00:57 Trabalho nº  $3270$ Programa: Tesc versão 3.01 Método de Ensaio: E20T\_TRAÇÃO RETANGULAR-02 (com extensômetro) Ident. Amostra: >>>>>>>>>>>>>Cliente: ENG. MECÂNICA Temp.(°C): 21,1 - Ident. n°: AL1-00° S.S: - Folha:00 de 00

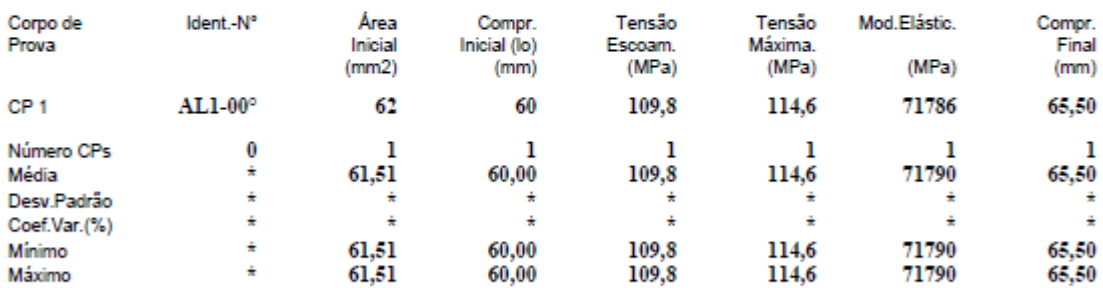

Observações:

 $\theta$ 

@Escoam. - ponto da curva correspondente ao escoamento convencional: : 0,200 %

35,0 mm Comprimento Base:  $\bf{0}$ 

Paquimetro utilizado P( ):

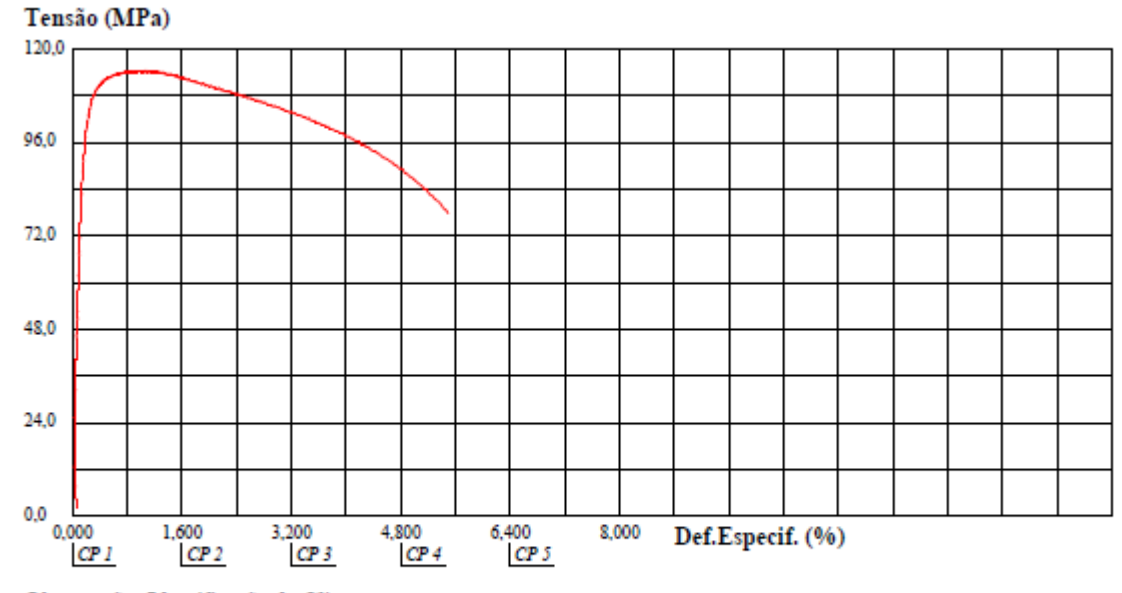

## ENSAIO DE TRAÇÃO DO AÇO LNE 280

### **UCS** - Laboratório de Ensaios Mecânicos

REGISTRO DE ENSAIO LAMEC - FE102 REVISÃO - 01  $(DEZ/2016)$ 

#### Relatório de Ensaio

Máquina: Emic DL20000 Célula: Trd 12 Extensômetro: Trd 2 Data: 29/10/2021 Hora: 18:22:54 Trabalho nº  $3276$ Método de Ensaio: E20T TRACÃO RETANGULAR-02 (com extensômetro) Programa: Tesc versão 3.01 Ident. Amostra: >>>>>>>>>>> Cliente: ENG. MECÂNICA Temp.(°C): - Ident. n°: LNE280-00° S.S: - Folha:00 de 00

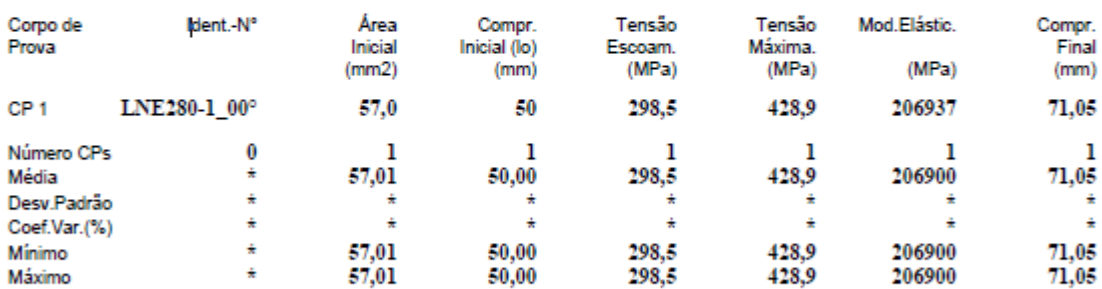

Observações:  $\mathbf{0}$ 

0,200 % @Escoam. - ponto da curva correspondente ao escoamento convencional: :

Comprimento Base: 35,0 mm  $\theta$ 

Paquimetro utilizado P( ):

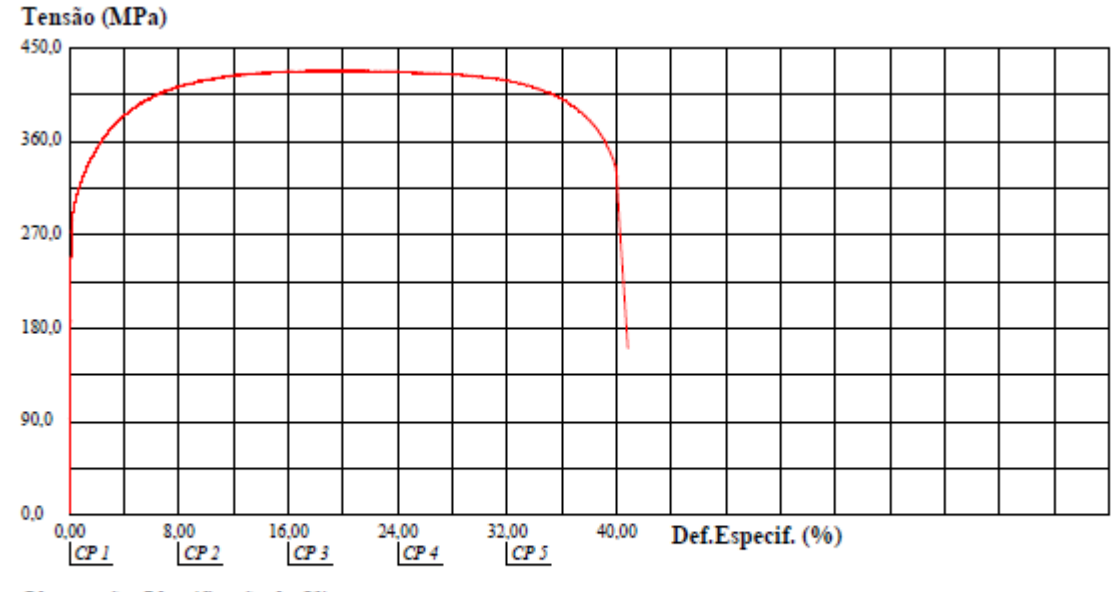